This form is effective beginning with the January 1 to June 30, 2017 accounting period (2017/1) If you are filing for a prior accounting period, contact the Licensing Division for the correct form.

### SA3E Long Form

### STATEMENT OF ACCOUNT

for Secondary Transmissions by Cable Systems (Long Form)

General instructions are located in the first tab of this workbook.

| FOR COPYRIGHT OFFICE USE ONLY |  |  |  |  |  |  |
|-------------------------------|--|--|--|--|--|--|
| AMOUNT                        |  |  |  |  |  |  |
| \$ ALLOCATION NUMBER          |  |  |  |  |  |  |
|                               |  |  |  |  |  |  |

Return completed workbook by email to:

coplicsoa@copyright.gov

For additional information, contact the U.S. Copyright Office Licensing Division at: Tel: (202) 707-8150

| Α                    | AC   | COUNTING PERIOD COVERED BY THIS STATEMENT:                                                                                                    |                                                                    |                                     |             |        |
|----------------------|------|----------------------------------------------------------------------------------------------------|--------------------------------------------------------------------|-------------------------------------|-------------|--------|
| Accounting<br>Period |      | 2023/1                                                                                                    |                                                                    |                                     |             |        |
| B                    | rate | tructions:  Give the full legal name of the owner of the cable system. If the owner is a set title of the subsidiary, not that of the parent corporation.  List any other name or names under which the owner conducts the busines if there were different owners during the accounting period, only the owner ingle statement of account and royalty fee payment covering the entire account. Check here if this is the system's first filing. If not, enter the system's ID IEGAL NAME OF OWNER/MAILING ADDRESS OF CABLE SYSTEM  CEQUEL COMMUNICATIONS LLC | es of the cable system<br>on the last day of the<br>unting period. | m.<br>e accounting period should su |             | 007258 |
|                      |      |                                                                                                    |                                                                    |                                     | 00725       | 820231 |
|                      |      |                                                                                                    |                                                                    |                                     | 007258      | 2023/1 |
|                      |      | 3027 S SE LOOP 323<br>TYLER, TX 75701                                                                                                    |                                                                    |                                     |             |        |
| С                    |      | STRUCTIONS: In line 1, give any business or trade names used to it mes already appear in space B. In line 2, give the mailing address of                                                                                                    | ,                                                                  |                                     |             |        |
| System               | 1    | IDENTIFICATION OF CABLE SYSTEM: ALDERSON                                                                                                    |                                                                    |                                     |             |        |
|                      |      | MAILING ADDRESS OF CABLE SYSTEM:                                                                                                    |                                                                    |                                     |             |        |
|                      | 2    | (Number, street, rural route, apartment, or suite number)                                                                                                    |                                                                    |                                     |             |        |
|                      | -    | (City, town, state, zip code)                                                                                                    |                                                                    |                                     |             |        |
| D<br>Area            |      | structions: For complete space D instructions, see page 1b. Identify hall communities.                                                                                                    | only the frst comn                                                 | nunity served below and rel         | ist on page | ∍ 1b   |
| Served               | VVIC | CITY OR TOWN                                                                                                    | STATE                                                              |                                     |             |        |
| First                |      | ALDERSON                                                                                                    | WV                                                                 |                                     |             |        |
| Community            | Е    | Below is a sample for reporting communities if you report multiple cha                                                                                                    |                                                                    | i                                   |             |        |
|                      | •    | CITY OR TOWN (SAMPLE)                                                                                                    | STATE                                                              | CH LINE UP                          | SUE         | 3 GRP# |
| Sample               | Ald  | ia<br>iance                                                                                                    | MD<br>MD                                                           | A<br>B                              |             | 2      |
|                      |      | ring                                                                                                    | MD                                                                 | В                                   |             | 3      |
|                      | 36   | ining .                                                                                                    | HID                                                                |                                     |             | •      |

Privacy Act Notice: Section 111 of title 17 of the United States Code authorizes the Copyright Offce to collect the personally identifying information (PII) requested on this form in order to process your statement of account. PII is any personal information that can be used to identify or trace an individual, such as name, address and telephone numbers. By providing PII, you are agreeing to the routine use of it to establish and maintain a public record, which includes appearing in the Offce's public indexes and in search reports prepared for the public. The effect of not providing the PII requested is that it may delay processing of your statement of account and its placement in the completed record of statements of account, and it may affect the legal sufficiency of the fling, a determination that would be made by a court of law.

#### SYSTEM ID# LEGAL NAME OF OWNER OF CABLE SYSTEM 007258 **CEQUEL COMMUNICATIONS LLC** Instructions: List each separate community served by the cable system. A "community" is the same as a "community unit" as defined D in FCC rules: "a separate and distinct community or municipal entity (including unincorporated communities within unincorporated areas and including single, discrete unincorporated areas." 47 C.F.R. §76.5(dd). The first community that you list will serve as a form Δroa of system identification hereafter known as the "first community." Please use it as the first community on all future filings. Served Note: Entities and properties such as hotels, apartments, condominiums, or mobile home parks should be reported in parentheses below the identified city or town. If all communities receive the same complement of television broadcast stations (i.e., one channel line-up for all), then either associate all communities with the channel line-up "A" in the appropriate column below or leave the column blank. If you report any stations on a partially distant or partially permitted basis in the DSE Schedule, associate each relevant community with a subscriber group, designated by a number (based on your reporting from Part 9). When reporting the carriage of television broadcast stations on a community-by-community basis, associate each community with a channel line-up designated by an alpha-letter(s) (based on your Space G reporting) and a subscriber group designated by a number (based on your reporting from Part 9 of the DSE Schedule) in the appropriate columns below. CITY OR TOWN STATE CH LINE UP SUB GRP# WV **ALDERSON** Α **First ATHENS** wv 8 Community C **BECKLEY** WV 5 C CENTRAL RALEGH WV 5 WV C **FAYETTE CNTY-BECKLEY** 5 W۷ **FAYETTE CNTY-LEWISBUG** Α 3 See instructions for С **FAYETTEVILLE** W۷ 5 additional information on alphabetization. 10 **GILES COUNTY VA** Α Α 10 **GLEN LEN** VA **GREENBRIER** wv Α 1 WV Α **GREENBRIER CNTY** Add rows as necessary. **HINTON** WV Α 9 LANSING WV Α 9 С **LESTER** W۷ 5 **LEWISBURG** wv Α C W۷ **MABSCOTT** 5 wv 8 **MATOAKA** Α **MERCER CNTY-PRINCETON** WV Α 8 C MERCER CNTY-BECKLEY WV 6 MONROE COUNTY WV Α MT. HOPE CITY WV C 5 В **NARROWS VA** 10 **OAK HILL** WV C 5 PAX WV C 5 **PEARISBURG** В 10 VA R 10 **PEMBROKE** VA D **PETERSTOWN** WV 10 **PRINCETON CITY** WV Α 8 W۷ QUINWOOD Α RAINELLE WV Α W۷ C RHODELLE 5 D **RICH CREEK VA** 10 wv RUPERT Α 1 **SOPHIA** WV C 5 **SUMMERS CNTY-LEWISBURG** WV Α 4 SUMMERS CNTY-PRINCETON wv Α 9 WHITE SULPHER WV Α C WYOMING COUNTY WV

Name LEGAL NAME OF OWNER OF CABLE SYSTEM:

CEQUEL COMMUNICATIONS LLC

SYSTEM ID#

007258

### Ε

### SECONDARY TRANSMISSION SERVICE: SUBSCRIBERS AND RATES

Secondary Transmission Service: Subscribers and Rates **In General:** The information in space E should cover all categories of secondary transmission service of the cable system, that is, the retransmission of television and radio broadcasts by your system to subscribers. Give information about other services (including pay cable) in space F, not here. All the facts you state must be those existing on the last day of the accounting period (June 30 or December 31, as the case may be).

**Number of Subscribers:** Both blocks in space E call for the number of subscribers to the cable system, broken down by categories of secondary transmission service. In general, you can compute the number of subscribers in each category by counting the number of billings in that category (the number of persons or organizations charged separately for the particular service at the rate indicated—not the number of sets receiving service).

Rate: Give the standard rate charged for each category of service. Include both the amount of the charge and the unit in which it is generally billed. (Example: "\$20/mth"). Summarize any standard rate variations within a particular rate category, but do not include discounts allowed for advance payment.

**Block 1:** In the left-hand block in space E, the form lists the categories of secondary transmission service that cable systems most commonly provide to their subscribers. Give the number of subscribers and rate for each listed category that applies to your system. **Note:** Where an individual or organization is receiving service that falls under different categories, that person or entity should be counted as a subscriber in each applicable category. Example: a residential subscriber who pays extra for cable service to additional sets would be included in the count under "Service to the first set" and would be counted once again under "Service to additional set(s)."

**Block 2:** If your cable system has rate categories for secondary transmission service that are different from those printed in block 1 (for example, tiers of services that include one or more secondary transmissions), list them, together with the number of subscribers and rates, in the right-hand block. A two- or three-word description of the service is sufficient.

| BLO                                              | OCK 1       |    |       | BLOC | CK 2                |              |          |
|--------------------------------------------------|-------------|----|-------|------|---------------------|--------------|----------|
|                                                  | NO. OF      |    |       | П    |                     | NO. OF       |          |
| CATEGORY OF SERVICE                              | SUBSCRIBERS |    | RATE  | Ш    | CATEGORY OF SERVICE | SUBSCRIBERS  | RATE     |
| Residential:                                     |             |    |       |      |                     |              |          |
| <ul> <li>Service to first set</li> </ul>         | 26,526      | \$ | 50.00 | П    |                     |              |          |
| <ul> <li>Service to additional set(s)</li> </ul> |             |    |       |      |                     |              |          |
| <ul> <li>FM radio (if separate rate)</li> </ul>  |             | T  |       | 1 [  |                     |              |          |
| Motel, hotel                                     |             | T  |       | 1 [  |                     |              |          |
| Commercial                                       | 937         | \$ | 45.95 | 11   |                     |              |          |
| Converter                                        |             | 1  |       | 11   |                     |              |          |
| Residential                                      |             |    |       |      |                     |              |          |
| Non-residential                                  |             |    |       | 1 [  |                     |              |          |
|                                                  |             | +  |       | 1 F  |                     | •••••••••••• | <b>†</b> |

### F

Services Other Than Secondary Transmissions: Rates

### SERVICES OTHER THAN SECONDARY TRANSMISSIONS: RATES

In General: Space F calls for rate (not subscriber) information with respect to all your cable system's services that were not covered in space E, that is, those services that are not offered in combination with any secondary transmission service for a single fee. There are two exceptions: you do not need to give rate information concerning (1) services furnished at cost or (2) services or facilities furnished to nonsubscribers. Rate information should include both the amount of the charge and the unit in which it is usually billed. If any rates are charged on a variable per-program basis, enter only the letters "PP" in the rate column.

**Block** 1: Give the standard rate charged by the cable system for each of the applicable services listed. **Block 2:** List any services that your cable system furnished or offered during the accounting period that were not listed in block 1 and for which a separate charge was made or established. List these other services in the form of a brief (two- or three-word) description and include the rate for each.

| BLOCK 1                                     |    |       |                               |    |       |   | BLOCK 2             |      |
|---------------------------------------------|----|-------|-------------------------------|----|-------|---|---------------------|------|
| CATEGORY OF SERVICE                         | F  | RATE  | CATEGORY OF SERVICE           | F  | RATE  |   | CATEGORY OF SERVICE | RATE |
| Continuing Services:                        |    |       | Installation: Non-residential |    |       |   |                     |      |
| Pay cable                                   | \$ | 17.00 | Motel, hotel                  |    |       |   |                     |      |
| <ul> <li>Pay cable—add'l channel</li> </ul> | \$ | 19.00 | Commercial                    |    |       | • |                     |      |
| Fire protection                             |    |       | Pay cable                     |    |       | • |                     |      |
| •Burglar protection                         |    |       | Pay cable-add'l channel       |    |       | • |                     |      |
| Installation: Residential                   |    |       | Fire protection               |    |       |   |                     |      |
| First set                                   | \$ | 99.00 | Burglar protection            |    |       |   |                     |      |
| Additional set(s)                           | \$ | 25.00 | Other services:               |    |       | i |                     |      |
| • FM radio (if separate rate)               |    |       | Reconnect                     | \$ | 40.00 | • |                     |      |
| Converter                                   |    |       | Disconnect                    |    |       | • |                     |      |
|                                             |    |       | Outlet relocation             | \$ | 25.00 |   |                     |      |
|                                             |    |       | Move to new address           | \$ | 99.00 |   |                     |      |
|                                             | 1  |       |                               |    |       |   |                     |      |

| CEQUEL COM                                                                                                    | VED OF *** - * *                                                                                                    | OTEM.                                                                                                    |                                                                                                    |                                                                                                    | OVOTEM ID#                                                                                                    |                                               |  |
|----------------------------------------------------------------------------------------------------|----------------------------------------------------------------------------------------------------|----------------------------------------------------------------------------------------------------|----------------------------------------------------------------------------------------------------|----------------------------------------------------------------------------------------------------|----------------------------------------------------------------------------------------------------|-----------------------------------------------|--|
|                                                                                                    |                                                                                                    |                                                                                                    |                                                                                                    |                                                                                                    | SYSTEM ID#<br>007258                                                                                                    | Name                                          |  |
|                                                                                                    |                                                                                                    |                                                                                                    |                                                                                                    |                                                                                                    | 007230                                                                                                    |                                               |  |
| carried by your cable                                                                                                    | G, identify every<br>system during th                                                                                                    | television sta<br>e accounting                                                                                                    | period, except (                                                                                                    | 1) stations carried                                                                                                    | and low power television stations) only on a part-time basis under n network programs [sections                                                                                                    | G                                             |  |
| 76.59(d)(2) and (4), 7/substitute program ba Substitute Basis: basis under specific For Do not list the station station was carried List the station here, basis. For further in the paper SA3 for Column 1: List eareach multicast stream cast stream as "WET. Column 2: Give the its community of licenson which your cable s Column 3: Indicate educational station, by (for independent multicast plants). Column 4: If the splanation of local serverses.                                                                                                    | 6.61(e)(2) and (4 sis, as explained Stations: With r CC rules, regular in here in space (1 only on a substand also in spanformation concorm. It is associated with A-2". Simulcast sine channel numb se. For example ystem carried the e in each case way entering the let icast, "E" (for expectation is outside rice area, see pa | 4), or 76.63 (red in the next pespect to any tions, or author G—but do list itute basis. It it the state erning substitute sign. Do not red a station according to the following the station. The station is the station in the station. The station is the station in the station is the station. The station is the station in the station is the station. The station is the station is the station in the station is the station in the station in the station in the station is the station in the station in th | eferring to 76.61 aragraph. distant stations orizations: it in space I (the tion was carried ate basis stations export origination ording to its overbe reported in coas assigned to the thinnel 4 in Washin atton is a network), "N-M" (for educational), or general instructice area, (i.e. "digeneral instructice] | (e)(2) and (4))]; are carried by your case. Special Statement both on a substitute, see page (v) of program services rethe-air designation of the television station of the television station of the television station of the television station of the television station of the television station of the television station of the television of the televisi | and (2) certain stations carried on a suble system on a substitute program and and Program Log)—if the stee basis and also on some other the general instructions located such as HBO, ESPN, etc. Identify on. For example, report multistream separately; for example on for broadcasting over-the-air in may be different from the channel opendent station, or a noncommercial st), "i" (for independent), "i-M" namercial educational multicast). The paper SA3 form.  The independent is the program of the paper SA3 form.  The independent is the program of the paper SA3 form.  The independent is the program of the program of the | Primary<br>Transmitters:<br>Television        |  |
| carlied the distant station on a part-time basis because of lack of activated channel capacity.  For the retransmission of a distant multicast stream that is not subject to a royalty payment because it is the subject of a written agreement entered into on or before June 30, 2009, between a cable system or an association representing the cable system and a primary transmitter or an association representing the primary transmitter, enter the designation "E" (exempt). For simulcasts, also enter "E". If you carried the channel on any other basis, enter "O." For a further explanation of these three categories, see page (v) of the general instructions located in the paper SA3 form.  Column 6: Give the location of each station. For U.S. stations, list the community to which the station is licensed by the FCC. For Mexican or Canadian stations, if any, give the name of the community with which the station is identifed.  Note: If you are utilizing multiple channel line-ups, use a separate space G for each channel line-up.                                                                                                    |                                                                                                    |                                                                                                    |                                                                                                    |                                                                                                    |                                                                                                    |                                               |  |
|                                                                                                    |                                                                                                    | nel line-ups, u                                                                                                    | ise a separate s                                                                                                    | pace G for each c                                                                                                    | which the station is identifed.                                                                                                    |                                               |  |
|                                                                                                    | ng multiple chan  2. B'CAST CHANNEL                                                                                                    | CHANN 3. TYPE OF                                                                                                    |                                                                                                    | AA  5. BASIS OF CARRIAGE                                                                                                    | which the station is identifed.                                                                                                    |                                               |  |
| Note: If you are utilizing the street of the street of the | ng multiple chan                                                                                                    | CHANN 3. TYPE                                                                                                    | EL LINE-UP 4. DISTANT?                                                                                                    | AA  5. BASIS OF                                                                                                    | which the station is identifed.<br>hannel line-up.                                                                                                    | -                                             |  |
| Note: If you are utilizing 1. CALL                                                                                                    | 2. B'CAST CHANNEL NUMBER                                                                                                    | CHANN  3. TYPE  OF  STATION  N                                                                                                    | EL LINE-UP  4. DISTANT? (Yes or No)  Yes                                                                                                    | AA  5. BASIS OF CARRIAGE (If Distant)                                                                                                    | which the station is identifed. hannel line-up.  6. LOCATION OF STATION  CHARLESTON, WV                                                                                                    |                                               |  |
| Note: If you are utilizing the street of the street of the | 2. B'CAST CHANNEL NUMBER 8 7                                                                                                    | CHANN  3. TYPE  OF  STATION                                                                                                    | EL LINE-UP  4. DISTANT? (Yes or No)  Yes No                                                                                                    | AA  5. BASIS OF CARRIAGE (If Distant)                                                                                                    | which the station is identifed. hannel line-up.  6. LOCATION OF STATION  CHARLESTON, WV  ROANOKE, VA                                                                                                    | See instructions for additional information o |  |
| Note: If you are utilizing the sign of the sign of the | 2. B'CAST CHANNEL NUMBER 8 7 40                                                                                                    | CHANN 3. TYPE OF STATION N I                                                                                                    | EL LINE-UP  4. DISTANT? (Yes or No)  Yes  No  No                                                                                                    | AA  5. BASIS OF CARRIAGE (If Distant)                                                                                                    | charleston, wv ROANOKE, VA BLUEFIELD, WV                                                                                                    |                                               |  |
| 1. CALL SIGN WCHS-1 WDBJ-1 WLFB-1 WOAY-1                                                                                                    | 2. B'CAST CHANNEL NUMBER 8 7 40                                                                                                    | CHANN 3. TYPE OF STATION N I                                                                                                    | EL LINE-UP  4. DISTANT? (Yes or No)  Yes  No  No                                                                                                    | AA  5. BASIS OF CARRIAGE (If Distant)                                                                                                    | charleston, wv ROANOKE, VA BLUEFIELD, WV OAK HILL, WV                                                                                                    | additional information o                      |  |
| 1. CALL SIGN  WCHS-1 WDBJ-1 WLFB-1 WOAY-1                                                                                                    | 2. B'CAST CHANNEL NUMBER 8 7 40 4 4.2                                                                                                    | CHANN 3. TYPE OF STATION N I N I-M                                                                                                    | EL LINE-UP  4. DISTANT? (Yes or No)  Yes  No  No  No                                                                                                    | AA  5. BASIS OF CARRIAGE (If Distant)                                                                                                    | channel line-up.  6. LOCATION OF STATION  CHARLESTON, WV  ROANOKE, VA  BLUEFIELD, WV  OAK HILL, WV                                                                                                    | additional information o                      |  |
| Note: If you are utilizing the sign of the sign of the | 2. B'CAST CHANNEL NUMBER  8 7 40 4 4.2                                                                                                    | CHANN 3. TYPE OF STATION N I N I-M N-M                                                                                                    | SEL LINE-UP  4. DISTANT? (Yes or No)  Yes  No  No  No  No                                                                                                    | AA  5. BASIS OF CARRIAGE (If Distant)                                                                                                    | which the station is identifed. hannel line-up.  6. LOCATION OF STATION  CHARLESTON, WV  ROANOKE, VA  BLUEFIELD, WV  OAK HILL, WV  OAK HILL, WV                                                                                                    | additional information o                      |  |
| Note: If you are utilizing  1. CALL SIGN  WCHS-1 WDBJ-1 WLFB-1 WOAY-1 WOAY-1 WOAY-1 WOAY-1 WOAY-1                                                                                                    | 2. B'CAST CHANNEL NUMBER  8 7 40 4.2 4                                                                                                    | CHANN 3. TYPE OF STATION N I N I-M N-M E                                                                                                    | SEE A SEPARATE SI EL LINE-UP  4. DISTANT? (Yes or No)  Yes No No No No No No No No No No No No No                                                                                                    | AA  5. BASIS OF CARRIAGE (If Distant)                                                                                                    | which the station is identifed. hannel line-up.  6. LOCATION OF STATION  CHARLESTON, WV  ROANOKE, VA  BLUEFIELD, WV  OAK HILL, WV  OAK HILL, WV  GRANDVIEW, WV                                                                                                    | additional information o                      |  |
| Note: If you are utilizing the street of the street of the | 2. B'CAST CHANNEL NUMBER  8 7 40 4.2 4 9 9.2                                                                                                    | CHANN 3. TYPE OF STATION N I N I-M N-M E E-M                                                                                                    | SEL LINE-UP  4. DISTANT? (Yes or No)  Yes  No  No  No  No  No  No  No  No  No  N                                                                                                    | AA  5. BASIS OF CARRIAGE (If Distant)                                                                                                    | which the station is identifed. hannel line-up.  6. LOCATION OF STATION  CHARLESTON, WV  ROANOKE, VA  BLUEFIELD, WV  OAK HILL, WV  OAK HILL, WV  GRANDVIEW, WV                                                                                                    | additional information o                      |  |
| Note: If you are utilizing the sign of the sign of the | 2. B'CAST CHANNEL NUMBER  8 7 40 4.2 4 9 9.2 9.3                                                                                                    | CHANN 3. TYPE OF STATION N I N I-M N-M E E-M E-M                                                                                                    | SEL LINE-UP  4. DISTANT? (Yes or No)  Yes  No  No  No  No  No  No  No  No  No  N                                                                                                    | AA  5. BASIS OF CARRIAGE (If Distant)                                                                                                    | which the station is identifed. hannel line-up.  6. LOCATION OF STATION  CHARLESTON, WV ROANOKE, VA BLUEFIELD, WV OAK HILL, WV OAK HILL, WV GRANDVIEW, WV GRANDVIEW, WV                                                                                                    | additional information o                      |  |
| Note: If you are utilizing  1. CALL SIGN  WCHS-1 WDBJ-1 WLFB-1 WOAY-1 WOAY-1 WOAY-2 WOAY-HD1 WSWP-1 WSWP-2 WSWP-3 WSWP-HD1                                                                                                    | 2. B'CAST CHANNEL NUMBER  8 7 40 4.2 4 9 9.2 9.3                                                                                                    | CHANN 3. TYPE OF STATION N I N I-M N-M E E-M E-M                                                                                                    | SEE A SEPARATE SI EL LINE-UP  4. DISTANT? (Yes or No)  Yes No No No No No No No No No No No No No                                                                                                    | AA  5. BASIS OF CARRIAGE (If Distant)                                                                                                    | which the station is identifed. hannel line-up.  6. LOCATION OF STATION  CHARLESTON, WV  ROANOKE, VA  BLUEFIELD, WV  OAK HILL, WV  OAK HILL, WV  GRANDVIEW, WV  GRANDVIEW, WV  GRANDVIEW, WV  GRANDVIEW, WV                                                                                                    | additional information of                     |  |
| Note: If you are utilizing  1. CALL SIGN  WCHS-1  WDBJ-1  WLFB-1  WOAY-1  WOAY-2  WOAY-HD1  WSWP-1  WSWP-2  WSWP-3  WSWP-HD1  WVNS-1                                                                                                    | 2. B'CAST CHANNEL NUMBER  8 7 40 4 4.2 4 9 9.2 9.3 9 59                                                                                                    | CHANN 3. TYPE OF STATION N I N I-M N-M E E-M E-M N N N N N N N-M OF N N N N N N N N N N N N N N N N N N                                                                                                    | SEL LINE-UP  4. DISTANT? (Yes or No)  Yes  No  No  No  No  No  No  No  No  No  N                                                                                                    | AA  5. BASIS OF CARRIAGE (If Distant)                                                                                                    | which the station is identifed. hannel line-up.  6. LOCATION OF STATION  CHARLESTON, WV ROANOKE, VA BLUEFIELD, WV OAK HILL, WV OAK HILL, WV GRANDVIEW, WV GRANDVIEW, WV GRANDVIEW, WV LEWISBURG, WV                                                                                                    | additional information o                      |  |
| Note: If you are utilizing  1. CALL SIGN  WCHS-1  WDBJ-1  WLFB-1  WOAY-1  WOAY-2  WOAY-HD1  WSWP-1  WSWP-2  WSWP-3  WSWP-HD1  WVNS-1  WVNS-2                                                                                                    | 2. B'CAST CHANNEL NUMBER  8 7 40 4 4.2 4 9 9.2 9.3 9 59 59                                                                                                    | CHANN 3. TYPE OF STATION N I N I-M E E-M E-M N I-M N I-M N I-M I-M N I-M I-M I-M N I-M I-M I-M I-M I-M I-M I-M I-M I-M I-M                                                                                                    | SEL LINE-UP  4. DISTANT? (Yes or No)  Yes  No  No  No  No  No  No  No  No  No  N                                                                                                    | AA  5. BASIS OF CARRIAGE (If Distant)                                                                                                    | which the station is identifed. hannel line-up.  6. LOCATION OF STATION  CHARLESTON, WV ROANOKE, VA BLUEFIELD, WV OAK HILL, WV OAK HILL, WV GRANDVIEW, WV GRANDVIEW, WV GRANDVIEW, WV LEWISBURG, WV                                                                                                    | additional information o                      |  |
| Note: If you are utilizing  1. CALL SIGN  WCHS-1 WDBJ-1 WLFB-1 WOAY-1 WOAY-2 WOAY-HD1 WSWP-1 WSWP-2 WSWP-3 WSWP-HD1 WVNS-1 WVNS-2 WVNS-HD1                                                                                                    | 2. B'CAST CHANNEL NUMBER  8 7 40 4.2 4 9 9.2 9.3 9 59 59.2                                                                                                    | CHANN 3. TYPE OF STATION N I N I-M N-M E E-M E-M N I-M N-M N H-M N-M N-M N-M N-M N-M N-M N-M N-M N-M N                                                                                                    | SEE A SEPARATE SI EL LINE-UP  4. DISTANT? (Yes or No)  Yes No No No No No No No No No No No No No                                                                                                    | AA  5. BASIS OF CARRIAGE (If Distant)                                                                                                    | which the station is identifed. hannel line-up.  6. LOCATION OF STATION  CHARLESTON, WV  ROANOKE, VA  BLUEFIELD, WV  OAK HILL, WV  OAK HILL, WV  GRANDVIEW, WV  GRANDVIEW, WV  GRANDVIEW, WV  LEWISBURG, WV  LEWISBURG, WV                                                                                                    | additional information o                      |  |
| Note: If you are utilizing the sign of the sign of the | 2. B'CAST CHANNEL NUMBER  8 7 40 4 4.2 4 9 9.2 9.3 9 59 59.2                                                                                                    | CHANN 3. TYPE OF STATION N I N I-M N-M E-M E-M N-M I-M N-M I-M N-M I-M N-M I-M N-M I-M N-M I-M N-M I-M N-M I-M N-M I-M N-M I-M N-M I-M                                                                                                    | SEL LINE-UP  4. DISTANT? (Yes or No)  Yes  No  No  No  No  No  No  No  No  No  N                                                                                                    | AA  5. BASIS OF CARRIAGE (If Distant)                                                                                                    | which the station is identifed. hannel line-up.  6. LOCATION OF STATION  CHARLESTON, WV ROANOKE, VA BLUEFIELD, WV OAK HILL, WV OAK HILL, WV GRANDVIEW, WV GRANDVIEW, WV GRANDVIEW, WV LEWISBURG, WV LEWISBURG, WV LEWISBURG, WV                                                                                                    | additional information o                      |  |
| Note: If you are utilizing  1. CALL SIGN  WCHS-1 WDBJ-1 WLFB-1 WOAY-1 WOAY-2 WOAY-HD1 WSWP-1 WSWP-2 WSWP-3 WSWP-HD1 WVNS-1 WVNS-2 WVNS-HD1 WVNS-2 WVNS-HD1 WVNS-HD2 WVNS-HD2                                                                                                    | 2. B'CAST CHANNEL NUMBER  8 7 40 4.2 4 9 9.2 9.3 9 59 59.2 59 59.2 6                                                                                                    | CHANN 3. TYPE OF STATION N I N I-M N-M E E-M N I-M N-M I-M N-M I-M N-M I-M N-M I-M N-M N-M I-M N-M N-M I-M N-M N-M I-M N-M I-M I-M N-M I-M N-M I-M N-M I-M N-M I-M N-M I-M N-M I-M N-M I-M N-M I-M N-M I-M N-M I-M N-M I-M N-M I-M N-M I-M N-M I-M N-M I-M N-M I-M N-M I-M N-M I-M N-M I-M N-M I-M N-M I-M N-M I-M N-M I-M N-M I-M N-M I-M N-M I-M N-M I-M N-M I-M N-M I-M N-M I-M N-M I-M N-M I-M N-M I-M N-M I-M N-M I-M N-M I-M I-M N-M I-M I-M N-M I-M I-M N-M I-M I-M I-M I-M I-M I-M I-M I-M I-M I                                                                                                    | SEEL LINE-UP  4. DISTANT? (Yes or No)  Yes  No  No  No  No  No  No  No  No  No  N                                                                                                    | AA  5. BASIS OF CARRIAGE (If Distant)                                                                                                    | which the station is identifed. hannel line-up.  6. LOCATION OF STATION  CHARLESTON, WV ROANOKE, VA BLUEFIELD, WV OAK HILL, WV OAK HILL, WV GRANDVIEW, WV GRANDVIEW, WV GRANDVIEW, WV LEWISBURG, WV LEWISBURG, WV LEWISBURG, WV LEWISBURG, WV BLUEFIELD, WV                                                                                                    | additional information of                     |  |
| Note: If you are utilizing the sign of the sign of the | 2. B'CAST CHANNEL NUMBER  8 7 40 4.2 4 9 9.2 9.3 9 59 59.2 6 6.2                                                                                                    | CHANN 3. TYPE OF STATION N I N I-M E-M E-M N-M I-M N-M I-M N-M I-M N-M I-M N-M I-M N-M I-M N-M I-M N-M I-M N-M I-M N-M I-M N-M I-M N-M I-M N-M I-M N-M I-M N-M I-M N-M I-M N-M I-M N-M I-M N-M I-M N-M I-M N-M I-M N-M I-M N-M I-M N-M I-M N-M I-M N-M I-M N-M I-M N-M I-M N-M I-M I-M N-M I-M I-M N-M I-M I-M N-M I-M I-M N-M I-M I-M I-M I-M I-M I-M I-M I-M I-M I                                                                                                    | SEE A SEPARATE SI EL LINE-UP  4. DISTANT? (Yes or No)  Yes No No No No No No No No No No No No No                                                                                                    | AA  5. BASIS OF CARRIAGE (If Distant)                                                                                                    | which the station is identifed. hannel line-up.  6. LOCATION OF STATION  CHARLESTON, WV ROANOKE, VA BLUEFIELD, WV OAK HILL, WV OAK HILL, WV GRANDVIEW, WV GRANDVIEW, WV GRANDVIEW, WV LEWISBURG, WV LEWISBURG, WV LEWISBURG, WV BLUEFIELD, WV BLUEFIELD, WV                                                                                                    | additional information o                      |  |
| Note: If you are utilizing the sign of the sign of the | 2. B'CAST CHANNEL NUMBER  8 7 40 4.2 4 9 9.2 9.3 9 59 59.2 59 59.2 6 6.2 6.3                                                                                                    | CHANN 3. TYPE OF STATION N I N I-M N-M E-M E-M N-M I-M N-M I-M N-M I-M N-M I-M N-M I-M N-M I-M N-M I-M N-M I-M N-M I-M N-M I-M I-M N-M I-M N-M I-M N-M I-M I-M                                                                                                    | SEL LINE-UP  4. DISTANT? (Yes or No)  Yes  No  No  No  No  No  No  No  No  No  N                                                                                                    | AA  5. BASIS OF CARRIAGE (If Distant)                                                                                                    | which the station is identifed. hannel line-up.  6. LOCATION OF STATION  CHARLESTON, WV ROANOKE, VA BLUEFIELD, WV OAK HILL, WV OAK HILL, WV GRANDVIEW, WV GRANDVIEW, WV GRANDVIEW, WV LEWISBURG, WV LEWISBURG, WV LEWISBURG, WV BLUEFIELD, WV BLUEFIELD, WV BLUEFIELD, WV BLUEFIELD, WV                                                                                                    | additional information o                      |  |
| Note: If you are utilizing the sign of the sign of the | 2. B'CAST CHANNEL NUMBER  8 7 40 4.2 4 9 9.2 9.3 9 59 59.2 59 59.2 6 6.2 6.3 6.4                                                                                                    | CHANN 3. TYPE OF STATION N I N I-M N-M E-M E-M N-M I-M N-M I-M I-M I-M I-M I-M I-M I-M I-M I-M I                                                                                                    | SEEL LINE-UP  4. DISTANT? (Yes or No)  Yes  No  No  No  No  No  No  No  No  No  N                                                                                                    | AA  5. BASIS OF CARRIAGE (If Distant)                                                                                                    | which the station is identifed. hannel line-up.  6. LOCATION OF STATION  CHARLESTON, WV ROANOKE, VA BLUEFIELD, WV OAK HILL, WV OAK HILL, WV OAK HILL, WV GRANDVIEW, WV GRANDVIEW, WV GRANDVIEW, WV LEWISBURG, WV LEWISBURG, WV LEWISBURG, WV LEWISBURG, WV BLUEFIELD, WV BLUEFIELD, WV BLUEFIELD, WV BLUEFIELD, WV                                                                                                    | additional information o                      |  |
| Note: If you are utilizing the sign of the sign of the | 2. B'CAST CHANNEL NUMBER  8 7 40 4.2 4 9 9.2 9.3 9 59 59.2 59 59.2 6 6.2 6.3                                                                                                    | CHANN 3. TYPE OF STATION N I N I-M N-M E-M E-M N-M I-M N-M I-M N-M I-M N-M I-M N-M I-M N-M I-M N-M I-M N-M I-M N-M I-M N-M I-M I-M N-M I-M N-M I-M N-M I-M I-M                                                                                                    | SEL LINE-UP  4. DISTANT? (Yes or No)  Yes  No  No  No  No  No  No  No  No  No  N                                                                                                    | AA  5. BASIS OF CARRIAGE (If Distant)                                                                                                    | which the station is identifed. hannel line-up.  6. LOCATION OF STATION  CHARLESTON, WV ROANOKE, VA BLUEFIELD, WV OAK HILL, WV OAK HILL, WV GRANDVIEW, WV GRANDVIEW, WV GRANDVIEW, WV LEWISBURG, WV LEWISBURG, WV LEWISBURG, WV LEWISBURG, WV BLUEFIELD, WV BLUEFIELD, WV BLUEFIELD, WV BLUEFIELD, WV BLUEFIELD, WV                                                                                                    | additional information o                      |  |
| Note: If you are utilizing the sign of the sign of the | 2. B'CAST CHANNEL NUMBER  8 7 40 4.2 4 9 9.2 9.3 9 59 59.2 59 59.2 6 6.2 6.3 6.4                                                                                                    | CHANN 3. TYPE OF STATION N I N I-M N-M E-M E-M N-M I-M N-M I-M I-M I-M I-M I-M I-M I-M I-M I-M I                                                                                                    | SEEL LINE-UP  4. DISTANT? (Yes or No)  Yes  No  No  No  No  No  No  No  No  No  N                                                                                                    | AA  5. BASIS OF CARRIAGE (If Distant)                                                                                                    | which the station is identifed. hannel line-up.  6. LOCATION OF STATION  CHARLESTON, WV ROANOKE, VA BLUEFIELD, WV OAK HILL, WV OAK HILL, WV OAK HILL, WV GRANDVIEW, WV GRANDVIEW, WV GRANDVIEW, WV LEWISBURG, WV LEWISBURG, WV LEWISBURG, WV LEWISBURG, WV BLUEFIELD, WV BLUEFIELD, WV BLUEFIELD, WV BLUEFIELD, WV                                                                                                    | additional information o                      |  |

G

Primary

Transmitters:

Television

LEGAL NAME OF OWNER OF CABLE SYSTEM:

CEQUEL COMMUNICATIONS LLC

SYSTEM ID#

Name

007258

#### PRIMARY TRANSMITTERS: TELEVISION

In General: In space G, identify every television station (including translator stations and low power television stations) carried by your cable system during the accounting period, except (1) stations carried only on a part-time basis under FCC rules and regulations in effect on June 24, 1981, permitting the carriage of certain network programs [sections 76.59(d)(2) and (4), 76.61(e)(2) and (4), or 76.63 (referring to 76.61(e)(2) and (4))]; and (2) certain stations carried on a substitute program basis, as explained in the next paragraph.

Substitute Basis Stations: With respect to any distant stations carried by your cable system on a substitute program basis under specific FCC rules, regulations, or authorizations:

- Do not list the station here in space G—but do list it in space I (the Special Statement and Program Log)—if the station was carried only on a substitute basis.
- List the station here, and also in space I, if the station was carried both on a substitute basis and also on some other basis. For further information concerning substitute basis stations, see page (v) of the general instructions located in the paper SA3 form.

Column 1: List each station's call sign. Do not report origination program services such as HBO, ESPN, etc. Identify each multicast stream associated with a station according to its over-the-air designation. For example, report multicast stream as "WETA-2". Simulcast streams must be reported in column 1 (list each stream separately; for example WETA-simulcast).

**Column 2:** Give the channel number the FCC has assigned to the television station for broadcasting over-the-air in its community of license. For example, WRC is Channel 4 in Washington, D.C. This may be different from the channel on which your cable system carried the station.

Column 3: Indicate in each case whether the station is a network station, an independent station, or a noncommercial educational station, by entering the letter "N" (for network), "N-M" (for network multicast), "I" (for independent), "I-M" (for independent multicast), "E" (for noncommercial educational), or "E-M" (for noncommercial educational multicast). For the meaning of these terms, see page (v) of the general instructions located in the pager SA3 form.

Column 4: If the station is outside the local service area, (i.e. "distant"), enter "Yes". If not, enter "No". For an explanation of local service area, see page (v) of the general instructions located in the paper SA3 form.

**Column 5:** If you have entered "Yes" in column 4, you must complete column 5, stating the basis on which your cable system carried the distant station during the accounting period. Indicate by entering "LAC" if your cable system carried the distant station on a part-time basis because of lack of activated channel capacity.

For the retransmission of a distant multicast stream that is not subject to a royalty payment because it is the subject of a written agreement entered into on or before June 30, 2009, between a cable system or an association representing the cable system and a primary transmitter or an association representing the primary transmitter, enter the designation "E" (exempt). For simulcasts, also enter "E". If you carried the channel on any other basis, enter "O." For a further explanation of these three categories, see page (v) of the general instructions located in the paper SA3 form.

Column 6: Give the location of each station. For U.S. stations, list the community to which the station is licensed by the FCC. For Mexican or Canadian stations, if any, give the name of the community with which the station is identified.

Note: If you are utilizing multiple channel line-ups, use a separate space G for each channel line-up.

| CHANNEL LINE-UP AB |                                |                          |                            |                                         |                        |  |  |  |  |  |
|--------------------|--------------------------------|--------------------------|----------------------------|-----------------------------------------|------------------------|--|--|--|--|--|
| 1. CALL<br>SIGN    | 2. B'CAST<br>CHANNEL<br>NUMBER | 3. TYPE<br>OF<br>STATION | 4. DISTANT?<br>(Yes or No) | 5. BASIS OF<br>CARRIAGE<br>(If Distant) | 6. LOCATION OF STATION |  |  |  |  |  |
| WBRA-1             | 15                             | E                        | No                         |                                         | ROANOKE, VA            |  |  |  |  |  |
| WBRA-HD1           | 15                             | E-M                      | No                         |                                         | ROANOKE, VA            |  |  |  |  |  |
| WDBJ-1             | 7                              | N                        | No                         |                                         | ROANOKE, VA            |  |  |  |  |  |
| WDBJ-3             | 7.3                            | I-M                      | No                         |                                         | ROANOKE, VA            |  |  |  |  |  |
| WDBJ-4             | 7.4                            | I-M                      | No                         |                                         | ROANOKE, VA            |  |  |  |  |  |
| WDBJ-HD1           | 7                              | N-M                      | No                         |                                         | ROANOKE, VA            |  |  |  |  |  |
| WFXR-1             | 27                             | I                        | No                         |                                         | ROANOKE, VA            |  |  |  |  |  |
| WFXR-2             | 27.2                           | I-M                      | No                         |                                         | ROANOKE, VA            |  |  |  |  |  |
| WFXR-3             | 27.3                           | I-M                      | No                         |                                         | ROANOKE, VA            |  |  |  |  |  |
| WFXR-4             | 27.4                           | I-M                      | No                         |                                         | ROANOKE, VA            |  |  |  |  |  |
| WFXR-HD1           | 27                             | I-M                      | No                         |                                         | ROANOKE, VA            |  |  |  |  |  |
| WLFB-1             | 40                             | I                        | No                         |                                         | BLUEFIELD, WV          |  |  |  |  |  |
| WPXR-1             | 38                             | I                        | No                         |                                         | ROANOKE, VA            |  |  |  |  |  |
| WPXR-HD1           | 38                             | I-M                      | No                         |                                         | ROANOKE, VA            |  |  |  |  |  |
| WSET-1             | 13                             | N                        | No                         |                                         | LYNCHBURG, VA          |  |  |  |  |  |
| WSET-2             | 13.2                           | I                        | No                         |                                         | LYNCHBURG, VA          |  |  |  |  |  |
| WSET-HD1           | 13                             | N-M                      | No                         |                                         | LYNCHBURG, VA          |  |  |  |  |  |
| WSLS-1             | 10                             | N                        | No                         |                                         | ROANOKE, VA            |  |  |  |  |  |
| WSLS-2             | 10.2                           | I-M                      | No                         |                                         | ROANOKE, VA            |  |  |  |  |  |
| WSLS-3             | 10.3                           | I-M                      | No                         |                                         | ROANOKE, VA            |  |  |  |  |  |
| WSLS-HD1           | 10                             | N-M                      | No                         |                                         | ROANOKE, VA            |  |  |  |  |  |
| WVVA-1             | 6                              | N                        | No                         |                                         | BLUEFIELD, WV          |  |  |  |  |  |
| WZBJ-1             | 24                             | I                        | No                         |                                         | ROANOKE, VA            |  |  |  |  |  |
| WZBJ-HD1           | 24                             | I-M                      | No                         |                                         | ROANOKE, VA            |  |  |  |  |  |

SYSTEM ID# LEGAL NAME OF OWNER OF CABLE SYSTEM: Name 007258 CEQUEL COMMUNICATIONS LLC PRIMARY TRANSMITTERS: TELEVISION

In General: In space G, identify every television station (including translator stations and low power television stations) carried by your cable system during the accounting period, except (1) stations carried only on a part-time basis under FCC rules and regulations in effect on June 24, 1981, permitting the carriage of certain network programs [sections 76.59(d)(2) and (4), 76.61(e)(2) and (4), or 76.63 (referring to 76.61(e)(2) and (4))]; and (2) certain stations carried on a substitute program basis, as explained in the next paragraph.

Substitute Basis Stations: With respect to any distant stations carried by your cable system on a substitute program basis under specifc FCC rules, regulations, or authorizations:

- Do not list the station here in space G—but do list it in space I (the Special Statement and Program Log)—if the station was carried only on a substitute basis.
- List the station here, and also in space I, if the station was carried both on a substitute basis and also on some other basis. For further information concerning substitute basis stations, see page (v) of the general instructions located in the paper SA3 form.

Column 1: List each station's call sign. Do not report origination program services such as HBO, ESPN, etc. Identify each multicast stream associated with a station according to its over-the-air designation. For example, report multicast stream as "WETA-2". Simulcast streams must be reported in column 1 (list each stream separately; for example WETA-simulcast).

Column 2: Give the channel number the FCC has assigned to the television station for broadcasting over-the-air in its community of license. For example, WRC is Channel 4 in Washington, D.C. This may be different from the channel on which your cable system carried the station.

Column 3: Indicate in each case whether the station is a network station, an independent station, or a noncommercial educational station, by entering the letter "N" (for network), "N-M" (for network multicast), "I" (for independent), "I-M" (for independent multicast), "E" (for noncommercial educational), or "E-M" (for noncommercial educational multicast). For the meaning of these terms, see page (v) of the general instructions located in the paper SA3 form.

Column 4: If the station is outside the local service area, (i.e. "distant"), enter "Yes". If not, enter "No". For an explanation of local service area, see page (v) of the general instructions located in the paper SA3 form. **Column 5:** If you have entered "Yes" in column 4, you must complete column 5, stating the basis on which your

cable system carried the distant station during the accounting period. Indicate by entering "LAC" if your cable system carried the distant station on a part-time basis because of lack of activated channel capacity.

For the retransmission of a distant multicast stream that is not subject to a royalty payment because it is the subject of a written agreement entered into on or before June 30, 2009, between a cable system or an association representing the cable system and a primary transmitter or an association representing the primary transmitter, enter the designation "E" (exempt). For simulcasts, also enter "E". If you carried the channel on any other basis, enter "O." For a further explanation of these three categories, see page (v) of the general instructions located in the paper SA3 form.

Column 6: Give the location of each station. For U.S. stations, list the community to which the station is licensed by the FCC. For Mexican or Canadian stations, if any, give the name of the community with which the station is identifed. Note: If you are utilizing multiple channel line-ups, use a separate space G for each channel line-up.

|                 | <u> </u>                       |                          | <u> </u>                   |                                         | <u>'</u>               |
|-----------------|--------------------------------|--------------------------|----------------------------|-----------------------------------------|------------------------|
|                 |                                | CHANN                    | EL LINE-UP                 | AC                                      |                        |
| 1. CALL<br>SIGN | 2. B'CAST<br>CHANNEL<br>NUMBER | 3. TYPE<br>OF<br>STATION | 4. DISTANT?<br>(Yes or No) | 5. BASIS OF<br>CARRIAGE<br>(If Distant) | 6. LOCATION OF STATION |
| WCHS-1          | 8                              | N                        | Yes                        | 0                                       | CHARLESTON, WV         |
| WLFB-1          | 40                             | I                        | No                         |                                         | BLUEFIELD, WV          |
| WOAY-1          | 4                              | N                        | No                         |                                         | OAK HILL, WV           |
| WOAY-2          | 4.2                            | I-M                      | No                         |                                         | OAK HILL, WV           |
| WOAY-HD1        | 4                              | N-M                      | No                         |                                         | OAK HILL, WV           |
| WSAZ-1          | 3                              | N                        | Yes                        | 0                                       | HUNTINGTON, WV         |
| WSWP-1          | 9                              | E                        | No                         |                                         | GRANDVIEW, WV          |
| WSWP-2          | 9.2                            | E-M                      | No                         |                                         | GRANDVIEW, WV          |
| WSWP-3          | 9.3                            | E-M                      | No                         |                                         | GRANDVIEW, WV          |
| WSWP-HD1        | 9                              | E-M                      | No                         |                                         | GRANDVIEW, WV          |
| WVNS-1          | 59                             | N                        | No                         |                                         | LEWISBURG, WV          |
| WVNS-2          | 59.2                           | I-M                      | No                         |                                         | LEWISBURG, WV          |
| WVNS-HD1        | 59                             | N-M                      | No                         |                                         | LEWISBURG, WV          |
| WVNS-HD2        | 59.2                           | I-M                      | No                         |                                         | LEWISBURG, WV          |
| WVVA-1          | 6                              | N                        | No                         |                                         | BLUEFIELD, WV          |
| WVVA-2          | 6.2                            | I-M                      | No                         |                                         | BLUEFIELD, WV          |
| WVVA-3          | 6.3                            | I-M                      | No                         |                                         | BLUEFIELD, WV          |
| WVVA-4          | 6.4                            | I-M                      | No                         |                                         | BLUEFIELD, WV          |
| WVVA-HD1        | 6                              | N-M                      | No                         |                                         | BLUEFIELD, WV          |
| WVVA-HD2        | 6.2                            | I-M                      | No                         |                                         | BLUEFIELD, WV          |
| WZTS-1          | 16                             | ı                        | No                         |                                         | SUMMERSVILLE. WV       |

G

**Primary** Transmitters: Television

LEGAL NAME OF OWNER OF CABLE SYSTEM:

CEQUEL COMMUNICATIONS LLC

SYSTEM ID#

Name

Name

#### PRIMARY TRANSMITTERS: TELEVISION

In General: In space G, identify every television station (including translator stations and low power television stations) carried by your cable system during the accounting period, except (1) stations carried only on a part-time basis under FCC rules and regulations in effect on June 24, 1981, permitting the carriage of certain network programs [sections 76.59(d)(2) and (4), 76.61(e)(2) and (4), or 76.63 (referring to 76.61(e)(2) and (4))]; and (2) certain stations carried on a substitute program basis, as explained in the next paragraph.

Substitute Basis Stations: With respect to any distant stations carried by your cable system on a substitute program basis under specific FCC rules, regulations, or authorizations:

- Do not list the station here in space G—but do list it in space I (the Special Statement and Program Log)—if the station was carried only on a substitute basis.
- List the station here, and also in space I, if the station was carried both on a substitute basis and also on some other basis. For further information concerning substitute basis stations, see page (v) of the general instructions located in the paper SA3 form.

Column 1: List each station's call sign. Do not report origination program services such as HBO, ESPN, etc. Identify each multicast stream associated with a station according to its over-the-air designation. For example, report multicast stream as "WETA-2". Simulcast streams must be reported in column 1 (list each stream separately; for example WETA-simulcast).

**Column 2:** Give the channel number the FCC has assigned to the television station for broadcasting over-the-air in its community of license. For example, WRC is Channel 4 in Washington, D.C. This may be different from the channel on which your cable system carried the station.

Column 3: Indicate in each case whether the station is a network station, an independent station, or a noncommercial educational station, by entering the letter "N" (for network), "N-M" (for network multicast), "I" (for independent), "I-M" (for independent multicast), "E" (for noncommercial educational), or "E-M" (for noncommercial educational multicast). For the meaning of these terms, see page (v) of the general instructions located in the paper SA3 form.

Column 4: If the station is outside the local service area, (i.e. "distant"), enter "Yes". If not, enter "No". For an explanation of local service area, see page (v) of the general instructions located in the paper SA3 form.

**Column 5:** If you have entered "Yes" in column 4, you must complete column 5, stating the basis on which your cable system carried the distant station during the accounting period. Indicate by entering "LAC" if your cable system carried the distant station on a part-time basis because of lack of activated channel capacity.

For the retransmission of a distant multicast stream that is not subject to a royalty payment because it is the subject of a written agreement entered into on or before June 30, 2009, between a cable system or an association representing the cable system and a primary transmitter or an association representing the primary transmitter, enter the designation "E" (exempt). For simulcasts, also enter "E". If you carried the channel on any other basis, enter "O." For a further explanation of these three categories, see page (v) of the general instructions located in the paper SA3 form.

Column 6: Give the location of each station. For U.S. stations, list the community to which the station is licensed by the FCC. For Mexican or Canadian stations, if any, give the name of the community with which the station is identified.

Note: If you are utilizing multiple channel line-ups, use a separate space G for each channel line-up.

| CHANNEL LINE-UP AD |                                |                          |                            |                                         |                        |  |  |  |  |
|--------------------|--------------------------------|--------------------------|----------------------------|-----------------------------------------|------------------------|--|--|--|--|
| 1. CALL<br>SIGN    | 2. B'CAST<br>CHANNEL<br>NUMBER | 3. TYPE<br>OF<br>STATION | 4. DISTANT?<br>(Yes or No) | 5. BASIS OF<br>CARRIAGE<br>(If Distant) | 6. LOCATION OF STATION |  |  |  |  |
| WBRA-1             | 15                             | E                        | No                         |                                         | ROANOKE, VA            |  |  |  |  |
| WDBJ-1             | 7                              | N                        | No                         |                                         | ROANOKE, VA            |  |  |  |  |
| WLFB-1             | 40                             | I                        | No                         |                                         | BLUEFIELD, WV          |  |  |  |  |
| WOAY-1             | 4                              | N                        | No                         |                                         | OAK HILL, WV           |  |  |  |  |
| WOAY-2             | 4.2                            | I-M                      | No                         |                                         | OAK HILL, WV           |  |  |  |  |
| WOAY-HD1           | 4                              | N-M                      | No                         |                                         | OAK HILL, WV           |  |  |  |  |
| WPXR-1             | 38                             | I                        | No                         |                                         | ROANOKE, VA            |  |  |  |  |
| WSET-1             | 13                             | N                        | No                         |                                         | LYNCHBURG, VA          |  |  |  |  |
| WSWP-1             | 9                              | E                        | No                         |                                         | GRANDVIEW, WV          |  |  |  |  |
| WSWP-2             | 9.2                            | E-M                      | No                         |                                         | GRANDVIEW, WV          |  |  |  |  |
| WSWP-3             | 9.3                            | E-M                      | No                         |                                         | GRANDVIEW, WV          |  |  |  |  |
| WSWP-HD1           | 9                              | E-M                      | No                         |                                         | GRANDVIEW, WV          |  |  |  |  |
| WVNS-1             | 59                             | N                        | No                         |                                         | LEWISBURG, WV          |  |  |  |  |
| WVNS-2             | 59.2                           | I-M                      | No                         |                                         | LEWISBURG, WV          |  |  |  |  |
| WVNS-HD1           | 59                             | N-M                      | No                         |                                         | LEWISBURG, WV          |  |  |  |  |
| WVNS-HD2           | 59.2                           | I-M                      | No                         |                                         | LEWISBURG, WV          |  |  |  |  |
| WVVA-1             | 6                              | N                        | No                         |                                         | BLUEFIELD, WV          |  |  |  |  |
| WVVA-2             | 6.2                            | I-M                      | No                         |                                         | BLUEFIELD, WV          |  |  |  |  |
| WVVA-3             | 6.3                            | I-M                      | No                         |                                         | BLUEFIELD, WV          |  |  |  |  |
| WVVA-4             | 6.4                            | I-M                      | No                         |                                         | BLUEFIELD, WV          |  |  |  |  |
| WVVA-HD1           | 6                              | N-M                      | No                         |                                         | BLUEFIELD, WV          |  |  |  |  |
| WVVA-HD2           | 6.2                            | I-M                      | No                         |                                         | BLUEFIELD, WV          |  |  |  |  |
| WZBJ-1             | 24                             | I                        | No                         |                                         | ROANOKE, VA            |  |  |  |  |
| WZTS-1             | 16                             | ı                        | No                         |                                         | SUMMERSVILLE, WV       |  |  |  |  |

G

Primary Transmitters: Television

ACCOUNTING PERIOD: 2023/1 FORM SA3E. PAGE 4.

SYSTEM ID# LEGAL NAME OF OWNER OF CABLE SYSTEM: Name **CEQUEL COMMUNICATIONS LLC** 007258 PRIMARY TRANSMITTERS: RADIO Н In General: List every radio station carried on a separate and discrete basis and list those FM stations carried on an all-band basis whose signals were "generally receivable" by your cable system during the accounting period. **Primary** Special Instructions Concerning All-Band FM Carriage: Under Copyright Office regulations, an FM signal is generally Transmitters: receivable if (1) it is carried by the system whenever it is received at the system's headend, and (2) it can be expected, Radio on the basis of monitoring, to be received at the headend, with the system's FM antenna, during certain stated intervals. For detailed information about the the Copyright Office regulations on this point, see page (vi) of the general instructions located in the paper SA3 form. Column 1: Identify the call sign of each station carried. Column 2: State whether the station is AM or FM. Column 3: If the radio station's signal was electronically processed by the cable system as a separate and discrete signal, indicate this by placing a check mark in the "S/D" column. Column 4: Give the station's location (the community to which the station is licensed by the FCC or, in the case of Mexican or Canadian stations, if any, the community with which the station is identified). CALL SIGN LOCATION OF STATION CALL SIGN AM or FM S/D AM or FM S/D LOCATION OF STATION

| FORM SA3E. PAGE 5.                                                                                                    |                                                                                                    |                                                                                                    |                                                                                                    |                                                                                                    |                                                                                                    |                                                                                                    | ACCOUNTING   | PERIOD: 2023/1                          |
|----------------------------------------------------------------------------------------------------|----------------------------------------------------------------------------------------------------|----------------------------------------------------------------------------------------------------|----------------------------------------------------------------------------------------------------|----------------------------------------------------------------------------------------------------|----------------------------------------------------------------------------------------------------|----------------------------------------------------------------------------------------------------|--------------|-----------------------------------------|
| LEGAL NAME OF OWNER OF                                                                                                    |                                                                                                    |                                                                                                    |                                                                                                    |                                                                                                    |                                                                                                    | 9                                                                                                    | SYSTEM ID#   | Name                                    |
| CEQUEL COMMUNICATIONS LLC 007258                                                                                                    |                                                                                                    |                                                                                                    |                                                                                                    |                                                                                                    |                                                                                                    |                                                                                                    |              |                                         |
| SUBSTITUTE CARRIAGE                                                                                                    | E: SPECIA                                                                                                    | L STATEMEN                                                                                                    | NT AND PROGRAM LOG                                                                                                    | i                                                                                                    |                                                                                                    |                                                                                                    |              | ı                                       |
| In General: In space I, identi<br>substitute basis during the ac<br>explanation of the programm                                                                                                    | counting pe                                                                                                    | riod, under spe                                                                                                    | cific present and former FC                                                                                                    | C rules, regula                                                                                                    | ations, or au                                                                                                    | thorizations. F                                                                                                    | or a further | Substitute                              |
| 1. SPECIAL STATEMENT                                                                                                    | CONCER                                                                                                    | NING SUBST                                                                                                    | TITUTE CARRIAGE                                                                                                    |                                                                                                    |                                                                                                    |                                                                                                    |              | Carriage:                               |
| <ul> <li>During the accounting per<br/>broadcast by a distant star</li> </ul>                                                                                                    | -                                                                                                    | r cable system                                                                                                    | carry, on a substitute basi                                                                                                    | s, any nonne                                                                                                    | twork televi                                                                                                    |                                                                                                    | XNo          | Special<br>Statement and<br>Program Log |
| <b>Note:</b> If your answer is "No log in block 2.                                                                                                    | ", leave the                                                                                                    | rest of this pag                                                                                                    | e blank. If your answer is '                                                                                                    | Yes," you mu                                                                                                    | ust complete                                                                                                    | e the program                                                                                                    | 1            |                                         |
| period, was broadcast by a under certain FCC rules, re SA3 form for futher informa titles, for example, "I Love L Column 2: If the prograr Column 3: Give the call Column 4: Give the broathe case of Mexican or Can Column 5: Give the mor first. Example: for May 7 give Column 6: State the time to the nearest five minutes. stated as "6:00–6:30 p.m."  Column 7: Enter the lette to delete under FCC rules a | ce, please a of every no distant statis gulations, o tion. Do no ucy" or "NE n was broad sign of the sadcast static ath and day /e "5/7." es when the Example: a er "R" if the and regulation of the sadcast static ath and day /e "5/7." | am on a separa attach additional nnetwork televition and that your authorizational truse general of the second and the second and the second | al pages. ision program (substitute pur cable system substitute pur cable system substitute pur cable system substitute pur cable system substitute programs. See page (vi) of the generategories like "movies", or 76ers vs. Bulls." refes." Otherwise enter "Nasting the substitute programs or community to which the community with which the stem carried the substitute pur carried the substitute pur carried by a system from 6:01:10 was substituted for programs. | rogram) that, at for the progeral instruction "basketball".  o." m. station is licentation is identation is identation is identation. Use table system. 5 p.m. to 6:2 mming that year enter the let | during the ramming of ons located List specifinsed by the stiffied). List the times and particular the second particular the second | accounting another stati in the paper ic program  FCC or, in with the mont les accurately hould be was required e listed pro | th<br>/      |                                         |
| gram was substituted for pr<br>effect on October 19, 1976.                                                                                                    |                                                                                                    | that your syste                                                                                                    | em was permitted to delete                                                                                                    | under FCC r                                                                                                    | ules and re                                                                                                    | gulations in                                                                                                    |              |                                         |
| S                                                                                                    | UBSTITUT                                                                                                    | E PROGRAM                                                                                                    | 1                                                                                                    |                                                                                                    | EN SUBST                                                                                                    |                                                                                                    | 7. REASON    |                                         |
| 1. TITLE OF PROGRAM                                                                                                    | 2. LIVE?<br>Yes or No                                                                                                    | 3. STATION'S<br>CALL SIGN                                                                                                    | 4. STATION'S LOCATION                                                                                                    | 5. MONTH<br>AND DAY                                                                                                    | 6.                                                                                                    | TIMES  — TO                                                                                                    | FOR DELETION |                                         |
|                                                                                                    |                                                                                                    |                                                                                                    |                                                                                                    |                                                                                                    |                                                                                                    | _                                                                                                    |              |                                         |
|                                                                                                    |                                                                                                    |                                                                                                    |                                                                                                    |                                                                                                    |                                                                                                    | _                                                                                                    |              |                                         |
|                                                                                                    | <u> </u>                                                                                                    |                                                                                                    |                                                                                                    |                                                                                                    | 1                                                                                                    |                                                                                                    | 1            |                                         |
|                                                                                                    | <del> </del>                                                                                                    |                                                                                                    |                                                                                                    |                                                                                                    | <del> </del>                                                                                                    |                                                                                                    | <b>†</b>     |                                         |
|                                                                                                    | <del> </del>                                                                                                    |                                                                                                    |                                                                                                    |                                                                                                    |                                                                                                    |                                                                                                    |              |                                         |
|                                                                                                    | <del> </del>                                                                                                    |                                                                                                    |                                                                                                    |                                                                                                    |                                                                                                    | <u> </u>                                                                                                    | <del> </del> |                                         |
|                                                                                                    | <del> </del>                                                                                                    |                                                                                                    |                                                                                                    |                                                                                                    |                                                                                                    | <u> </u>                                                                                                    | <b></b>      |                                         |
|                                                                                                    | ļ                                                                                                    |                                                                                                    |                                                                                                    |                                                                                                    |                                                                                                    | <u> </u>                                                                                                    | ļ            |                                         |
|                                                                                                    | <u> </u>                                                                                                    |                                                                                                    |                                                                                                    |                                                                                                    |                                                                                                    | _                                                                                                    | ļ            |                                         |
|                                                                                                    |                                                                                                    |                                                                                                    |                                                                                                    |                                                                                                    |                                                                                                    | _                                                                                                    |              |                                         |
|                                                                                                    |                                                                                                    |                                                                                                    |                                                                                                    |                                                                                                    |                                                                                                    | _                                                                                                    |              |                                         |
|                                                                                                    |                                                                                                    |                                                                                                    |                                                                                                    |                                                                                                    |                                                                                                    | _                                                                                                    |              |                                         |
|                                                                                                    | İ                                                                                                    |                                                                                                    |                                                                                                    |                                                                                                    |                                                                                                    | _                                                                                                    |              |                                         |
|                                                                                                    | <del> </del>                                                                                                    |                                                                                                    |                                                                                                    |                                                                                                    |                                                                                                    |                                                                                                    | <b> </b>     |                                         |
|                                                                                                    |                                                                                                    |                                                                                                    |                                                                                                    |                                                                                                    |                                                                                                    |                                                                                                    |              |                                         |
|                                                                                                    |                                                                                                    |                                                                                                    |                                                                                                    |                                                                                                    |                                                                                                    |                                                                                                    |              |                                         |
|                                                                                                    |                                                                                                    |                                                                                                    |                                                                                                    |                                                                                                    |                                                                                                    |                                                                                                    |              |                                         |
|                                                                                                    |                                                                                                    |                                                                                                    |                                                                                                    |                                                                                                    |                                                                                                    |                                                                                                    |              |                                         |
|                                                                                                    |                                                                                                    |                                                                                                    |                                                                                                    |                                                                                                    |                                                                                                    |                                                                                                    |              |                                         |
|                                                                                                    |                                                                                                    |                                                                                                    |                                                                                                    |                                                                                                    |                                                                                                    | _                                                                                                    |              |                                         |
|                                                                                                    |                                                                                                    |                                                                                                    |                                                                                                    |                                                                                                    |                                                                                                    | _                                                                                                    |              |                                         |
|                                                                                                    | 1                                                                                                    |                                                                                                    |                                                                                                    |                                                                                                    |                                                                                                    |                                                                                                    | 1            |                                         |

ACCOUNTING PERIOD: 2023/1 FORM SA3E. PAGE 6.

Name

LEGAL NAME OF OWNER OF CABLE SYSTEM:

CEQUEL COMMUNICATIONS LLC

SYSTEM ID#

007258

### J

### Part-Time Carriage Log

### PART-TIME CARRIAGE LOG

**In General:** This space ties in with column 5 of space G. If you listed a station's basis of carriage as "LAC" for part-time carriage due to lack of activated channel capacity, you are required to complete this log giving the total dates and hours your system carried that station. If you need more space, please attach additional pages.

Column 1 (Call sign): Give the call sign of every distant station whose basis of carriage you identified by "LAC" in column 5 of space G.

Column 2 (Dates and hours of carriage): For each station, list the dates and hours when part-time carriage occurred during the accounting period.

- Give the month and day when the carriage occurred. Use numerals, with the month first. Example: for April 10 give "4/10"
- State the starting and ending times of carriage to the nearest quarter hour. In any case where carriage ran to the end of the television station's broadcast day, you may give an approximate ending hour, followed by the abbreviation "app." Example: "12:30 a.m.—3:15 a.m. app."
- You may group together any dates when the hours of carriage were the same. Example: "5/10-5/14, 6:00 p.m.–12:00 p.m."

| _           | DATES AND HOURS OF PART-TIME CARRIAGE |          |  |  |           |      |               |          |  |  |  |
|-------------|---------------------------------------|----------|--|--|-----------|------|---------------|----------|--|--|--|
| CALL SIGN - | WHEN CARRIAGE OCCURRED                |          |  |  | CALL SIGN | WHEN | CARRIAGE OCCL |          |  |  |  |
|             | DATE                                  | HOURS TO |  |  |           | DATE | HOUF<br>FROM  | RS<br>TO |  |  |  |
|             |                                       | _        |  |  |           |      | _             |          |  |  |  |
|             |                                       | _        |  |  |           |      | _             |          |  |  |  |
|             |                                       | _        |  |  |           |      | _             |          |  |  |  |
|             |                                       | _        |  |  |           |      | _             |          |  |  |  |
|             |                                       | _        |  |  |           |      | _             |          |  |  |  |
|             |                                       | _        |  |  |           |      | _             |          |  |  |  |
|             |                                       | _        |  |  |           |      | _             |          |  |  |  |
|             |                                       | _        |  |  |           |      | _             |          |  |  |  |
|             |                                       | _        |  |  |           |      | _             |          |  |  |  |
|             |                                       | _        |  |  |           |      | _             |          |  |  |  |
|             |                                       | _        |  |  |           |      | _             |          |  |  |  |
|             |                                       | _        |  |  |           |      | _             |          |  |  |  |
|             |                                       | _        |  |  |           |      | _             |          |  |  |  |
|             |                                       | _        |  |  |           |      | _             |          |  |  |  |
|             |                                       | _        |  |  |           |      | _             |          |  |  |  |
|             |                                       |          |  |  |           |      |               |          |  |  |  |
|             |                                       |          |  |  |           |      |               |          |  |  |  |
|             |                                       |          |  |  |           |      |               |          |  |  |  |
|             |                                       |          |  |  |           |      |               |          |  |  |  |
|             |                                       | _        |  |  |           |      | _             |          |  |  |  |
|             |                                       |          |  |  |           |      |               |          |  |  |  |
|             |                                       |          |  |  |           |      |               |          |  |  |  |
|             |                                       |          |  |  |           |      |               |          |  |  |  |
|             |                                       |          |  |  |           |      |               |          |  |  |  |
|             |                                       | _        |  |  |           |      | _             |          |  |  |  |
|             |                                       | _        |  |  |           |      | _             |          |  |  |  |
|             |                                       | _        |  |  |           |      | _             |          |  |  |  |
|             |                                       | _        |  |  |           |      | _             |          |  |  |  |
|             |                                       | _        |  |  |           |      | _             |          |  |  |  |
|             |                                       | _        |  |  |           |      | _             |          |  |  |  |
|             |                                       |          |  |  |           |      |               |          |  |  |  |

| LEGA                                                                                                    | AL NAME OF OWNER OF CABLE SYSTEM:  QUEL COMMUNICATIONS LLC                                                                                                    |                          | SYSTEM ID#<br>007258    | Name                                                  |
|----------------------------------------------------------------------------------------------------|----------------------------------------------------------------------------------------------------|--------------------------|-------------------------|-------------------------------------------------------|
| Inst<br>all a<br>(as                                                                                                    | OSS RECEIPTS ructions: The figure you give in this space determines the form you fle and the amount mounts (gross receipts) paid to your cable system by subscribers for the system's seco identifed in space E) during the accounting period. For a further explanation of how to ce (vii) of the general instructions.                                                                                                    | ndary transmission ser   | rvice                   | K<br>Gross Receipts                                   |
| IMP                                                                                                    | Gross receipts from subscribers for secondary transmission service(s) during the accounting period.  ORTANT: You must complete a statement in space P concerning gross receipts.                                                                                                    | \$ 7,                    | 783,914.18<br>receipts) |                                                       |
| • Con • Con • If you fee • If you accompany to the second second | RIGHT ROYALTY FEE ctions: Use the blocks in this space L to determine the royalty fee you owe: nplete block 1, showing your minimum fee. nplete block 2, showing whether your system carried any distant television stations. For system did not carry any distant television stations, leave block 3 blank. Enter the an from block 1 on line 1 of block 4, and calculate the total royalty fee. Four system did carry any distant television stations, you must complete the applicable parampanying this form and attach the schedule to your statement of account. | rts of the DSE Schedu    | ıle                     | L<br>Copyright<br>Royalty Fee                         |
| bloc                                                                                                    | art 8 or part 9, block A, of the DSE schedule was completed, the base rate fee should be<br>ik 3 below.                                                                                                    |                          |                         |                                                       |
| 3 be                                                                                                    | art 6 of the DSE schedule was completed, the amount from line 7 of block C should be elow.                                                                                                    |                          | ck                      |                                                       |
|                                                                                                    | art 7 or part 9, block B, of the DSE schedule was completed, the surcharge amount shoublock 4 below.                                                                                                    | uld be entered on line   |                         |                                                       |
| Block<br>1                                                                                                    | MINIMUM FEE: All cable systems with semiannual gross receipts of \$527,600 or more least the minimum fee, regardless of whether they carried any distant stations. This fee system's gross receipts for the accounting period.                                                                                                    | e is 1.064 percent of th | е                       |                                                       |
|                                                                                                    | Line 1. Enter the amount of gross receipts from space K Line 2. Multiply the amount in line 1 by 0.01064 Enter the result here.                                                                                                    | \$ 7,                    | 783,914.18              |                                                       |
|                                                                                                    | This is your minimum fee.                                                                                                    | \$                       | 82,820.85               |                                                       |
| Block<br>2                                                                                                    | DISTANT TELEVISION STATIONS CARRIED: Your answer here must agree with the space G. If, in space G, you identifed any stations as "distant" by stating "Yes" in colum "Yes" in this block.  • Did your cable system carry any distant television stations during the accounting perion in Yes—Complete the DSE schedule.  No—Leave block 3 below blank and on the column in the column in the part 8, section 3 or                                                                                                    | in 4, you must check od? |                         |                                                       |
| Block<br>3                                                                                                    | 4, or part 9, block A of the DSE schedule. If none, enter zero  Line 2. 3.75 Fee: Enter the total fee from line 7, block C, part 6 of the DSE                                                                                                    | <u>\$</u>                | 7,382.02                |                                                       |
|                                                                                                    | schedule. If none, enter zero                                                                                                    |                          |                         |                                                       |
|                                                                                                    | Line 3. Add lines 1 and 2 and enter here                                                                                                    | \$                       | 7,382.02                |                                                       |
| Block<br>4                                                                                                    | Line 1. BASE RATE FEE/3.75 FEE or MINIMUM FEE: Enter either the minimum fee from block 1 or the sum of the base rate fee / 3.75 fee from block 3, line 3, whichever is larger                                                                                                    | \$                       | 82,820.85               | Cable systems                                         |
|                                                                                                    | Line 2. <b>SYNDICATED EXCLUSIVITY SURCHARGE:</b> Enter the fee from either part 7 (block D, section 3 or 4) or part 9 (block B) of the DSE schedule. If none, enter                                                                                                    |                          | 0.00                    | submitting additional                                 |
|                                                                                                    | zero. Line 3. Line 3. INTEREST CHARGE: Enter the amount from line 4, space Q, page 9 (Interest Worksheet)                                                                                                    |                          | 0.00                    | deposits under<br>Section 111(d)(7)<br>should contact |
|                                                                                                    | Line 4. FILING FEE                                                                                                    | \$                       | 725.00                  | the Licensing additional fees. Division for the       |
|                                                                                                    | TOTAL ROYALTY AND FILING FEES DUE FOR ACCOUNTING PERIOD.  Add Lines 1, 2 and 3 of block 4 and enter total here                                                                                                    | \$                       | 83,545.85               | appropriate<br>form for<br>submitting the             |
|                                                                                                    | EFT Trace # or TRANSACTION ID #                                                                                                    |                          |                         | additional fees.                                      |
|                                                                                                    | Remit this amount via <i>electronic payment</i> payable to Register of Copyrights. (\$ general instructions located in the paper SA3 form and the Excel instructions to                                                                                                    | . • .,                   | n.)                     |                                                       |

ACCOUNTING PERIOD: 2023/1 FORM SA3E. PAGE 8.

| Name                                                             | LEGAL NAME OF OWNER OF CABLE SYSTEM: CEQUEL COMMUNICATIONS LLC                                                                                                    | SYSTEM ID#<br>007258 |
|------------------------------------------------------------------|----------------------------------------------------------------------------------------------------|----------------------|
| M<br>Channels                                                    | CHANNELS Instructions: You must give (1) the number of channels on which the cable system carried television broadcast stations to its subscribers and (2) the cable system's total number of activated channels, during the accounting period.  1. Enter the total number of channels on which the cable system carried television broadcast stations.  2. Enter the total number of activated channels on which the cable system carried television broadcast stations and nonbroadcast services.  371                                                                                                    |                      |
| N<br>Individual to<br>Be Contacted<br>for Further<br>Information | INDIVIDUAL TO BE CONTACTED IF FURTHER INFORMATION IS NEEDED: (Identify an individual we can contact about this statement of account.)  Name RODNEY HASKINS  Telephone (903) 579-3152  Address 3027 S SE LOOP 323                                                                                                    |                      |
|                                                                  | Address 3027 S SE LOOP 323 (Number, street, rural route, apartment, or suite number)  TYLER, TX 75701 (City, town, state, zip)  Email RODNEY.HASKINS@ALTICEUSA.COM Fax (optional)                                                                                                    |                      |
| O<br>Certifcation                                                | CERTIFICATION (This statement of account must be certifed and signed in accordance with Copyright Office regulations.)  I, the undersigned, hereby certify that (Check one, but only one, of the boxes.)  (Owner other than corporation or partnership) I am the owner of the cable system as identifed in line 1 of space B; or                                                                                                    |                      |
|                                                                  | <ul> <li>(Agent of owner other than corporation or partnership) I am the duly authorized agent of the owner of the cable system as identified in line 1 of space B and that the owner is not a corporation or partnership; or</li> <li>✓ (Officer or partner) I am an officer (if a corporation) or a partner (if a partnership) of the legal entity identified as owner of the cable system in line 1 of space B.</li> <li>I have examined the statement of account and hereby declare under penalty of law that all statements of fact contained herein are true, complete, and correct to the best of my knowledge, information, and belief, and are made in good faith.         [18 U.S.C., Section 1001(1986)]     </li> </ul> | 1                    |
|                                                                  | Is/ Alan Dannenbaum                                                                                                    | "F2"                 |
|                                                                  | Title: SVP, PROGRAMMING  (Title of official position held in corporation or partnership)  Date: August 29, 2023                                                                                                    |                      |

Privacy Act Notice: Section 111 of title 17 of the United States Code authorizes the Copyright Offce to collect the personally identifying information (PII) requested on this form in order to process your statement of account. PII is any personal information that can be used to identify or trace an individual, such as name, address and telephone numbers. By providing PII, you are agreeing to the routine use of it to establish and maintain a public record, which includes appearing in the Offce's public indexes and in search reports prepared for the public. The effect of not providing the PII requested is that it may delay processing of your statement of account and its placement in the completed record of statements of account, and it may affect the legal suffciency of the fling, a determination that would be made by a court of law.

|                                                                                                    | EM ID#<br>07258 Name                      |
|----------------------------------------------------------------------------------------------------|-------------------------------------------|
| SPECIAL STATEMENT CONCERNING GROSS RECEIPTS EXCLUSIONS  The Satellite Home Viewer Act of 1988 amended Title 17, section 111(d)(1)(A), of the Copyright Act by adding the following sentence:  "In determining the total number of subscribers and the gross amounts paid to the cable system for the basic service of providing secondary transmissions of primary broadcast transmitters, the system shall not include subscribers and amounts collected from subscribers receiving secondary transmissions pursuant to section 119." | Statement                                 |
| For more information on when to exclude these amounts, see the note on page (vii) of the general instructions in the paper SA3 form.                                                                                                    | Concerning<br>Gross Receipts<br>Exclusion |
| During the accounting period did the cable system exclude any amounts of gross receipts for secondary transmissions made by satellite carriers to satellite dish owners?  X NO                                                                                                    |                                           |
| YES. Enter the total here and list the satellite carrier(s) below                                                                                                    |                                           |
| Name Mailing Address Name Mailing Address                                                                                                    |                                           |
|                                                                                                    |                                           |
| INTEREST ASSESSMENTS  You must complete this worksheet for those royalty payments submitted as a result of a late payment or underpayment.                                                                                                    |                                           |
| For an explanation of interest assessment, see page (viii) of the general instructions in the paper SA3 form.                                                                                                    | Q                                         |
| Line 1 Enter the amount of late payment or underpayment                                                                                                    | Interest<br>Assessment                    |
| Line 2 Multiply line 1 by the interest rate* and enter the sum here                                                                                                    | -                                         |
| Line 3 Multiply line 2 by the number of days late and enter the sum here                                                                                                    | days                                      |
| x 0.00274  Line 4 Multiply line 3 by 0.00274** enter here and on line 3, block 4,                                                                                                    |                                           |
| \$ space L, (page 7)                                                                                                    |                                           |
| * To view the interest rate chart click on www.copyright.gov/licensing/interest-rate.pdf. For further assistance please contact the Licensing Division at (202) 707-8150 or licensing@copyright.gov.                                                                                                    |                                           |
| ** This is the decimal equivalent of 1/365, which is the interest assessment for one day late.                                                                                                    |                                           |
| NOTE: If you are filing this worksheet covering a statement of account already submitted to the Copyright Offce, please list below the owner, address, first community served, accounting period, and ID number as given in the original filing.                                                                                                    |                                           |
| Owner Address                                                                                                    |                                           |
| First community served                                                                                                    |                                           |
| Accounting period  ID number                                                                                                    |                                           |

Privacy Act Notice: Section 111 of title 17 of the United States Code authorizes the Copyright Offce to collect the personally identifying information (PII) requested on this form in order to process your statement of account. PII is any personal information that can be used to identify or trace an individual, such as name, address and telephone numbers. By providing PII, you are agreeing to the routine use of it to establish and maintain a public record, which includes appearing in the Offce's public indexes and in search reports prepared for the public. The effect of not providing the PII requested is that it may delay processing of your statement of account and its placement in the completed record of statements of account, and it may affect the legal sufficiency of the fling, a determination that would be made by a court of law.

ACCOUNTING PERIOD: 2023/1

DSE SCHEDULE. PAGE 10.

# INSTRUCTIONS FOR DSE SCHEDULE WHAT IS A "DSE"

The term "distant signal equivalent" (DSE) generally refers to the numerical value given by the Copyright Act to each distant television station carried by a cable system during an accounting period. Your system's total number of DSEs determines the royalty you owe. For the full definition, see page (v) of the General Instructions in the paper SA3 form.

### FORMULAS FOR COMPUTING A STATION'S DSE

There are two different formulas for computing DSEs: (1) a basic formula for all distant stations listed in space G (page 3), and (2) a special formula for those stations carried on a substitute basis and listed in space I (page 5). (Note that if a particular station is listed in both space G and space I, a DSE must be computed twice for that station: once under the basic formula and again under the special formula. However, a station's total DSE is not to exceed its full type-value. If this happens, contact the Licensing Division.)

## BASIC FORMULA: FOR ALL DISTANT STATIONS LISTED IN SPACE G OF SA3E (LONG FORM)

**Step 1**: Determine the station's type-value. For purposes of computing DSEs, the Copyright Act gives different values to distant stations depending upon their type. If, as shown in space G of your statement of account (page 3), a distant station is:

| • Independent: its type-value is                                   | 1.00 |
|--------------------------------------------------------------------|------|
| Network: its type-value is                                         | 0.25 |
| Noncommercial educational: its type-value is                       | 0.25 |
| Note that local stations are not counted at all in computing DSEs. |      |

**Step 2:** Calculate the station's basis of carriage value: The DSE of a station also depends on its basis of carriage. If, as shown in space G of your Form SA3E, the station was carried part time because of lack of activated channel capacity, its basis of carriage value is determined by (1) calculating the number of hours the cable system carried the station during the accounting period, and (2) dividing that number by the total number of hours the station broadcast over the air during the accounting period. The basis of carriage value for all other stations listed in space G is 1.0.

**Step 3:** Multiply the result of step 1 by the result of step 2. This gives you the particular station's DSE for the accounting period. (Note that for stations other than those carried on a part-time basis due to lack of activated channel capacity, actual multiplication is not necessary since the DSE will always be the same as the type value.)

# SPECIAL FORMULA FOR STATIONS LISTED IN SPACE I OF SA3E (LONG FORM)

Step 1: For each station, calculate the number of programs that, during the accounting period, were broadcast live by the station and were substituted for programs deleted at the option of the cable system.

(These are programs for which you have entered "Yes" in column 2 and "P" in column 7 of space I.)

Step 2: Divide the result of step 1 by the total number of days in the calendar year (365—or 366 in a leap year). This gives you the particular station's DSE for the accounting period.

#### **TOTAL OF DSEs**

In part 5 of this schedule you are asked to add up the DSEs for all of the distant television stations your cable system carried during the accounting period. This is the total sum of all DSEs computed by the basic formula and by the special formula.

### THE ROYALTY FEE

The total royalty fee is determined by calculating the minimum fee and the base rate fee. In addition, cable systems located within certain television market areas may be required to calculate the 3.75 fee and/or the Syndicated Exclusivity Surcharge. Note: Distant multicast streams are not subject to the 3.75 fee or the Syndicated Exclusivity Surcharge. Distant simulcast streams are not subject to any royalty payment.

The 3.75 Fee. If a cable system located in whole or in part within a television market added stations after June 24, 1981, that would not have been permitted under FCC rules, regulations, and authorizations (hereafter referred to as "the former FCC rules") in effect on June 24, 1981, the system must compute the 3.75 fee using a formula based on the number of DSEs added. These DSEs used in computing the 3.75 fee will not be used in computing the base rate fee and Syndicated Exclusivity Surcharge.

The Syndicated Exclusivity Surcharge. Cable systems located in whole or in part within a major television market, as defined by FCC rules and regulations, must calculate a Syndicated Exclusivity Surcharge for the carriage of any commercial VHF station that places a grade B contour, in whole or in part, over the cable system that would have been subject to the FCC's syndicated exclusivity rules in effect on June 24, 1981.

The Minimum Fee/Base Rate Fee/3.75 Percent Fee. All cable systems fling SA3E (Long Form) must pay at least the minimum fee, which is 1.064 percent of gross receipts. The cable system pays either the minimum fee or the sum of the base rate fee and the 3.75 percent fee, whichever is larger, and a Syndicated Exclusivity Surcharge, as applicable.

What is a "Permitted" Station? A permitted station refers to a distant station whose carriage is not subject to the 3.75 percent rate but is subject to the base rate and, where applicable, the Syndicated Exclusivity Surcharge. A permitted station would include the following:

- 1) A station actually carried within any portion of a cable system prior to June 25, 1981, pursuant to the former FCC rules.
- 2) A station first carried after June 24, 1981, which could have been carried under FCC rules in effect on June 24, 1981, if such carriage would not have exceeded the market quota imposed for the importation of distant stations under those rules.
- 3) A station of the same type substituted for a carried network, non-commercial educational, or regular independent station for which a quota was or would have been imposed under FCC rules (47 CFR 76.59 (b),(c), 76.61 (b),(c),(d), and 767.63 (a) [referring to 76.61 (b),(d)]) in effect on June 24, 1981.
- 4) A station carried pursuant to an individual waiver granted between April 16, 1976, and June 25, 1981, under the FCC rules and regulations in effect on April 15, 1976.
- 5) In the case of a station carried prior to June 25, 1981, on a part-time and/or substitute basis only, that fraction of the current DSE represented by prior carriage.

NOTE: If your cable system carried a station that you believe qualifies as a permitted station but does not fall into one of the above categories, please attach written documentation to the statement of account detailing the basis for its classification.

Substitution of Grandfathered Stations. Under section 76.65 of the former FCC rules, a cable system was not required to delete any station that it was authorized to carry or was lawfully carrying prior to March 31, 1972, even if the total number of distant stations carried exceeded the market quota imposed for the importation of distant stations. Carriage of these grandfathered stations is not subject to the 3.75 percent rate, but is subject to the Base Rate, and where applicable, the Syndicated Exclusivity Surcharge. The Copyright Royalty Tribunal has stated its view that, since section 76.65 of the former FCC rules would not have permitted substitution of a grandfathered station, the 3.75 percent Rate applies to a station substituted for a grandfathered station if carriage of the station exceeds the market quota imposed for the importation of distant stations.

### COMPUTING THE 3.75 PERCENT RATE—PART 6 OF THE DSE SCHEDULE

- Determine which distant stations were carried by the system pursuant to former FCC rules in effect on June 24, 1981.
- Identify any station carried prior to June 25, 198l, on a substitute and/or
  part-time basis only and complete the log to determine the portion of
  the DSE exempt from the 3.75 percent rate.
- Subtract the number of DSEs resulting from this carriage from the number of DSEs reported in part 5 of the DSE Schedule. This is the total number of DSEs subject to the 3.75 percent rate. Multiply these DSEs by gross receipts by .0375. This is the 3.75 fee.

## COMPUTING THE SYNDICATED EXCLUSIVITY SURCHARGE—PART 7 OF THE DSE SCHEDULE

- Determine if any portion of the cable system is located within a top 100
  major television market as defined by the FCC rules and regulations in
  effect on June 24, 1981. If no portion of the cable system is located in
  a major television market, part 7 does not have to be completed.
- Determine which station(s) reported in block B, part 6 are commercial VHF stations and place a grade B contour, in whole, or in part, over the cable system. If none of these stations are carried, part 7 does not have to be completed.
- Determine which of those stations reported in block b, part 7 of the DSE Schedule were carried before March 31,1972. These stations are exempt from the FCC's syndicated exclusivity rules in effect on June 24, 1981. If you qualify to calculate the royalty fee based upon the carriage of partially-distant stations, and you elect to do so, you must compute the surcharge in part 9 of this schedule.
- Subtract the exempt DSEs from the number of DSEs determined in block B of part 7. This is the total number of DSEs subject to the Syndicated Exclusivity Surcharge.
- Compute the Syndicated Exclusivity Surcharge based upon these DSEs and the appropriate formula for the system's market position.

### COMPUTING THE BASE RATE FEE—PART 8 OF THE DSE

Determine whether any of the stations you carried were partially distant—that is, whether you retransmitted the signal of one or more stations to subscribers located within the station's local service area and, at the same time, to other subscribers located outside that area.

If none of the stations were partially distant, calculate your base rate fee according to the following rates—for the system's permitted DSEs as reported in block B, part 6 or from part 5, whichever is applicable.
 First DSE

 1.064% of gross receipts

 Each of the second, third, and fourth DSEs

 0.701% of gross receipts

#### PARTIALLY DISTANT STATIONS—PART 9 OF THE DSE SCHEDULE

0.330% of gross receipts

· If any of the stations were partially distant:

The fifth and each additional DSE

- 1. Divide all of your subscribers into subscriber groups depending on their location. A particular subscriber group consists of all subscribers who are distant with respect to exactly the same complement of stations.
- 2. Identify the communities/areas represented by each subscriber group.
- 3. For each subscriber group, calculate the total number of DSEs of that group's complement of stations.

If your system is located wholly outside all major and smaller television markets, give each station's DSEs as you gave them in parts 2, 3, and 4 of the schedule; or

If any portion of your system is located in a major or smaller television market, give each station's DSE as you gave it in block B, part 6 of this schedule.

4. Determine the portion of the total gross receipts you reported in space K (page 7) that is attributable to each subscriber group.

- Calculate a separate base rate fee for each subscriber group, using (1) the rates given above; (2) the total number of DSEs for that group's complement of stations; and (3) the amount of gross receipts attributable to that group.
- 6. Add together the base rate fees for each subscriber group to determine the system's total base rate fee.
- 7. If any portion of the cable system is located in whole or in part within a major television market, you may also need to complete part 9, block B of the Schedule to determine the Syndicated Exclusivity Surcharge.

What to Do If You Need More Space on the DSE Schedule. There are no printed continuation sheets for the schedule. In most cases, the blanks provided should be large enough for the necessary information. If you need more space in a particular part, make a photocopy of the page in question (identifying it as a continuation sheet), enter the additional information on that copy, and attach it to the DSE schedule.

Rounding Off DSEs. In computing DSEs on the DSE schedule, you may round off to no less than the third decimal point. If you round off a DSE in any case, you must round off DSEs throughout the schedule as follows:

- When the fourth decimal point is 1, 2, 3, or 4, the third decimal remains unchanged (example: .34647 is rounded to .346).
- When the fourth decimal point is 5, 6, 7, 8, or 9, the third decimal is rounded up (example: .34651 is rounded to .347).

The example below is intended to supplement the instructions for calculating only the base rate fee for partially distant stations. The cable system would also be subject to the Syndicated Exclusivity Surcharge for partially distant stations, if any portion is located within a major television market.

### **EXAMPLE:**

### COMPUTATION OF COPYRIGHT ROYALTY FEE FOR CABLE SYSTEM CARRYING PARTIALLY DISTANT STATIONS

In most cases under current FCC rules, all of Fairvale would be within the local service area of both stations A and C and all of Rapid City and Bodega Bay would be within the local service areas of stations B, D, and E.

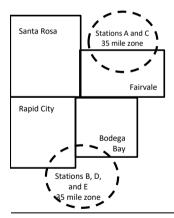

| Distant Stations Carr | ied         | Identification | of Subscriber Groups   |                  |
|-----------------------|-------------|----------------|------------------------|------------------|
| STATION               | DSE         | CITY           | OUTSIDE LOCAL          | GROSS RECEIPTS   |
| A (independent)       | 1.0         |                | SERVICE AREA OF        | FROM SUBSCRIBERS |
| B (independent)       | 1.0         | Santa Rosa     | Stations A, B, C, D ,E | \$310,000.00     |
| C (part-time)         | 0.083       | Rapid City     | Stations A and C       | 100,000.00       |
| D (part-time)         | 0.139       | Bodega Bay     | Stations A and C       | 70,000.00        |
| E (network)           | <u>0.25</u> | Fairvale       | Stations B, D, and E   | 120,000.00       |
| TOTAL DSEs            | 2.472       |                | TOTAL GROSS RECEIPTS   | \$600,000.00     |

 Minimum Fee Total Gross Receipts
 \$600,000.00

 x
 .01064

 %6 384.00

|                              |              | Ψ0,004.00                   |              |                             |              |  |
|------------------------------|--------------|-----------------------------|--------------|-----------------------------|--------------|--|
| First Subscriber Group       |              | Second Subscriber Group     |              | Third Subscriber Group      |              |  |
| (Santa Rosa)                 |              | (Rapid City and Bodega Bay) |              | (Fairvale)                  |              |  |
| Gross receipts               | \$310,000.00 | Gross receipts              | \$170,000.00 | Gross receipts              | \$120,000.00 |  |
| DSEs                         | 2.472        | DSEs                        | 1.083        | DSEs                        | 1.389        |  |
| Base rate fee                | \$6,497.20   | Base rate fee               | \$1,907.71   | Base rate fee               | \$1,604.03   |  |
| \$310,000 x .01064 x 1.0 =   | 3,298.40     | \$170,000 x .01064 x 1.0 =  | 1,808.80     | \$120,000 x .01064 x 1.0 =  | 1,276.80     |  |
| \$310,000 x .00701 x 1.472 = | 3,198.80     | \$170,000 x .00701 x .083 = | 98.91        | \$120,000 x .00701 x .389 = | 327.23       |  |
| Base rate fee                | \$6,497.20   | Base rate fee               | \$1,907.71   | Base rate fee               | \$1,604.03   |  |

Total Base Rate Fee: \$6,497.20 + \$1,907.71 + \$1,604.03 = \$10,008.94

In this example, the cable system would enter \$10,008.94 in space L, block 3, line 1 (page 7)

ACCOUNTING PERIOD: 2023/1

| 1                    | LEGAL NAME OF OWNER OF CABLE CEQUEL COMMUNICAT                                                                                                    |               |                      |                                              | S         | *YSTEM ID#<br>007258 |  |  |  |  |  |  |
|----------------------|----------------------------------------------------------------------------------------------------|---------------|----------------------|----------------------------------------------|-----------|----------------------|--|--|--|--|--|--|
|                      | SUM OF DSEs OF CATEGOR  • Add the DSEs of each station Enter the sum here and in line                                                                                                    | Y "O" STATION |                      |                                              | 0.50      |                      |  |  |  |  |  |  |
|                      |                                                                                                    |               |                      |                                              |           | •••                  |  |  |  |  |  |  |
| Computation          | Instructions: In the column headed "Call Sign": list the call signs of all distant stations identified by the letter "O" in column 5 of space G (page 3). In the column headed "DSE": for each independent station, give the DSE as "1.0"; for each network or noncommercial educational station, give the DSE as ".25." |               |                      |                                              |           |                      |  |  |  |  |  |  |
| Category "O"         | , 5                                                                                                    |               | CATEGORY "O" STATION | IS: DSEs                                     |           |                      |  |  |  |  |  |  |
| Stations             | CALL SIGN                                                                                                    | DSE           | CALL SIGN            | DSE                                          | CALL SIGN | DSE                  |  |  |  |  |  |  |
|                      | WCHS-1                                                                                                    | 0.250         |                      |                                              |           |                      |  |  |  |  |  |  |
|                      | WSAZ-1                                                                                                    | 0.250         |                      |                                              |           |                      |  |  |  |  |  |  |
|                      |                                                                                                    |               |                      |                                              |           |                      |  |  |  |  |  |  |
|                      |                                                                                                    |               |                      |                                              |           |                      |  |  |  |  |  |  |
|                      |                                                                                                    |               |                      |                                              |           |                      |  |  |  |  |  |  |
| Add rows as          |                                                                                                    |               |                      |                                              |           |                      |  |  |  |  |  |  |
| necessary.           |                                                                                                    |               |                      |                                              |           |                      |  |  |  |  |  |  |
| Remember to copy all |                                                                                                    |               |                      |                                              |           | ···                  |  |  |  |  |  |  |
| formula into new     |                                                                                                    |               |                      |                                              |           | ···                  |  |  |  |  |  |  |
| rows.                |                                                                                                    |               |                      |                                              |           | <del> </del>         |  |  |  |  |  |  |
|                      |                                                                                                    |               |                      |                                              |           | <del> </del>         |  |  |  |  |  |  |
|                      |                                                                                                    |               |                      |                                              |           | <del> </del>         |  |  |  |  |  |  |
|                      |                                                                                                    |               |                      |                                              |           | <del></del>          |  |  |  |  |  |  |
|                      |                                                                                                    |               |                      |                                              |           | ···                  |  |  |  |  |  |  |
|                      |                                                                                                    |               |                      |                                              |           |                      |  |  |  |  |  |  |
|                      |                                                                                                    |               |                      |                                              |           | <mark></mark>        |  |  |  |  |  |  |
|                      |                                                                                                    |               |                      |                                              |           | <del></del>          |  |  |  |  |  |  |
|                      |                                                                                                    |               |                      |                                              |           | <mark></mark>        |  |  |  |  |  |  |
|                      |                                                                                                    |               |                      |                                              |           |                      |  |  |  |  |  |  |
|                      |                                                                                                    |               |                      |                                              |           |                      |  |  |  |  |  |  |
|                      |                                                                                                    |               |                      |                                              |           |                      |  |  |  |  |  |  |
|                      |                                                                                                    |               |                      |                                              |           |                      |  |  |  |  |  |  |
|                      |                                                                                                    |               |                      |                                              |           |                      |  |  |  |  |  |  |
|                      |                                                                                                    |               |                      |                                              |           |                      |  |  |  |  |  |  |
|                      |                                                                                                    |               |                      |                                              |           |                      |  |  |  |  |  |  |
|                      |                                                                                                    |               |                      |                                              |           |                      |  |  |  |  |  |  |
|                      |                                                                                                    |               |                      |                                              |           |                      |  |  |  |  |  |  |
|                      |                                                                                                    |               |                      |                                              |           |                      |  |  |  |  |  |  |
|                      |                                                                                                    |               |                      |                                              |           |                      |  |  |  |  |  |  |
|                      |                                                                                                    |               |                      |                                              |           |                      |  |  |  |  |  |  |
|                      |                                                                                                    |               |                      |                                              |           |                      |  |  |  |  |  |  |
|                      |                                                                                                    |               |                      | <u>                                     </u> |           |                      |  |  |  |  |  |  |
|                      |                                                                                                    |               |                      |                                              |           |                      |  |  |  |  |  |  |
|                      |                                                                                                    |               |                      |                                              |           |                      |  |  |  |  |  |  |
|                      |                                                                                                    |               |                      |                                              |           |                      |  |  |  |  |  |  |
|                      |                                                                                                    |               |                      |                                              |           |                      |  |  |  |  |  |  |
|                      |                                                                                                    |               |                      |                                              |           |                      |  |  |  |  |  |  |
|                      |                                                                                                    |               |                      |                                              |           |                      |  |  |  |  |  |  |
|                      |                                                                                                    |               |                      |                                              |           |                      |  |  |  |  |  |  |
|                      |                                                                                                    |               |                      |                                              |           |                      |  |  |  |  |  |  |
|                      |                                                                                                    |               |                      |                                              |           |                      |  |  |  |  |  |  |
| 1                    | I                                                                                                    |               |                      | I                                            |           | <b></b>              |  |  |  |  |  |  |

| Name                                                                                |                                                                                                    | DWNER OF CABLE SYSTEM:  DMMUNICATIONS LLC                                                                                                    |                                                                                                    |                                                                                                    |                                                                                                    |                                                                                                    | <u> </u>                                             | 007258 |
|-------------------------------------------------------------------------------------|----------------------------------------------------------------------------------------------------|----------------------------------------------------------------------------------------------------|----------------------------------------------------------------------------------------------------|----------------------------------------------------------------------------------------------------|----------------------------------------------------------------------------------------------------|----------------------------------------------------------------------------------------------------|------------------------------------------------------|--------|
| Computation of DSEs for Stations Carried Part Time Due to Lack of Activated Channel | Column 2 figure should of Column 3 Column 4 be carried out Column 5 give the type-1 Column 6                                       | st the call sign of all distar The for each station, give the correspond with the inform The for each station, give the polycle of the figure in colure at least to the third deciments for each independent so                                        | ne number of hour<br>nation given in spa<br>ne total number of<br>mn 2 by the figure<br>nal point. This is th<br>tation, give the "ty<br>umn 4 by the figur | rs your cable system ace J. Calculate only hours that the station in column 3, and given the "basis of carriage" pe-value" as "1.0." For in column 5, and given in column 5, and given | carried the station one DSE for each n broadcast over the the result in decivalue" for the station each network continued the result in continued the result in continued the result in continued the station each network of the result in continued the result in continued the result in the result in the | on during the accounting per<br>in station.<br>the air during the accounti<br>cimals in column 4. This fi<br>ion.<br>or noncommercial education | ng period.<br>gure must<br>onal station,<br>than the |        |
| Capacity                                                                            | 0.10101111                                                                                                    |                                                                                                    | CATEGORY I                                                                                                    | AC STATIONS:                                                                                                    |                                                                                                    | ON OF DSEs                                                                                                    |                                                      |        |
|                                                                                     | 1. CALL<br>SIGN                                                                                                    | 2. NUMBE<br>OF HOU<br>CARRIE<br>SYSTEM                                                                                                    | R 3.<br>JRS<br>ED BY                                                                                                    | NUMBER OF HOURS STATION ON AIR                                                                                                    | 4. BASIS OF<br>CARRIAG<br>VALUE                                                                                                    | 5. TYPE                                                                                                    | 6. DS                                                | jE     |
|                                                                                     |                                                                                                    |                                                                                                    | ÷                                                                                                    |                                                                                                    | =                                                                                                    | <u>x</u>                                                                                                    | =                                                    |        |
|                                                                                     |                                                                                                    |                                                                                                    |                                                                                                    |                                                                                                    | =                                                                                                    | <u>x</u>                                                                                                    |                                                      |        |
|                                                                                     |                                                                                                    |                                                                                                    |                                                                                                    |                                                                                                    |                                                                                                    | x<br>x                                                                                                    |                                                      |        |
|                                                                                     |                                                                                                    |                                                                                                    | ÷                                                                                                    |                                                                                                    | =                                                                                                    | x                                                                                                    |                                                      |        |
|                                                                                     |                                                                                                    |                                                                                                    |                                                                                                    |                                                                                                    |                                                                                                    |                                                                                                    | =                                                    |        |
|                                                                                     |                                                                                                    |                                                                                                    | ÷                                                                                                    |                                                                                                    |                                                                                                    | x<br>x                                                                                                    | <u>-</u>                                             |        |
|                                                                                     | Add the DSEs                                                                                                    | of CATEGORY LAC ST<br>of each station.<br>Im here and in line 2 of pa                                                                                                    |                                                                                                    | ule,                                                                                                    | ▶                                                                                                    | 0.00                                                                                                    |                                                      |        |
| Computation of DSEs for Substitute-Basis Stations                                   | Was carried tions in efferations in efferations in efferations are space I).     Column 2: at your option.     Column 3: Column 4: | e the call sign of each stated by your system in substituct on October 19, 1976 (a one or more live, nonnetwoep for each station give the IThis figure should correspenter the number of days Divide the figure in column This is the station's DSE (I | ution for a progra is shown by the le rk programs durin, number of live, no bond with the info in the calendar ye in 2 by the figure in                     | m that your system watter "P" in column 7 of that optional carriage onnetwork programs of the column 3, and give                                                                                                    | vas permitted to do f space I); and ge (as shown by the carried in substituted leap year. the result in colur                                                                                                    | elete under FCC rules and e word "Yes" in column 2 of tion for programs that wer nn 4. Round to no less tha                                     | e deleted<br>an the third                            |        |
|                                                                                     |                                                                                                    | Sl                                                                                                    | JBSTITUTE-B                                                                                                    | SASIS STATION                                                                                                    | S: COMPUTA                                                                                                    | TION OF DSEs                                                                                                    |                                                      |        |
|                                                                                     | 1. CALL<br>SIGN                                                                                                    | 2. NUMBER<br>OF                                                                                                    | 3. NUMBER<br>OF DAYS                                                                                                    |                                                                                                    | 1. CALL<br>SIGN                                                                                                    | 2. NUMBER<br>OF                                                                                                    | 3. NUMBER<br>OF DAYS                                 | 4. DSE |
|                                                                                     | 01014                                                                                                    | PROGRAMS                                                                                                    | IN YEAR                                                                                                    |                                                                                                    | 01011                                                                                                    | PROGRAMS                                                                                                    | IN YEAR                                              |        |
|                                                                                     |                                                                                                    | 4                                                                                                    | -                                                                                                    | =                                                                                                    |                                                                                                    | ÷                                                                                                    |                                                      | =      |
|                                                                                     |                                                                                                    |                                                                                                    | -                                                                                                    | =                                                                                                    |                                                                                                    | ÷                                                                                                    |                                                      | -      |
|                                                                                     |                                                                                                    | -                                                                                                    |                                                                                                    | =                                                                                                    |                                                                                                    | ÷                                                                                                    |                                                      | =      |
|                                                                                     |                                                                                                    | -                                                                                                    |                                                                                                    | =                                                                                                    |                                                                                                    | ÷                                                                                                    |                                                      | =      |
|                                                                                     | Add the DSEs                                                                                                    | oF SUBSTITUTE-BASIS<br>of each station.<br>Im here and in line 3 of pa                                                                                                    |                                                                                                    | ule,                                                                                                    | ▶                                                                                                    | 0.00                                                                                                    |                                                      |        |
| 5                                                                                   |                                                                                                    | ER OF DSEs: Give the ames applicable to your system                                                                                                    |                                                                                                    | xes in parts 2, 3, and 4                                                                                                    | 4 of this schedule a                                                                                                    | and add them to provide th                                                                                                    | e total                                              |        |
| Total Number                                                                        | 1. Number                                                                                                    | of DSEs from part 2 ●                                                                                                    |                                                                                                    |                                                                                                    |                                                                                                    | <b></b>                                                                                                    | 0.50                                                 |        |
| of DSEs                                                                             | 2. Number                                                                                                    | of DSEs from part 3 ●                                                                                                    |                                                                                                    |                                                                                                    |                                                                                                    | ·                                                                                                    | 0.00                                                 |        |
|                                                                                     | 3. Number                                                                                                    | of DSEs from part 4 ●                                                                                                    |                                                                                                    |                                                                                                    |                                                                                                    | <b>-</b>                                                                                                    | 0.00                                                 |        |
|                                                                                     | TOTAL NUMBE                                                                                                    | ER OF DSEs                                                                                                    |                                                                                                    |                                                                                                    |                                                                                                    | <del></del>                                                                                                    |                                                      | 0.50   |

DSE SCHEDULE. PAGE 13. ACCOUNTING PERIOD: 2023/1

|                                                                                                    | OWNER OF CABLE S                                                                                                    |                 |                   |                                              |              |                 | s                     | YSTEM ID#<br>007258 | Name                                                             |  |
|----------------------------------------------------------------------------------------------------|----------------------------------------------------------------------------------------------------|-----------------|-------------------|----------------------------------------------|--------------|-----------------|-----------------------|---------------------|------------------------------------------------------------------|--|
| In block A: • If your answer if schedule.                                                                                                    | ck A must be comp<br>"Yes," leave the rei<br>"No," complete blo                                                                                                    | mainder of pa   | pelow.            | of the DSE schedu                            |              | complete part 8 | 3, (page 16) of the   |                     | 6 Computation of                                                 |  |
| BLOCK A: TELEVISION MARKETS s the cable system located wholly outside of all major and smaller markets as defined under section 76.5 of FCC rules and regulations in |                                                                                                    |                 |                   |                                              |              |                 |                       |                     |                                                                  |  |
| effect on June 24, Yes—Com                                                                                                    | Yes—Complete part 8 of the schedule—DO NOT COMPLETE THE REMAINDER OF PART 6 AND 7.    X   No—Complete blocks B and C below.    BLOCK B: CARRIAGE OF PERMITTED DSEs    Column 1: |                 |                   |                                              |              |                 |                       |                     |                                                                  |  |
| Column 3:                                                                                                    |                                                                                                    | e stations ider | ntified by the le | parts 2, 3, and 4 of<br>tter "F" in column 2 |              |                 | ksheet on page 14     | 4 of                |                                                                  |  |
| 1. CALL<br>SIGN                                                                                                    | 2. PERMITTED<br>BASIS                                                                                                    | 3. DSE          | 1. CALL<br>SIGN   | 2. PERMITTED BASIS                           | 3. DSE       | 1. CALL<br>SIGN | 2. PERMITTED<br>BASIS | 3. DSE              |                                                                  |  |
| WCHS-1                                                                                                    | D                                                                                                    | 0.25            |                   |                                              |              |                 |                       |                     |                                                                  |  |
| WSAZ-1                                                                                                    | D                                                                                                    | 0.25            |                   |                                              |              |                 |                       |                     |                                                                  |  |
|                                                                                                    |                                                                                                    |                 |                   |                                              |              |                 |                       |                     |                                                                  |  |
|                                                                                                    |                                                                                                    |                 |                   |                                              |              |                 |                       |                     |                                                                  |  |
|                                                                                                    |                                                                                                    |                 |                   |                                              | <del> </del> |                 |                       | <b></b>             |                                                                  |  |
|                                                                                                    |                                                                                                    | <u> </u>        |                   |                                              | <u> </u>     | 1               | <u>†</u>              | 0.50                |                                                                  |  |
|                                                                                                    |                                                                                                    |                 |                   |                                              |              |                 |                       | 0.50                |                                                                  |  |
|                                                                                                    |                                                                                                    | В               | BLOCK C: CC       | MPUTATION OF                                 | 3.75 FEE     |                 |                       |                     |                                                                  |  |
|                                                                                                    | total number of                                                                                                    | ·               |                   |                                              |              |                 |                       |                     |                                                                  |  |
| ∟ine ∠: Enter the                                                                                                    | sum of permitte                                                                                                    | u DOES ILOU     | I DIOCK R ADO     | ve                                           |              |                 |                       |                     |                                                                  |  |
|                                                                                                    |                                                                                                    |                 |                   | of DSEs subject<br>7 of this schedule        |              | ate.            |                       |                     |                                                                  |  |
| Line 4: Enter gro                                                                                                    | oss receipts from                                                                                                    | space K (pa     | ige 7)            |                                              |              |                 | x 0.03                | 375                 | Do any of the DSEs represent                                     |  |
| Line 5: Multiply I                                                                                                    | ine 4 by 0.0375 a                                                                                                    | and enter su    | m here            |                                              |              |                 | X 0.00                |                     | partially<br>permited/<br>partially                              |  |
|                                                                                                    | al number of DSE                                                                                                    |                 |                   |                                              |              |                 | х                     |                     | nonpermitted<br>carriage?<br>If yes, see part<br>9 instructions. |  |
| Line 7: Multiply I                                                                                                    | ine 6 by line 5 an                                                                                                    | d enter here    | e and on line     | 2. block 3. space                            | L (page 7)   |                 |                       | 0.00                |                                                                  |  |

|                                                                                                    | MMUNICATIONS |        |      |       |        |      |       | YSTEM ID#<br>007258 |                         |  |
|----------------------------------------------------------------------------------------------------|--------------|--------|------|-------|--------|------|-------|---------------------|-------------------------|--|
| BLOCK A: TELEVISION MARKETS (CONTINUED)  1. CALL 2. PERMITTED 3. DSE 1. CALL 2. PERMITTED 3. DSE 1. CALL 2. PERMITTED 3. DSE |              |        |      |       |        |      |       |                     |                         |  |
| SIGN                                                                                                    | BASIS        | 3. DSE | SIGN | BASIS | 3. DSE | SIGN | BASIS | 3. DSE              | 6                       |  |
|                                                                                                    |              |        |      |       |        |      |       |                     | Computation of 3.75 Fee |  |
|                                                                                                    |              |        |      |       |        |      |       |                     |                         |  |
|                                                                                                    |              |        |      |       |        |      |       |                     |                         |  |
|                                                                                                    |              |        |      |       |        |      |       |                     |                         |  |
|                                                                                                    |              |        |      |       |        |      |       |                     |                         |  |
|                                                                                                    |              |        |      |       |        |      |       |                     |                         |  |
|                                                                                                    |              |        |      |       |        |      |       |                     |                         |  |
|                                                                                                    |              |        |      |       |        |      |       |                     |                         |  |
|                                                                                                    |              |        |      |       |        |      |       |                     |                         |  |
|                                                                                                    |              |        |      |       |        |      |       |                     |                         |  |
|                                                                                                    |              |        |      |       |        |      |       |                     |                         |  |
|                                                                                                    |              |        |      |       |        |      |       |                     |                         |  |
|                                                                                                    |              |        |      |       |        |      |       |                     |                         |  |
|                                                                                                    |              |        |      |       |        |      |       |                     |                         |  |
|                                                                                                    |              |        |      |       |        |      |       |                     |                         |  |
|                                                                                                    |              |        |      |       |        |      |       |                     |                         |  |
|                                                                                                    |              |        |      |       |        |      |       |                     |                         |  |
|                                                                                                    |              |        |      |       |        |      |       |                     |                         |  |
|                                                                                                    |              |        |      |       |        |      |       |                     |                         |  |
|                                                                                                    |              |        |      |       |        |      |       |                     |                         |  |
|                                                                                                    |              |        |      |       |        |      |       |                     |                         |  |
|                                                                                                    |              |        |      |       |        |      |       |                     |                         |  |
|                                                                                                    |              |        |      |       |        |      |       |                     |                         |  |
|                                                                                                    |              |        |      |       |        |      |       |                     |                         |  |
|                                                                                                    |              |        |      |       |        |      |       |                     |                         |  |
|                                                                                                    |              |        |      |       |        |      |       |                     |                         |  |
|                                                                                                    |              |        |      |       |        |      |       |                     |                         |  |
|                                                                                                    |              |        |      |       |        |      |       |                     |                         |  |
|                                                                                                    |              |        |      |       |        |      |       |                     |                         |  |
|                                                                                                    |              |        |      |       |        |      |       |                     |                         |  |
|                                                                                                    |              |        |      |       |        |      |       |                     |                         |  |
|                                                                                                    |              |        |      |       |        |      |       |                     |                         |  |
|                                                                                                    |              |        |      |       |        |      |       |                     |                         |  |
|                                                                                                    |              |        |      |       |        |      |       |                     |                         |  |
|                                                                                                    |              |        |      |       |        |      |       |                     |                         |  |
|                                                                                                    |              |        |      |       |        |      |       |                     |                         |  |
|                                                                                                    |              |        |      |       |        |      |       |                     |                         |  |
|                                                                                                    |              |        |      |       |        |      |       |                     |                         |  |
|                                                                                                    |              |        |      |       |        |      |       |                     |                         |  |
|                                                                                                    |              |        |      |       |        |      |       |                     |                         |  |
|                                                                                                    |              |        |      |       |        |      |       |                     |                         |  |
|                                                                                                    |              |        |      |       |        |      |       |                     |                         |  |
|                                                                                                    |              |        |      |       |        |      |       |                     |                         |  |
|                                                                                                    |              | I      |      |       | I      | 1    | 1     |                     | 1                       |  |

LEGAL NAME OF OWNER OF CABLE SYSTEM: SYSTEM ID# Name **CEQUEL COMMUNICATIONS LLC** 007258 Instructions: You must complete this worksheet for those stations identified by the letter "F" in column 2 of block B, part 6 (i.e., those Worksheet for stations carried prior to June 25, 1981, under former FCC rules governing part-time and substitute carriage.) Column 1: List the call sign for each distant station identifed by the letter "F" in column 2 of part 6 of the DSE schedule. Computating Column 2: Indicate the DSE for this station for a single accounting period, occurring between January 1, 1978 and June 30, 1981. the DSE Column 3: Indicate the accounting period and year in which the carriage and DSE occurred (e.g., 1981/1). Schedule for Permitted Column 4: Indicate the basis of carriage on which the station was carried by listing one of the following letters: Part-Time and (Note that the FCC rules and regulations cited below pertain to those in effect on June 24, 1981.) Substitute A—Part-time specialty programming: Carriage, on a part-time basis, of specialty programming under FCC rules, sections 76.59(d)(1),76.61(e)(1), or 76.63 (referring to 76.61(e)(1)). Carriage B-Late-night programming: Carriage under FCC rules, sections 76.59(d)(3), 76.61(e)(3), or 76.63 (referring to 76.61(e)(3)). S-Substitute carriage under certain FCC rules, regulations, or authorizations. For further explanation, see page (vi) of the general instructions in the paper SA3 form. Column 5: Indicate the station's DSE for the current accounting period as computed in parts 2, 3, and 4 of this schedule. Column 6: Compare the DSE figures listed in columns 2 and 5 and list the smaller of the two figures here. This figure should be entered in block B. column 3 of part 6 for this station. IMPORTANT: The information you give in columns 2, 3, and 4 must be accurate and is subject to verification from the designated statement of account on fle in the Licensing Division. PERMITTED DSE FOR STATIONS CARRIED ON A PART-TIME AND SUBSTITUTE BASIS 6. PERMITTED 1. CALL 2. PRIOR 3. ACCOUNTING 4. BASIS OF 5. PRESENT SIGN DSE **PERIOD CARRIAGE** DSE DSE Instructions: Block A must be completed. 7 In block A: Computation If your answer is "Yes," complete blocks B and C, below. If your answer is "No," leave blocks B and C blank and complete part 8 of the DSE schedule. of the **Syndicated BLOCK A: MAJOR TELEVISION MARKET Exclusivity** Surcharge Is any portion of the cable system within a top 100 major television market as defined by section 76.5 of FCC rules in effect June 24, 1981? X Yes—Complete blocks B and C . No—Proceed to part 8 BLOCK B: Carriage of VHF/Grade B Contour Stations **BLOCK C: Computation of Exempt DSEs** Is any station listed in block B of part 6 the primary stream of a Was any station listed in block B of part 7 carried in any commucommercial VHF station that places a grade B contour, in whole nity served by the cable system prior to March 31, 1972? (refer to former FCC rule 76.159) or in part, over the cable system? Yes—List each station below with its appropriate permitted DSE Yes—List each station below with its appropriate permitted DSE X No-Enter zero and proceed to part 8. X No—Enter zero and proceed to part 8. CALL SIGN DSE CALL SIGN DSE CALL SIGN DSE CALL SIGN DSE 0.00 0.00 TOTAL DSEs TOTAL DSEs

| Section Either the amount of gross receipts from space K (page 7)                                                                                                    | LEGAL NA | ME OF OWNER OF CABLE SYSTEM:  CEQUEL COMMUNICATIONS LLC                                                        | SYSTEM ID#<br>007258 | Name       |
|----------------------------------------------------------------------------------------------------|----------|----------------------------------------------------------------------------------------------------|----------------------|------------|
| Therefore the amount of gloss receipts from spock (page 7)   \$3,76,391.18                                                                                                    |          | BLOCK D: COMPUTATION OF THE SYNDICATED EXCLUSIVITY SURCHARGE                                                   |                      |            |
| A. Enter the total DSEs from block B of part 7.  B. Enter the total number of exempt DSEs from block C of part 7.  B. Enter the total number of exempt DSEs from block C of part 7.  B. Enter the total number of exempt DSEs from block C of part 7.  Subtract tine B from line A and enter here. This is the total number of DSEs subtiged to the surcharge computation. If zero, proceed to part 8.  Section   Told your cable system within a top 50 television market as defined by the FCC?    Yes—Complete section 1 below.  SECTION 3: TOP 50 TELEVISION MARKET    Did your cable system retrainsmit the signals of any partially distant television stations during the accounting period?  SECTION 3: TOP 50 TELEVISION below.  A. Enter 0.00599 of gross receipts (the amount in section 1).  B. Enter 0.00597 of gross receipts (the amount in section 1).  B. Enter 0.00597 of gross receipts (the amount in section 1).  E. A. Enter 0.00599 of gross receipts (the amount in section 1).  E. A. Enter 0.00599 of gross receipts (the amount in section 1).  C. Subtract 1000 from total parmitted DSEs (the figure on line C in section 2) line C is more than 4.000, compute your surcharge here and leave section 3a blank.  A. Enter 0.00599 of gross receipts (the amount in section 1).  C. Multiply line B by using a call of the special (page 7)  Syndicated Exclusivity Surcharge.  Enter here and on line 2 of black 4 in space 1 (page 7)  Syndicated Exclusivity Surcharge.  Enter here and on line 2 of black 4 in space 1 (page 7)  Syndicated Exclusivity Surcharge.  Enter here and on line 2 of black 4 in space 1 (page 7)  Syndicated Exclusivity Surcharge.  Enter here and on line 2 of black 4 in space 1 (page 7)  Syndicated Exclusivity Surcharge.  Enter here and on line 2 of black 4 in space 1 (page 7)  Syndicated Exclusivity Surcharge.  Enter here and on line 2 of black 4 in space 1 (page 7)  Syndicated Exclusivity Surcharge.  Enter here and on line 2 of black 4 in space 1 (page 7)  Syndicated Exclusivity Surcharge.  Enter here and on line 2 of black 4 in space 1 |          | Enter the amount of gross receipts from space K (page 7)                                                       | 7,783,914.18         | 7          |
| Section  B. Enter the total number of exempt DSEs from block C of part 7                                                                                                    |          | A. Enter the total DSEs from block B of part 7                                                                 | 0.00                 | •          |
| C. Subtract line B from line A and enter here. This is the total number of DSEs subject to the surcharps composition. If zero, proceed to part 8                                                                                                    |          | B. Enter the total number of exempt DSEs from block C of part 7                                                | 0.00                 | Syndicated |
| Section   Section   Did your cable section 3 below. SECTION 3: TOP 50 TELEVISION MARKET    Did your cable system retransmit the signals of any partially distant television stations during the accounting period?                                                                                                    |          |                                                                                                    | 0.00                 | •          |
| Section 3.0  Section 10 Did your cable system retransmit the signals of any partially distant television stations during the accounting period?  If the figure in section 2, line C is 4.000 or less, compute your surcharge here and leave section 3b blank. NOTE: If the DSE is 1.0 or less, multiply the gross receipts (the amount in section 1).  B. Enter 0.00599 of gross receipts (the amount in section 1).  C. Subtract 1.000 from total permitted DSEs (the figure on line C in section 2) and enter here.  D. Multiply line B by line C and enter here.  E. Add lines A and D. This is your surcharge.  Effect on 0.00377 of gross receipts (the amount in section 1).  Section 3b.  B. Enter 0.00599 of gross receipts (the amount in section 1).  Section 3b.  A. Enter 0.00599 of gross receipts (the amount in section 1).  Section 3b.  A. Enter 0.00599 of gross receipts (the amount in section 1).  B. Enter 0.00599 of gross receipts (the amount in section 1).  B. Enter 0.00599 of gross receipts (the amount in section 1).  B. Enter 0.00579 of gross receipts (the amount in section 1).  B. Enter 0.00577 of gross receipts (the amount in section 1).  E. Subtract 4.000 from total DSEs (the figure on line C in section 2) and enter here.  Section 4d of the figure in section 2 in the figure on line C in section 2 and enter here.  Section 4d of the figure in section 2 in the figure on line C in section 3 and enter here.  Section 4d of the figure in section 2 in the figure on line C in section 3 and enter here.  Section 4d of the figure in section 2 in the figure in section 3 in the figure in section 3 in the figure in section 3 in the figure in section 3 in the figure in section 3 in the figure in section 3 in the figure in section 3 in the figure in section 3 in the figure in section 4 in the figure in section 4 in the figure in section 5 in the figure in section 5 in the figure in section 5 in the figure in section 5 in the figure in section 5 in the figure in section 5 in the figure in section 5 in the figure in section 5 in the figure in se | • Is an  |                                                                                                    |                      |            |
| Yes—Complete part 9 of this schedule.   No—Complete the applicable section below.   If the figure in section 2, line C is 4.000 or less, compute your surcharge here and leave section 3b blank. NOTE: If the DSE is 1.0 or less, multiply the gross receipts (the amount in section 1).   Section 1   Section 2   Section 3   Section 3   Section 4   Section 4   Section 4   Section 4   Section 4   Section 4   Section 4   Section 4   Section 4   Section 4   Section 4   Section 4   Section 4   Section 4   Section 5   Section 5   Section 5   Section 4   Section 4   Section 5   Section 4   Section 5   Section 5   Section 6   Section 6   Section 7   Section 6   Section 7   Section 6   Section 7   Section 7   Section 6   Section 7   Section 7   Section 7   Section 7   Section 7   Section 7   Section 7   Section 7   Section 7   Section 7   Section 7   Section 7   Section 7   Section 8   Section 8   |          | SECTION 3: TOP 50 TELEVISION MARKET                                                                            |                      |            |
| is 1.0 or less, multiply the gross receipts by .00599 by the DSE. Enter the result on line A below.  A. Enter 0.00597 of gross receipts (the amount in section 1).  B. Enter 0.00377 of gross receipts (the amount in section 1).  C. Subtract 1.000 from total permitted DSEs (the figure on line C in section 2) and enter here.  D. Multiply line B by line C and enter here.  E. Add lines A and D. This is your surcharge. Enter here and on line 2 of block 4 in space L (page 7)  Syndicated Exclusivity Surcharge  If the figure in section 2, line C is more than 4.000, compute your surcharge here and leave section 3a blank.  A. Enter 0.00599 of gross receipts (the amount in section 1).  B. Enter 0.00377 of gross receipts (the amount in section 1).  E. Subtract 4.000 from total DSEs (the figure on line C in section 2) and enter here.  D. Enter 0.00178 of gross receipts (the amount in section 1).  E. Subtract 4.000 from total DSEs (the figure on line C in section 2) and enter here.  F. Multiply line D by line E and enter here.  Section Add lines A, C, and F. This is your surcharge. Enter here and on line 2 of block 4 in space L (page 7) Syndicated Exclusivity Surcharge.  Enter here and on line 2 of this schedule.  Did your cable system retransmit the signals of any partially distant television stations during the accounting period?  If the figure in section 2, line C is A,000 or less, compute your surcharge here and leave section 4b blank. NOTE: If the DSE is 10 or less, multiply the gross receipts (the amount in section 1).  B. Enter 0.00300 of gross receipts (the amount in section 1).  B. Enter 0.00300 of gross receipts (the amount in section 1).  B. Enter 0.00300 of gross receipts (the amount in section 1).  B. Enter 0.00300 of gross receipts (the amount in section 2) and enter here.  D. Multiply line B by line C and enter here.  Enter here and on line 2 of block 4 in space L (page 7)                                                                                                    |          |                                                                                                    |                      |            |
| B. Enter 0.00377 of gross receipts (the amount in section 1)                                                                                                    |          |                                                                                                    | SE                   |            |
| C. Subtract 1,000 from total permitted DSEs (the figure on line C in section 2) and enter here.  D. Multiply line B by line C and enter here.  E. Add lines A and D. This is your surcharge. Enter here and on line 2 of block 4 in space L (page 7) Syndicated Exclusivity Surcharge.  If the figure in section 2, line C is more than 4,000, compute your surcharge here and leave section 3a blank.  A. Enter 0.00599 of gross receipts (the amount in section 1).  B. Enter 0.00377 of gross receipts (the amount in section 1).  C. Multiply line B by 3,000 and enter here.  D. Enter 0.00178 of gross receipts (the amount in section 1).  E. Subtract 4,000 from total DSEs (the figure on line C in section 2) and enter here  F. Multiply line D by line E and enter here.  G. Add lines A, C, and F. This is your surcharge. Enter here and on line 2 of block 4 in space L (page 7) Syndicated Exclusivity Surcharge.  SECTION 4: SECOND 50 TELEVISION MARKET  Did your cable system retransmit the signals of any partially distant television stations during the accounting period?  SECTION 4: SECOND 50 TELEVISION MARKET  Did your cable system retransmit the signals of any partially distant television stations during the accounting period?  Section 4a  If the figure in section 2, line C is 4,000 or less, compute your surcharge here and leave section 4b blank. NOTE: If the DSE is 1.0 or less, multiply the gross receipts by 0,003 by the DSE. Enter the result on line A below.  A. Enter 0,00189 of gross receipts (the amount in section 1).  B. Enter 0,00189 of gross receipts (the amount in section 1).  B. Enter 0,00189 of gross receipts (the amount in section 1).  B. Enter 0,00189 of gross receipts (the amount in section 1).  D. Multiply line B by line C and enter here.  D. Multiply line B of line is 4 line and the receive and on line 2 of block 4 in space L (page 7)                                                                                                    |          | A. Enter 0.00599 of gross receipts (the amount in section1)                                                    |                      |            |
| line C in section 2) and enter here                                                                                                    |          | B. Enter 0.00377 of gross receipts (the amount in section 1)                                                   |                      |            |
| D. Multiply line B by line C and enter here  E. Add lines A and D. This is your surcharge. Enter here and on line 2 of block 4 in space L (page 7) Syndicated Exclusivity Surcharge.  Section 30  If the figure in section 2, line C is more than 4,000, compute your surcharge here and leave section 3a blank.  A. Enter 0.00599 of gross receipts (the amount in section 1).  B. Enter 0.00377 of gross receipts (the amount in section 1).  C. Multiply line B by 3,000 and enter here  D. Enter 0.00178 of gross receipts (the amount in section 1).  E. Subtract 4,000 from total DSEs (the figure on line C in section 2) and enter here  F. Multiply line D by line E and enter here.  G. Add lines A, C, and F. This is your surcharge. Enter here and on line 2 of block 4 in space L (page 7) Syndicated Exclusivity Surcharge.  Section 4a  If the figure in section 2, line C is 4,000 or less, compute your surcharge here and leave section 4b blank. NOTE: If the DSE is 1.0 or less, multiply the gross receipts by 0,003 by the DSE. Enter the result on line A below.  A. Enter 0.00380 of gross receipts (the amount in section 1).  S. Section A. Enter 0.00380 of gross receipts (the amount in section 1).  S. Section A. Enter 0.00380 of gross receipts (the amount in section 1).  S. Section A. Enter 0.00380 of gross receipts (the amount in section 1).  S. Section A. Enter 0.00380 of gross receipts (the amount in section 1).  S. Section A. Enter 0.00380 of gross receipts (the amount in section 1).  S. Section A. Enter 0.00380 of gross receipts (the amount in section 1).  S. Section A. Enter 0.00380 of gross receipts (the amount in section 1).  S. Section A. Enter 0.00380 of gross receipts (the amount in section 1).  S. Section A. Enter 0.00380 of gross receipts (the amount in section 1).  S. Section A. Enter 0.00380 of gross receipts (the amount in section 1).  S. Section A. Enter 0.00380 of gross receipts (the amount in section 1).  S. Section A. Enter 0.00380 of gross receipts (the amount in section 1).  S. Section A. Enter 0.00380 of gross receipts |          |                                                                                                    |                      |            |
| E. Add lines A and D. This is your surcharge. Enter here and on line 2 of block 4 in space L (page 7) Syndicated Exclusivity Surcharge.  If the figure in section 2, line C is more than 4.000, compute your surcharge here and leave section 3a blank.  A. Enter 0.00599 of gross receipts (the amount in section 1).  B. Enter 0.00377 of gross receipts (the amount in section 1).  C. Multiply line B by 3.000 and enter here.  D. Enter 0.00178 of gross receipts (the amount in section 1).  E. Subtract 4.000 from total DSEs (the figure on line C in section 2) and enter here  F. Multiply line D by line E and enter here.  G. Add lines A, C, and F. This is your surcharge.  Enter here and on line 2 of block 4 in space L (page 7) Syndicated Exclusivity Surcharge.  Section  If the figure in section 2, line C is 4.000 or less, compute your surcharge here and leave section 4b blank. NOTE: If the DSE is 1.0 or less, multiply the gross receipts by 0.003 by the DSE. Enter the result on line A below.  A. Enter 0.0030 of gross receipts (the amount in section 1).  B. Enter 0.0030 of gross receipts (the amount in section 1).  Section  A. Enter 0.0030 of gross receipts (the amount in section 1).  B. Enter 0.0030 of gross receipts (the amount in section 1).  B. Enter 0.0030 of gross receipts (the amount in section 1).  C. Subtract 1.000 from total permitted DSEs (the figure on line C in section 2) and enter here.  D. Multiply line B by line C and enter here.  E. Add lines A and D. This is your surcharge.  Enter here and on line 2 of block 4 in space L (page 7)                                                                                                    |          | line C in section 2) and enter here                                                                            |                      |            |
| Enter here and on line 2 of block 4 in space L (page 7) Syndicated Exclusivity Surcharge  If the figure in section 2, line C is more than 4.000, compute your surcharge here and leave section 3a blank.  A. Enter 0.00599 of gross receipts (the amount in section 1)  B. Enter 0.00377 of gross receipts (the amount in section 1)  C. Multiply line B by 3.000 and enter here  D. Enter 0.00178 of gross receipts (the amount in section 1)  E. Subtract 4.000 from total DSEs (the figure on line C in section 2) and enter here  F. Multiply line D by line E and enter here  G. Add lines A, C, and F. This is your surcharge.  Enter here and on line 2 of block 4 in space L (page 7) Syndicated Exclusivity Surcharge  SECTION 4: SECOND 50 TELEVISION MARKET  Did your cable system retransmit the signals of any partially distant television stations during the accounting period?  Section  (If the figure in section 2, line C is 4.000 or less, compute your surcharge here and leave section 4b blank. NOTE: If the DSE is 1.0 or less, multiply the gross receipts by 0.003 by the DSE. Enter the result on line A below.  A. Enter 0.00300 of gross receipts (the amount in section 1)  B. Enter 0.00300 of gross receipts (the amount in section 1)  C. Subtract 1.000 from total permitted DSEs (the figure on line C in section 2) and enter here.  D. Multiply line B by line C and enter here.  E. Add lines A and D. This is your surcharge.  Enter here and on line 2 of block 4 in space L (page 7)                                                                                                    |          |                                                                                                    |                      |            |
| A. Enter 0.00599 of gross receipts (the amount in section 1)   B. Enter 0.00377 of gross receipts (the amount in section 1)   C. Multiply line B by 3.000 and enter here   D. Enter 0.00178 of gross receipts (the amount in section 1)   E. Subtract 4.000 from total DSEs (the figure on line C in section 2) and enter here   F. Multiply line D by line E and enter here   G. Add lines A, C, and F. This is your surcharge. Enter here and on line 2 of block 4 in space L (page 7) Syndicated Exclusivity Surcharge    SECTION 4: SECOND 50 TELEVISION MARKET  Did your cable system retransmit the signals of any partially distant television stations during the accounting period?  Section 4a  If the figure in section 2, line C is 4.000 or less, compute your surcharge here and leave section 4b blank. NOTE: If the DSE is 1.0 or less, multiply the gross receipts by 0.003 by the DSE. Enter the result on line A below. A. Enter 0.00300 of gross receipts (the amount in section 1)   Section 1. Section 1. Section 1 |          | Enter here and on line 2 of block 4 in space L (page 7)                                                        |                      |            |
| B. Enter 0.00377 of gross receipts (the amount in section 1)  C. Multiply line B by 3.000 and enter here  D. Enter 0.00178 of gross receipts (the amount in section 1)  E. Subtract 4.000 from total DSEs (the figure on line C in section 2) and enter here  F. Multiply line D by line E and enter here  G. Add lines A, C, and F. This is your surcharge. Enter here and on line 2 of block 4 in space L (page 7)  Syndicated Exclusivity Surcharge  Did your cable system retransmit the signals of any partially distant television stations during the accounting period?  Section  4a  If the figure in section 2, line C is 4.000 or less, compute your surcharge here and leave section 4b blank. NOTE: If the DSE is 1.0 or less, multiply the gross receipts by 0.003 by the DSE. Enter the result on line A below.  A. Enter 0.00300 of gross receipts (the amount in section 1)  B. Enter 0.00189 of gross receipts (the amount in section 1)  C. Subtract 1.000 from total permitted DSEs (the figure on line C in section 2) and enter here  E. Add lines A and D. This is your surcharge. Enter here and on line 2 of block 4 in space L (page 7)                                                                                                    |          | If the figure in section 2, line C is more than 4.000, compute your surcharge here and leave section 3a blank. |                      |            |
| C. Multiply line B by 3.000 and enter here                                                                                                    |          | A. Enter 0.00599 of gross receipts (the amount in section 1)                                                   |                      |            |
| D. Enter 0.00178 of gross receipts (the amount in section 1)                                                                                                    |          | B. Enter 0.00377 of gross receipts (the amount in section 1) ▶ _\$                                             |                      |            |
| E. Subtract 4.000 from total DSEs (the figure on line C in section 2) and enter here  F. Multiply line D by line E and enter here  G. Add lines A, C, and F. This is your surcharge. Enter here and on line 2 of block 4 in space L (page 7)  Syndicated Exclusivity Surcharge  SECTION 4: SECOND 50 TELEVISION MARKET  Did your cable system retransmit the signals of any partially distant television stations during the accounting period?  Section 4a  If the figure in section 2, line C is 4.000 or less, compute your surcharge here and leave section 4b blank. NOTE: If the DSE is 1.0 or less, multiply the gross receipts by 0.003 by the DSE. Enter the result on line A below.  A. Enter 0.00300 of gross receipts (the amount in section 1)  B. Enter 0.00189 of gross receipts (the amount in section 1)  C. Subtract 1.000 from total permitted DSEs (the figure on line C in section 2) and enter here  D. Multiply line B by line C and enter here  E. Add lines A and D. This is your surcharge. Enter here and on line 2 of block 4 in space L (page 7)                                                                                                    |          | C. Multiply line B by 3.000 and enter here                                                                     |                      |            |
| E. Subtract 4.000 from total DSEs (the figure on line C in section 2) and enter here  F. Multiply line D by line E and enter here  G. Add lines A, C, and F. This is your surcharge. Enter here and on line 2 of block 4 in space L (page 7)  Syndicated Exclusivity Surcharge  SECTION 4: SECOND 50 TELEVISION MARKET  Did your cable system retransmit the signals of any partially distant television stations during the accounting period?  Section 4a  If the figure in section 2, line C is 4.000 or less, compute your surcharge here and leave section 4b blank. NOTE: If the DSE is 1.0 or less, multiply the gross receipts by 0.003 by the DSE. Enter the result on line A below.  A. Enter 0.00300 of gross receipts (the amount in section 1)  B. Enter 0.00189 of gross receipts (the amount in section 1)  C. Subtract 1.000 from total permitted DSEs (the figure on line C in section 2) and enter here  D. Multiply line B by line C and enter here  E. Add lines A and D. This is your surcharge. Enter here and on line 2 of block 4 in space L (page 7)                                                                                                    |          | D. Enter 0.00178 of gross receipts (the amount in section 1) ▶ \$                                              |                      |            |
| G. Add lines A, C, and F. This is your surcharge. Enter here and on line 2 of block 4 in space L (page 7)  Syndicated Exclusivity Surcharge  SECTION 4: SECOND 50 TELEVISION MARKET  Did your cable system retransmit the signals of any partially distant television stations during the accounting period?  If the figure in section 2, line C is 4.000 or less, compute your surcharge here and leave section 4b blank. NOTE: If the DSE is 1.0 or less, multiply the gross receipts by 0.003 by the DSE. Enter the result on line A below.  A. Enter 0.00300 of gross receipts (the amount in section 1)  B. Enter 0.00189 of gross receipts (the amount in section 1)  C. Subtract 1.000 from total permitted DSEs (the fgure on line C in section 2) and enter here  D. Multiply line B by line C and enter here  E. Add lines A and D. This is your surcharge. Enter here and on line 2 of block 4 in space L (page 7)                                                                                                    |          | E. Subtract 4.000 from total DSEs (the fgure on line C in section 2) and enter here                            |                      |            |
| G. Add lines A, C, and F. This is your surcharge. Enter here and on line 2 of block 4 in space L (page 7)  Syndicated Exclusivity Surcharge  SECTION 4: SECOND 50 TELEVISION MARKET  Did your cable system retransmit the signals of any partially distant television stations during the accounting period?  If the figure in section 2, line C is 4.000 or less, compute your surcharge here and leave section 4b blank. NOTE: If the DSE is 1.0 or less, multiply the gross receipts by 0.003 by the DSE. Enter the result on line A below.  A. Enter 0.00300 of gross receipts (the amount in section 1)  B. Enter 0.00189 of gross receipts (the amount in section 1)  C. Subtract 1.000 from total permitted DSEs (the fgure on line C in section 2) and enter here  D. Multiply line B by line C and enter here  E. Add lines A and D. This is your surcharge. Enter here and on line 2 of block 4 in space L (page 7)                                                                                                    |          | F. Multiply line D by line E and enter here                                                                    |                      |            |
| Did your cable system retransmit the signals of any partially distant television stations during the accounting period?    X   Yes—Complete part 9 of this schedule.   No—Complete the applicable section below.                                                                                                    |          | G. Add lines A, C, and F. This is your surcharge.  Enter here and on line 2 of block 4 in space L (page 7)     |                      |            |
| Did your cable system retransmit the signals of any partially distant television stations during the accounting period?    X   Yes—Complete part 9 of this schedule.   No—Complete the applicable section below.                                                                                                    |          | OFOTION A OFOOND SO TELEWOON MARKET                                                                            |                      |            |
| Section 4a  If the figure in section 2, line C is 4.000 or less, compute your surcharge here and leave section 4b blank. NOTE: If the DSE is 1.0 or less, multiply the gross receipts by 0.003 by the DSE. Enter the result on line A below.  A. Enter 0.00300 of gross receipts (the amount in section 1)  B. Enter 0.00189 of gross receipts (the amount in section 1)  C.Subtract 1.000 from total permitted DSEs (the figure on line C in section 2) and enter here  D. Multiply line B by line C and enter here  E. Add lines A and D. This is your surcharge. Enter here and on line 2 of block 4 in space L (page 7)                                                                                                    |          |                                                                                                    |                      |            |
| is 1.0 or less, multiply the gross receipts by 0.003 by the DSE. Enter the result on line A below.  A. Enter 0.00300 of gross receipts (the amount in section 1)                                                                                                    |          |                                                                                                    |                      |            |
| C.Subtract 1.000 from total permitted DSEs (the fgure on line C in section 2) and enter here                                                                                                    |          | is 1.0 or less, multiply the gross receipts by 0.003 by the DSE. Enter the result on line A below.             | SE                   |            |
| and enter here                                                                                                    |          | B. Enter 0.00189 of gross receipts (the amount in section 1) ▶ \$                                              |                      |            |
| E. Add lines A and D. This is your surcharge. Enter here and on line 2 of block 4 in space L (page 7)                                                                                                    |          |                                                                                                    |                      |            |
| Enter here and on line 2 of block 4 in space L (page 7)                                                                                                    |          | D. Multiply line B by line C and enter here                                                                    |                      |            |
|                                                                                                    |          | Enter here and on line 2 of block 4 in space L (page 7)                                                        |                      |            |

| Name                      |               | ME OF OWNER OF CABLE SYSTEM: CEQUEL COMMUNICATIONS LLC                                                                                                    | SYSTEM ID#<br>007258 |
|---------------------------|---------------|----------------------------------------------------------------------------------------------------|----------------------|
|                           | <u> </u>      | SEQUE SOMMOTION LES                                                                                                    | 001230               |
| 7                         | Section<br>4b | If the figure in section 2, line C is more than 4.000, compute your surcharge here and leave section 4a blank.                                                                                    |                      |
| Computation of the        |               | A. Enter 0.00300 of gross receipts (the amount in section 1)                                                                                                    |                      |
| Syndicated<br>Exclusivity |               | B. Enter 0.00189 of gross receipts (the amount in section 1) ▶ \$                                                                                                    |                      |
| Surcharge                 |               | C. Multiply line B by 3.000 and enter here                                                                                                    |                      |
|                           |               | D. Enter 0.00089 of gross receipts (the amount in section 1)                                                                                                    |                      |
|                           |               | E. Subtract 4.000 from the total DSEs (the figure on line C in section 2) and enter here.                                                                                                    |                      |
|                           |               | F. Multiply line D by line E and enter here                                                                                                    |                      |
|                           |               | G. Add lines A, C, and F. This is your surcharge. Enter here and on line 2, block 4, space L (page 7)                                                                                             |                      |
|                           |               | Syndicated Exclusivity Surcharge                                                                                                    |                      |
|                           | Inetru        | ctions:                                                                                                    |                      |
| 8                         |               | ust complete this part of the DSE schedule for the SUM OF PERMITTED DSEs in part 6, block B; however, if block A of pa                                                                            | rt                   |
| 0                         |               | checked "Yes," use the total number of DSEs from part 5.                                                                                                    |                      |
| Computation               |               | ick A, indicate, by checking "Yes" or "No," whether your system carried any partially distant stations.<br>Ir answer is "No," compute your system's base rate fee in block B. Leave part 9 blank. |                      |
| of                        | ,             | r answer is "Yes" (that is, if you carried one or more partially distant stations), you must complete part 9. Leave block B belo                                                                  | W                    |
| Base Rate Fee             | blank         |                                                                                                    |                      |
|                           |               | s a partially distant station? A station is "partially distant" if, at the time your system carried it, some of your subscribers                                                                  |                      |
|                           |               | ocated within that station's local service area and others were located outside that area. For the definition of a station's "local                                                               |                      |
|                           | service       | e area," see page (v) of the general instructions.                                                                                                    |                      |
|                           |               | BLOCK A: CARRIAGE OF PARTIALLY DISTANT STATIONS                                                                                                    |                      |
|                           | • Did v       | our cable system retransmit the signals of any partially distant television stations during the accounting period?                                                                                |                      |
|                           |               | X Yes—Complete part 9 of this schedule.                                                                                                    |                      |
|                           |               |                                                                                                    |                      |
|                           | Section       | BLOCK B: NO PARTIALLY DISTANT STATIONS—COMPUTATION OF BASE RATE FEE                                                                                                    |                      |
|                           | 1             | Enter the amount of gross receipts from space K (page 7) ▶\$                                                                                                    |                      |
|                           | Section       | Enter the total number of permitted DSEs from block B, part 6 of this schedule.                                                                                                    |                      |
|                           | 2             | (If block A of part 6 was checked "Yes," use the total number of DSEs from part 5.) ▶                                                                                                    |                      |
|                           |               | use the total number of Bolls from part v.).                                                                                                    |                      |
|                           | Section 3     | If the figure in section 2 is <b>4.000 or less,</b> compute your base rate fee here and leave section 4 blank.                                                                                    |                      |
|                           |               | NOTE: If the DSE is 1.0 or less, multiply the gross receipts by 0.01064 by the DSE. Enter the result on line A below.                                                                             |                      |
|                           |               | A. Enter 0.01064 of gross receipts                                                                                                    |                      |
|                           |               | (the amount in section 1)                                                                                                    | <del></del>          |
|                           |               | B. Enter 0.00701 of gross receipts                                                                                                    |                      |
|                           |               | (the amount in section 1)                                                                                                    |                      |
|                           |               | C. Subtract 1.000 from total DSEs                                                                                                    |                      |
|                           |               | (the figure in section 2) and enter here                                                                                                    |                      |
|                           |               | D. Multiply line B by line C and enter here                                                                                                    |                      |
|                           |               | E. Add lines A, and D. This is your base rate fee. Enter here                                                                                                    |                      |
|                           |               | and in block 3, line 1, space L (page 7)                                                                                                    |                      |
|                           |               | Base Rate Fee                                                                                                    | 0.00                 |

| DSE SCH   | IEDU   | JLE. PAGE 17.                                                                                                    |                 |                     |          | ACCOUNTING           | 9 PERIOD: 2023/1 |
|-----------|--------|----------------------------------------------------------------------------------------------------|-----------------|---------------------|----------|----------------------|------------------|
|           |        | OF OWNER OF CABLE SYSTEM: COMMUNICATIONS LLC                                                                                         |                 |                     |          | SYSTEM ID#<br>007258 | Name             |
| Section 4 | If the | e figure in section 2 is <b>more than 4.000</b> , compute your base                                                                  | rate fee here a | and leave section 3 | blank.   |                      | •                |
| 7         | A.     | Enter 0.01064 of gross receipts (the amount in section 1)                                                                            |                 | <b>&gt;</b> \$      |          | _                    | 8                |
|           | В.     | Enter 0.00701 of gross receipts (the amount in section 1)                                                                            | <b>▶</b> \$     |                     |          |                      | Computation of   |
|           | C.     | Multiply line B by 3.000 and enter here                                                                                              |                 | <u>▶</u> \$         |          |                      | Base Rate Fee    |
|           | D.     | Enter 0.00330 of gross receipts (the amount in section 1)                                                                            | <b>&gt;</b> \$  |                     |          |                      |                  |
|           | E.     | Subtract 4.000 from total DSEs (the figure in section 2) and enter here                                                              | <b></b>         |                     |          |                      |                  |
|           | F.     | Multiply line D by line E and enter here                                                                                             |                 |                     | <u> </u> |                      |                  |
|           | G.     | Add lines A, C, and F. This is your base rate fee. Enter here and in block 3, line 1, space L (page 7) Base Rate Fee                 |                 |                     | ▶\$      | 0.00                 |                  |
|           | be i   | IT: It is no longer necessary to report television signals reported on a community-by-community basis (subscri                       | •               |                     | •        | ŭ                    | 9                |
| receipts  | s fro  | : If any of the stations you carried were partially distant<br>m subscribers located within the station's local service<br>you must: |                 | •                   | ,        | *                    | Computation of   |

First: Divide all of your subscribers into subscriber groups, each group consisting entirely of subscribers that are distant to the same station or the same group of stations. Next: Treat each subscriber group as if it were a separate cable system. Determine the number of DSEs and the portion of your system's gross receipts attributable to that group, and calculate a separate base rate fee for each group. Finally: Add up the separate base rate fees for each subscriber group. That total is the base rate fee for your system.

NOTE: If any portion of your cable system is located within the top 100 television market and the station is not exempt in part 7, you must also compute a Syndicated Exclusivity Surcharge for each subscriber group. In this case, complete both block A and B below. However, if your cable system is wholly located outside all major television markets, complete block A only.

### How to Identify a Subscriber Group for Partially Distant Stations

Step 1: For each community served, determine the local service area of each wholly distant and each partially distant station you carried to that community.

Step 2: For each wholly distant and each partially distant station you carried, determine which of your subscribers were located outside the station's local service area. A subscriber located outside the local service area of a station is distant to that station (and, by the same token, the station is distant to the subscriber.)

Step 3: Divide your subscribers into subscriber groups according to the complement of stations to which they are distant. Each subscriber group must consist entirely of subscribers who are distant to exactly the same complement of stations. Note that a cable system will have only one subscriber group when the distant stations it carried have local service areas that coincide.

Computing the base rate fee for each subscriber group: Block A contains separate sections, one for each of your system's subscriber groups.

In each section:

- Identify the communities/areas represented by each subscriber group.
- · Give the call sign for each of the stations in the subscriber group's complement—that is, each station that is distant to all of the subscribers in the group.
- 1) your system is located wholly outside all major and smaller television markets, give each station's DSE as you gave it in parts 2, 3, and 4 of this schedule; or,
- 2) any portion of your system is located in a major or smaller televison market, give each station's DSE as you gave it in block B, part 6 of this schedule.
- Add the DSEs for each station. This gives you the total DSEs for the particular subscriber group.
- · Calculate gross receipts for the subscriber group. For further explanation of gross receipts see page (vii) of the general instructions in the paper SA3 form.
- · Compute a base rate fee for each subscriber group using the formula outline in block B of part 8 of this schedule on the preceding page. In making this computation, use the DSE and gross receipts figure applicable to the particular subscriber group (that is, the total DSEs for that group's complement of stations and total gross receipts from the subscribers in that group). You do not need to show your actual calculations on the form.

Base Rate Fee and Syndicated **Exclusivity** Surcharge for **Partially** Distant Stations, and for Partially Permitted Stations

U.S. Copyright Office

SYSTEM ID# LEGAL NAME OF OWNER OF CABLE SYSTEM: Name 007258 **CEQUEL COMMUNICATIONS LLC** Guidance for Computing the Royalty Fee for Partially Permitted/Partially NonPermitted Signals Step 1: Use part 9, block A, of the DSE Schedule to establish subscriber groups to compute the base rate fee for wholly and partially permitted distant signals. Write "Permitted Signals" at the top of the page. Note: One or more permitted signals in these subscriber groups may be partially distant. Step 2: Use a separate part 9, block A, to compute the 3.75 percent fee for wholly nonpermitted and partially nonpermitted distant signals. Write "Nonpermitted 3.75 stations" at the top of this page. Multiply the subscriber group gross receipts by total DSEs by .0375 and enter the grand total 3.75 percent fees on line 2, block 3, of space L. Important: The sum of the gross receipts reported for each part 9 used in steps 1 and 2 must equal the amount reported in space K. Step 3: Use part 9, block B, to compute a syndicated exclusivity surcharge for any wholly or partially permitted distant signals from step 1 that is subject to this surcharge. Guidance for Computing the Royalty Fee for Carriage of Distant and Partially Distant Multicast Streams Step 1: Use part 9, Block A, of the DSE Schedule to report each distant multicast stream of programming that is transmitted from a primary television broadcast signal. Only the base rate fee should be computed for each multicast stream. The 3.75 Percent Rate and Syndicated Exclusivity Surcharge are not applicable to the secondary transmission of a multicast stream. You must report but not assign a DSE value for the retransmission of a multicast stream that is the subject of a written agreement entered into on or before June 30, 2009 between a cable system or an association representing the cable system and a primary transmitter or an association representing the primary transmitter.

| LEGAL NAME OF OW CEQUEL COMM                |                                 |             |                        |               |                                    |                                    |                   |                | SYSTEM ID#<br>007258 | Name             |
|---------------------------------------------|---------------------------------|-------------|------------------------|---------------|------------------------------------|------------------------------------|-------------------|----------------|----------------------|------------------|
|                                             | BLC                             | OCK A: (    | COMPUTATION OF         | BASE RA       | TE FEES FOR E                      | ACH                                | SUBSCRIB          | ER GROUP       |                      |                  |
|                                             |                                 | FIRST S     | SUBSCRIBER GROUP       | 5             |                                    |                                    | SECOND            | SUBSCRIBER GRO | )UP                  | •                |
| COMMUNITY/ ARE                              | A SI                            | UBSCF       | RIBER GROUP 1          |               | COMMUNITY/ A                       | COMMUNITY/ AREA SUBSCRIBER GROUP 2 |                   |                |                      | 9<br>Computation |
| CALL SIGN                                   | Г                               | OSE         | CALL SIGN              | DSE           | CALL SIGN                          |                                    | DSE CALL SIGN DSE |                |                      | of               |
|                                             |                                 | 0.25        |                        |               | WCHS-1                             | D                                  | 0.25              | 0.122.010      |                      | Base Rate Fee    |
|                                             |                                 |             |                        |               |                                    |                                    |                   |                |                      | and              |
|                                             |                                 |             |                        |               |                                    |                                    |                   |                |                      | Syndicated       |
|                                             |                                 |             |                        |               |                                    |                                    |                   |                |                      | Exclusivity      |
|                                             |                                 |             |                        |               | .                                  |                                    |                   |                | <u></u>              | Surcharge<br>for |
|                                             |                                 |             |                        |               |                                    |                                    |                   |                |                      | Partially        |
|                                             |                                 |             |                        |               |                                    |                                    |                   |                |                      | Distant          |
|                                             |                                 |             |                        |               |                                    |                                    |                   |                |                      | Stations         |
|                                             |                                 |             |                        |               |                                    |                                    |                   |                |                      |                  |
|                                             |                                 |             |                        |               |                                    |                                    |                   |                |                      |                  |
|                                             |                                 |             |                        |               |                                    |                                    |                   |                |                      |                  |
|                                             |                                 |             |                        |               |                                    |                                    |                   |                |                      |                  |
|                                             |                                 |             |                        |               |                                    |                                    |                   |                |                      |                  |
| Total DSEs                                  |                                 |             |                        | 0.25          | Tatal DCFa                         |                                    |                   |                | 0.25                 |                  |
|                                             |                                 | -           |                        |               | Total DSEs                         |                                    |                   |                |                      |                  |
| Gross Receipts First                        | t Group                         | )<br>-<br>- | \$ 1,031,              | ,981.81       | Gross Receipts                     | Second                             | l Group           | \$             | 104,881.55           |                  |
| Base Rate Fee First                         | t Group                         | )           | \$ 2,                  | ,745.07       | Base Rate Fee                      | Second                             | l Group           | \$             | 278.98               |                  |
|                                             |                                 | THIRD S     | SUBSCRIBER GROUP       | כ             |                                    |                                    | FOURTH            | SUBSCRIBER GRO | )UP                  |                  |
| COMMUNITY/ AREA                             | A SI                            | UBSCF       | RIBER GROUP 3          |               | COMMUNITY/ AREA SUBSCRIBER GROUP 4 |                                    |                   |                |                      |                  |
| CALL SIGN                                   | С                               | OSE         | CALL SIGN              | DSE           | CALL SIGN WCHS-1                   | D                                  | DSE 0.25          | CALL SIGN      | DSE                  |                  |
|                                             |                                 |             |                        |               | 770110-1                           |                                    | 0.20              |                |                      |                  |
|                                             |                                 |             |                        |               |                                    |                                    |                   |                |                      |                  |
|                                             |                                 |             |                        |               |                                    |                                    |                   |                |                      |                  |
|                                             |                                 |             |                        |               |                                    |                                    |                   |                |                      |                  |
|                                             |                                 |             |                        |               |                                    |                                    |                   |                |                      |                  |
|                                             |                                 |             |                        |               |                                    |                                    |                   |                |                      |                  |
|                                             |                                 |             |                        |               |                                    |                                    |                   |                |                      |                  |
|                                             |                                 |             |                        |               |                                    |                                    |                   |                |                      |                  |
|                                             |                                 |             |                        |               |                                    |                                    |                   |                |                      |                  |
|                                             |                                 |             |                        |               |                                    |                                    |                   |                |                      |                  |
|                                             |                                 |             |                        |               |                                    |                                    |                   |                |                      |                  |
|                                             |                                 |             |                        |               |                                    |                                    |                   |                |                      |                  |
| Total DSEs                                  |                                 | -           |                        | 0.00          | Total DSEs                         |                                    |                   |                | 0.25                 |                  |
| Gross Receipts Thir                         | d Group                         | p <u>.</u>  | \$ 1,                  | ,378.72       | Gross Receipts                     | Fourth                             | Group             | \$             | 10,364.02            |                  |
| Base Rate Fee Thir                          | se Rate Fee Third Group \$ 0.00 |             | 0.00                   | Base Rate Fee | Fourth                             | Group                              | \$                | 27.57          |                      |                  |
| Base Rate Fee: Add<br>Enter here and in blo |                                 |             | fees for each subscrib | er group as   | s shown in the box                 | es abo                             | ve.               | \$             | 7,382.02             |                  |

| and Syndicated Exclusivity Surcharge for Partially Distant Stations  Total DSEs Gross Receipts First Group  4,587,671.89 Gross Receipts Second Group  5 4,587,671.89 Gross Receipts Second Group  5 106,310.70                                                                                                    | LEGAL NAME OF OWNER OF CABLE SYSTEM:  CEQUEL COMMUNICATIONS LLC  SYSTEM ID#  007258 |                                               |                |                 |                                    |                                           |              | Name            |          |               |
|----------------------------------------------------------------------------------------------------|-------------------------------------------------------------------------------------|-----------------------------------------------|----------------|-----------------|------------------------------------|-------------------------------------------|--------------|-----------------|----------|---------------|
| COMMUNITY   AREA   SUBSCRIBER GROUP 5   COMMUNITY   AREA   SUBSCRIBER GROUP 6   COMPUTATION   CALL SIGN   DSE   CALL SIGN   DSE   CALL      | BLOC                                                                                | CK A: C                                       | COMPUTATION OF | BASE RA         | ATE FEES FOR E                     | ACH                                       | SUBSCRIE     | BER GROUP       |          |               |
| CALL SIGN   DSE   CALL SIGN   DSE   CALL SIGN   DSE   CALL SIGN   DSE   CALL SIGN   DSE   Base Rate Fee First Group   \$ 4,587,671.89   SEVENTH SUBSCRIBER GROUP   SUBSCRIBER GROUP   COMMUNITY/AREA   SUBSCRIBER GROUP   SUBSCRIBER GROUP   SUBS  | F                                                                                   | SUBSCRIBER GROU                               | Р              | П               |                                    |                                           |              |                 | •        |               |
| CALL SIGN   DSE                                                                                                    | COMMUNITY/ AREA SU                                                                  | JBSCF                                         | RIBER GROUP 5  | COMMUNITY/ A    | COMMUNITY/ AREA SUBSCRIBER GROUP 6 |                                           |              |                 |          |               |
| A                                                                                                    | CALL SIGN DS                                                                        | IGN DSE CALL SIGN DSE CALL SIGN DSE CALL SIGN |                |                 |                                    |                                           | DSE          |                 |          |               |
| Syndicated Exclusivity Surcharge for Partially Distant Stations  Total DSEs O.00 Gross Receipts First Group \$ 4,587,671.89 Gross Receipts Second Group  SEVENTH SUBSCRIBER GROUP COMMUNITY/ AREA SUBSCRIBER GROUP COMMUNITY/ AREA SUBSCRIBER GROUP COMMUNITY/ AREA SUBSCRIBER GROUP COMMUNITY/ AREA SUBSCRIBER GROUP COMMUNITY/ AREA SUBSCRIBER GROUP COMMUNITY/ AREA SUBSCRIBER GROUP COMMUNITY/ AREA SUBSCRIBER GROUP COMMUNITY/ AREA SUBSCRIBER GROUP CALL SIGN DSE CALL SIGN DSE CALL SIGN |                                                                                     |                                               |                |                 | WSAZ-1                             | D                                         | 0.25         |                 |          | Base Rate Fee |
| Exclusivity Surcharge for Partially Distant Stations  Total DSEs O.00 Total DSEs O.25 Gross Receipts First Group \$ 4,587,671.89  Base Rate Fee First Group \$ 0.00 Base Rate Fee Second Group \$ 106,310.70  SEVENTH SUBSCRIBER GROUP COMMUNITY/ AREA SUBSCRIBER GROUP 8  CALL SIGN DSE CALL SIGN DSE CALL SIGN DSE CALL SIGN DSE                                                                                                    |                                                                                     |                                               |                |                 |                                    |                                           |              |                 |          | and           |
| Surcharge   For   Surcharge   For   Partially   Distant   Stations   Surcharge   For   Partially   Distant   Stations   Stations      |                                                                                     |                                               |                |                 |                                    |                                           |              |                 |          |               |
|                                                                                                    |                                                                                     |                                               |                |                 |                                    |                                           |              |                 |          |               |
| Partially   Distant Stations                                                                                                    |                                                                                     |                                               |                |                 |                                    |                                           | ļ            |                 |          |               |
| Distant Stations                                                                                                    |                                                                                     |                                               |                |                 |                                    |                                           |              |                 |          |               |
| Stations         Stations           Stations         Stations           Stations         Stations           Collaboration         Stations           Stations         Stations           Stations         Stations           Collaboration         Stations           Collaboration         Stations           Collaboration         Stations           Collaboration         Stations           Stations         Stations           Stations<                                                                                                    |                                                                                     |                                               |                |                 |                                    |                                           |              |                 |          | -             |
| Total DSEs Gross Receipts First Group  Base Rate Fee First Group  SEVENTH SUBSCRIBER GROUP  COMMUNITY/ AREA  SUBSCRIBER GROUP 7  CALL SIGN  DSE  CALL SIGN  DSE                                                                                                    |                                                                                     |                                               |                |                 |                                    |                                           | <del> </del> |                 | ·····    |               |
| Gross Receipts First Group \$ 4,587,671.89 Gross Receipts Second Group \$ 106,310.70  Base Rate Fee First Group \$ 0.00 Base Rate Fee Second Group \$ 282.79  SEVENTH SUBSCRIBER GROUP  COMMUNITY/ AREA SUBSCRIBER GROUP 7 COMMUNITY/ AREA SUBSCRIBER GROUP 8  CALL SIGN DSE CALL SIGN DSE CALL SIGN DSE CALL SIGN DSE                                                                                                    |                                                                                     |                                               |                |                 |                                    |                                           |              |                 |          | Gtations      |
| Gross Receipts First Group \$ 4,587,671.89 Gross Receipts Second Group \$ 106,310.70  Base Rate Fee First Group \$ 0.00 Base Rate Fee Second Group \$ 282.79  SEVENTH SUBSCRIBER GROUP  COMMUNITY/ AREA SUBSCRIBER GROUP 7 COMMUNITY/ AREA SUBSCRIBER GROUP 8  CALL SIGN DSE CALL SIGN DSE CALL SIGN DSE CALL SIGN DSE                                                                                                    |                                                                                     | ·····                                         |                |                 |                                    |                                           | <b></b>      |                 |          |               |
| Gross Receipts First Group \$ 4,587,671.89 Gross Receipts Second Group \$ 106,310.70  Base Rate Fee First Group \$ 0.00 Base Rate Fee Second Group \$ 282.79  SEVENTH SUBSCRIBER GROUP  COMMUNITY/ AREA SUBSCRIBER GROUP 7 COMMUNITY/ AREA SUBSCRIBER GROUP 8  CALL SIGN DSE CALL SIGN DSE CALL SIGN DSE CALL SIGN DSE                                                                                                    |                                                                                     |                                               |                |                 |                                    |                                           |              |                 |          |               |
| Gross Receipts First Group \$ 4,587,671.89 Gross Receipts Second Group \$ 106,310.70  Base Rate Fee First Group \$ 0.00 Base Rate Fee Second Group \$ 282.79  SEVENTH SUBSCRIBER GROUP  COMMUNITY/ AREA SUBSCRIBER GROUP 7 COMMUNITY/ AREA SUBSCRIBER GROUP 8  CALL SIGN DSE CALL SIGN DSE CALL SIGN DSE CALL SIGN DSE                                                                                                    |                                                                                     |                                               |                |                 |                                    |                                           |              |                 |          |               |
| Gross Receipts First Group \$ 4,587,671.89 Gross Receipts Second Group \$ 106,310.70  Base Rate Fee First Group \$ 0.00 Base Rate Fee Second Group \$ 282.79  SEVENTH SUBSCRIBER GROUP  COMMUNITY/ AREA SUBSCRIBER GROUP 7 COMMUNITY/ AREA SUBSCRIBER GROUP 8  CALL SIGN DSE CALL SIGN DSE CALL SIGN DSE CALL SIGN DSE                                                                                                    |                                                                                     |                                               |                |                 |                                    |                                           |              |                 |          |               |
| Gross Receipts First Group \$ 4,587,671.89 Gross Receipts Second Group \$ 106,310.70  Base Rate Fee First Group \$ 0.00 Base Rate Fee Second Group \$ 282.79  SEVENTH SUBSCRIBER GROUP  COMMUNITY/ AREA SUBSCRIBER GROUP 7 COMMUNITY/ AREA SUBSCRIBER GROUP 8  CALL SIGN DSE CALL SIGN DSE CALL SIGN DSE CALL SIGN DSE                                                                                                    |                                                                                     |                                               |                |                 |                                    |                                           |              |                 |          |               |
| Base Rate Fee First Group \$ 0.00 Base Rate Fee Second Group \$ 282.79  SEVENTH SUBSCRIBER GROUP  COMMUNITY/ AREA SUBSCRIBER GROUP 7  CALL SIGN DSE CALL SIGN DSE CALL SIGN DSE CALL SIGN DSE                                                                                                    | Total DSEs                                                                          | -                                             |                | 0.00            | Total DSEs                         |                                           |              |                 | 0.25     |               |
| SEVENTH SUBSCRIBER GROUP  COMMUNITY/ AREA  SUBSCRIBER GROUP 7  COMMUNITY/ AREA  CALL SIGN  DSE  CALL SIGN  DSE  CALL SIGN  DSE  CALL SIGN  DSE  CALL SIGN  DSE  CALL SIGN  DSE  CALL SIGN  DSE  CALL SIGN  DSE  CALL SIGN  DSE  CALL SIGN  DSE                                                                                                    | Gross Receipts First Group                                                          | -                                             | \$ 4,587,      | 671.89          | Gross Receipts S                   | Gross Receipts Second Group \$ 106,310.70 |              |                 |          |               |
| SEVENTH SUBSCRIBER GROUP  COMMUNITY/ AREA  SUBSCRIBER GROUP 7  COMMUNITY/ AREA  CALL SIGN  DSE  CALL SIGN  DSE  CALL SIGN  DSE  CALL SIGN  DSE  CALL SIGN  DSE  CALL SIGN  DSE  CALL SIGN  DSE  CALL SIGN  DSE  CALL SIGN  DSE  CALL SIGN  DSE                                                                                                    |                                                                                     | Ī                                             |                |                 |                                    |                                           |              |                 |          |               |
| COMMUNITY/ AREA SUBSCRIBER GROUP 7 COMMUNITY/ AREA SUBSCRIBER GROUP 8  CALL SIGN DSE CALL SIGN DSE CALL SIGN DSE CALL SIGN DSE                                                                                                    |                                                                                     |                                               |                |                 | Base Rate Fee S                    | Second                                    | •            |                 |          |               |
| CALL SIGN DSE CALL SIGN DSE CALL SIGN DSE CALL SIGN DSE                                                                                                    | SEVENTH SUBSCRIBER GROUP                                                            |                                               |                |                 |                                    |                                           | EIGHTH :     | SUBSCRIBER GROU | JP       |               |
|                                                                                                    | COMMUNITY/ AREA SUBSCRIBER GROUP 7                                                  |                                               |                |                 | COMMUNITY/ AREA SUBSCRIBER GROUP 8 |                                           |              |                 |          |               |
| WSAZ-1 D 0.25                                                                                                    | CALL SIGN DS                                                                        | SE                                            | CALL SIGN      | DSE             | CALL SIGN                          |                                           | DSE          | CALL SIGN       | DSE      |               |
|                                                                                                    | WSAZ-1 D (                                                                          | 0.25                                          |                |                 | WCHS-1                             | D                                         | 0.25         |                 |          |               |
|                                                                                                    |                                                                                     |                                               |                |                 |                                    |                                           |              |                 |          |               |
|                                                                                                    |                                                                                     |                                               |                |                 |                                    |                                           |              |                 |          |               |
|                                                                                                    |                                                                                     |                                               |                |                 |                                    |                                           |              |                 |          |               |
|                                                                                                    |                                                                                     |                                               |                |                 | -                                  |                                           | <b></b>      |                 |          |               |
|                                                                                                    |                                                                                     |                                               |                |                 |                                    |                                           |              |                 |          |               |
|                                                                                                    |                                                                                     | ······                                        |                |                 |                                    |                                           | †·····       |                 |          |               |
|                                                                                                    |                                                                                     |                                               |                |                 |                                    |                                           |              |                 |          |               |
|                                                                                                    |                                                                                     |                                               |                |                 |                                    |                                           |              |                 |          |               |
|                                                                                                    |                                                                                     |                                               |                |                 |                                    |                                           |              |                 |          |               |
|                                                                                                    |                                                                                     |                                               |                |                 |                                    |                                           |              |                 |          |               |
|                                                                                                    |                                                                                     |                                               |                |                 |                                    |                                           | <b> </b>     |                 |          |               |
|                                                                                                    |                                                                                     |                                               |                |                 |                                    |                                           |              |                 |          |               |
| Total DSEs 0.25 Total DSEs 0.25                                                                                                    | Total DSEs                                                                          |                                               |                | 0.25            | Total DSEs                         |                                           | <u> </u>     |                 | 0.25     |               |
| Gross Receipts Third Group \$ 27,487.46 Gross Receipts Fourth Group \$ 1,151,207.11                                                                                                    |                                                                                     |                                               | \$ 27          |                 |                                    | Ourth                                     | Group        | ¢ 11            | •        |               |
| Gloss (Georgia Finite Gloup 4 1,101,207.111                                                                                                    | Cross receipts mild Group                                                           | Г                                             | Ψ 21,          | 701.70          | Orosa Necelpis r                   | Juilli                                    | Огоир        | Ψ 1,1           | <u> </u> |               |
| Base Rate Fee Third Group \$ 73.12 Base Rate Fee Fourth Group \$ 3,062.21                                                                                                    | Base Rate Fee Third Group                                                           | Base Rate Fee Third Group \$ 73.12            |                | Basa Bata Foo F | ourth                              | Group                                     | \$           | 3 062 21        |          |               |
| "                                                                                                    | 1                                                                                   | L                                             | <u> </u>       | 73.12           | Dase Nate i ee i                   |                                           | Огоир        | *               | 3,002.21 |               |
| Base Rate Fee: Add the base rate fees for each subscriber group as shown in the boxes above.  Enter here and in block 3, line 1, space L (page 7)  \$                                                                                                    |                                                                                     | Ļ                                             | <b>Y</b>       | 73.12           | Dase Nate 1 ee 1                   |                                           |              |                 | 3,002.21 |               |

| LEGAL NAME OF OWNER OF CABLE SYSTEM:  CEQUEL COMMUNICATIONS LLC  SYSTEM ID#  007258 |         |               |                                            |             |                                     |                        | Name            |                       |                  |       |  |
|-------------------------------------------------------------------------------------|---------|---------------|--------------------------------------------|-------------|-------------------------------------|------------------------|-----------------|-----------------------|------------------|-------|--|
|                                                                                     | В       | LOCK A:       | COMPUTATION OF                             | BASE RA     | ATE FEES FOR EACH                   | SUBSCRI                | BER GROUP       |                       |                  |       |  |
|                                                                                     |         | NINTH         | TH SUBSCRIBER GROUP TENTH SUBSCRIBER GROUP |             |                                     | TENTH SUBSCRIBER GROUP |                 |                       |                  |       |  |
| COMMUNITY/ AF                                                                       | REA     | SUBSCI        | RIBER GROUP 9                              |             | COMMUNITY/ AREA SUBSCRIBER GROUP 10 |                        |                 | COMMUNITY/ AREA SUBSO |                  | UP 10 |  |
| CALL SIGN                                                                           |         | DSE           | CALL SIGN                                  | DSE         | CALL SIGN                           | DSE                    | CALL SIGN       | DSE                   | of               |       |  |
| WCHS-1                                                                              | D       | 0.25          |                                            |             |                                     |                        |                 |                       | Base Rate Fee    |       |  |
|                                                                                     |         |               |                                            |             |                                     |                        |                 |                       | and              |       |  |
|                                                                                     |         |               |                                            |             |                                     |                        |                 |                       | Syndicated       |       |  |
|                                                                                     |         |               |                                            |             |                                     |                        |                 |                       | Exclusivity      |       |  |
|                                                                                     |         |               |                                            |             |                                     |                        | -               |                       | Surcharge        |       |  |
|                                                                                     |         |               |                                            |             | -                                   |                        |                 |                       | for<br>Partially |       |  |
|                                                                                     |         |               |                                            |             |                                     | -                      |                 |                       | Distant          |       |  |
|                                                                                     |         |               |                                            |             | -                                   |                        |                 |                       | Stations         |       |  |
|                                                                                     |         |               |                                            |             |                                     |                        |                 |                       |                  |       |  |
|                                                                                     |         |               |                                            |             |                                     |                        |                 |                       |                  |       |  |
|                                                                                     |         |               |                                            |             |                                     |                        |                 |                       |                  |       |  |
|                                                                                     |         | ļ             |                                            |             |                                     |                        |                 |                       |                  |       |  |
|                                                                                     |         |               |                                            |             |                                     |                        |                 |                       |                  |       |  |
|                                                                                     |         |               |                                            |             |                                     |                        |                 |                       |                  |       |  |
| Total DSEs                                                                          |         |               |                                            | 0.25        | Total DSEs                          |                        |                 | 0.00                  |                  |       |  |
| Gross Receipts Fi                                                                   | irst Gr | oup           | \$ 342,963.94                              |             | Gross Receipts Second               | d Group                | \$ 4            | 19,666.98             |                  |       |  |
| Base Rate Fee Fi                                                                    | rst Gr  | oup           | \$                                         | 912.28      | Base Rate Fee Second                | d Group                | \$              | 0.00                  |                  |       |  |
|                                                                                     | El      | EVENTH        | SUBSCRIBER GROU                            | Р           |                                     | TWELVTH                | SUBSCRIBER GROU | JP                    |                  |       |  |
| COMMUNITY/ AF                                                                       | REA     | EA 0          |                                            |             | COMMUNITY/ AREA 0                   |                        |                 |                       |                  |       |  |
| CALL SIGN                                                                           |         | DSE           | CALL SIGN                                  | DSE         | CALL SIGN                           | DSE                    | CALL SIGN       | DSE                   |                  |       |  |
|                                                                                     |         |               |                                            |             |                                     |                        |                 |                       |                  |       |  |
|                                                                                     |         |               |                                            |             | -                                   |                        |                 |                       |                  |       |  |
|                                                                                     |         |               |                                            |             |                                     |                        |                 |                       |                  |       |  |
|                                                                                     |         |               |                                            |             |                                     |                        |                 |                       |                  |       |  |
|                                                                                     |         |               |                                            |             |                                     |                        |                 |                       |                  |       |  |
|                                                                                     |         |               |                                            |             |                                     |                        |                 |                       |                  |       |  |
|                                                                                     |         |               |                                            |             |                                     |                        |                 |                       |                  |       |  |
|                                                                                     |         |               |                                            |             |                                     |                        |                 |                       |                  |       |  |
|                                                                                     |         | <del> </del>  |                                            |             |                                     |                        |                 |                       |                  |       |  |
|                                                                                     |         | <del> </del>  |                                            |             | -                                   | ·                      |                 |                       |                  |       |  |
|                                                                                     |         | <b></b>       |                                            |             |                                     | <b>-</b>               |                 |                       |                  |       |  |
|                                                                                     |         |               |                                            |             |                                     |                        |                 |                       |                  |       |  |
| Total DSEs                                                                          |         | _             |                                            | 0.00        | Total DSEs                          |                        |                 | 0.00                  |                  |       |  |
| Gross Receipts T                                                                    | hird G  | roup          | \$                                         | 0.00        | Gross Receipts Fourth               | Group                  | \$              | 0.00                  |                  |       |  |
| Base Rate Fee Ti                                                                    | hird Gı | roup          | \$                                         | 0.00        | Base Rate Fee Fourth                | Group                  | \$              | 0.00                  |                  |       |  |
|                                                                                     |         |               |                                            | ber group a | II<br>as shown in the boxes abo     | ove.                   |                 |                       |                  |       |  |
| Enter here and in                                                                   | block   | კ, line 1, sp | ace L (page 7)                             |             |                                     |                        | \$              |                       |                  |       |  |

| LEGAL NAME OF OWNER OF CABLE SYSTEM:  CEQUEL COMMUNICATIONS LLC  007258 |               |                       |                |                                    |                                    |                 | Name                 |               |
|-------------------------------------------------------------------------|---------------|-----------------------|----------------|------------------------------------|------------------------------------|-----------------|----------------------|---------------|
|                                                                         | BLOCK A:      | COMPUTATION O         | F BASE RA      | ATE FEES FOR EACH                  | SUBSCR                             | IBER GROUP      |                      |               |
|                                                                         |               | SUBSCRIBER GRO        |                |                                    |                                    | SUBSCRIBER GROU | JP                   | _             |
| COMMUNITY/ AREA                                                         | SUBSC         | RIBER GROUP 1         | BER GROUP 1 CO |                                    | COMMUNITY/ AREA SUBSCRIBER GROUP 2 |                 | <b>9</b> Computation |               |
| CALL SIGN                                                               | DSE           | CALL SIGN             | DSE            | CALL SIGN                          | DSE                                | CALL SIGN       | DSE                  | of            |
|                                                                         |               |                       |                |                                    |                                    |                 |                      | Base Rate Fee |
|                                                                         |               |                       |                |                                    |                                    |                 |                      | and           |
|                                                                         |               |                       |                |                                    |                                    |                 |                      | Syndicated    |
|                                                                         |               |                       |                |                                    |                                    |                 |                      | Exclusivity   |
|                                                                         |               |                       |                |                                    |                                    |                 |                      | Surcharge     |
|                                                                         |               |                       |                |                                    |                                    |                 |                      | for           |
|                                                                         |               |                       |                |                                    |                                    |                 |                      | Partially     |
|                                                                         |               |                       |                |                                    |                                    |                 |                      | Distant       |
|                                                                         |               |                       |                |                                    |                                    |                 |                      | Stations      |
|                                                                         |               |                       |                |                                    |                                    |                 |                      |               |
|                                                                         |               |                       |                |                                    |                                    |                 |                      |               |
|                                                                         | <u></u>       |                       |                |                                    | <u> </u>                           |                 |                      |               |
|                                                                         | <mark></mark> |                       |                |                                    | <u>.</u>                           |                 |                      |               |
|                                                                         |               |                       |                |                                    |                                    |                 |                      |               |
|                                                                         |               |                       |                |                                    |                                    |                 |                      |               |
| Total DSEs                                                              |               |                       | 0.00           | Total DSEs                         |                                    |                 | 0.00                 |               |
| Gross Receipts First G                                                  | roup          | \$ 1,03               | 1,981.81       | Gross Receipts Second              | d Group                            | \$ 1            | 04,881.55            |               |
| Base Rate Fee First G                                                   | roup          | \$                    | 0.00           | Base Rate Fee Second               | d Group                            | \$              | 0.00                 |               |
|                                                                         | THIRD         | SUBSCRIBER GRO        | UP             |                                    | FOURTH                             | SUBSCRIBER GROU | JP                   |               |
| COMMUNITY/ AREA                                                         | SUBSC         | CRIBER GROUP 3        |                | COMMUNITY/ AREA SUBSCRIBER GROUP 4 |                                    |                 |                      |               |
| CALL SIGN                                                               | DSE           | CALL SIGN             | DSE            | CALL SIGN                          | DSE                                | CALL SIGN       | DSE                  |               |
|                                                                         |               |                       |                |                                    |                                    |                 |                      |               |
|                                                                         |               |                       |                |                                    |                                    |                 |                      |               |
|                                                                         |               |                       |                |                                    |                                    |                 |                      |               |
|                                                                         |               |                       |                |                                    |                                    |                 |                      |               |
|                                                                         |               |                       |                |                                    |                                    |                 |                      |               |
|                                                                         |               |                       |                |                                    |                                    |                 |                      |               |
|                                                                         |               |                       |                |                                    |                                    |                 |                      |               |
|                                                                         |               |                       |                |                                    |                                    |                 |                      |               |
|                                                                         |               |                       |                |                                    |                                    |                 |                      |               |
|                                                                         |               |                       |                |                                    |                                    |                 |                      |               |
|                                                                         |               |                       |                |                                    | <u> </u>                           |                 |                      |               |
|                                                                         |               |                       |                |                                    | <u> </u>                           |                 |                      |               |
|                                                                         |               |                       |                |                                    |                                    |                 |                      |               |
|                                                                         |               |                       |                |                                    |                                    |                 |                      |               |
| Total DSEs                                                              |               |                       | 0.00           | Total DSEs                         |                                    |                 | 0.00                 |               |
| Gross Receipts Third G                                                  | Group         | \$                    | 1,378.72       | Gross Receipts Fourth              | Group                              | \$              | 10,364.02            |               |
| Base Rate Fee Third G                                                   | Group         | \$                    | 0.00           | Base Rate Fee Fourth               | Group                              | \$              | 0.00                 |               |
| Base Rate Fee: Add th                                                   | e hase rate   | e fees for each subsc | riber aroup s  | as shown in the boxes abo          | ove                                |                 |                      |               |
| Enter here and in block                                                 |               |                       | iloup a        | ac chown in the boxes abt          |                                    | \$              | 0.00                 |               |

|                       | 007258                             |                                             |                 |                                         |                        | IONS LLC           | NICATIO                                | CEQUEL COMMUN           |
|-----------------------|------------------------------------|---------------------------------------------|-----------------|-----------------------------------------|------------------------|--------------------|----------------------------------------|-------------------------|
|                       |                                    | IBER GROUP                                  | SUBSCRI         | ATE FEES FOR EACH                       | F BASE RA              | A: COMPUTATION OF  | BLOCK A:                               |                         |
|                       | JP                                 | SIXTH SUBSCRIBER GROUP                      |                 |                                         | FIFTH SUBSCRIBER GROUP |                    |                                        |                         |
| 9<br>Computation      | COMMUNITY/ AREA SUBSCRIBER GROUP 6 |                                             |                 | COMMUNITY/ AREA S                       | RIBER GROUP 5          |                    | SUBSC                                  | COMMUNITY/ AREA         |
| of                    | DSE                                | CALL SIGN                                   | DSE             | CALL SIGN                               | DSE                    | CALL SIGN          | DSE                                    | CALL SIGN               |
| Base Rate Fee         |                                    |                                             | <b></b>         |                                         |                        |                    |                                        |                         |
| and                   |                                    |                                             | <u> </u>        |                                         |                        |                    | <del></del>                            |                         |
| Syndicated            | ····                               |                                             |                 |                                         |                        |                    |                                        |                         |
| Exclusivity Surcharge |                                    |                                             |                 |                                         |                        |                    |                                        |                         |
| for                   | ····                               |                                             | <del></del>     |                                         |                        |                    |                                        |                         |
| Partially             | ····                               |                                             | -               |                                         |                        |                    |                                        |                         |
| Distant               | ····                               |                                             | •••••••         |                                         |                        |                    |                                        |                         |
| Stations              |                                    |                                             | <del></del>     |                                         |                        |                    | ···                                    |                         |
|                       |                                    | ···                                         | <u> </u>        |                                         |                        |                    |                                        |                         |
|                       |                                    |                                             | <u> </u>        |                                         |                        |                    |                                        |                         |
|                       |                                    |                                             | <u> </u>        |                                         |                        |                    | -                                      |                         |
|                       |                                    |                                             |                 |                                         |                        |                    |                                        |                         |
|                       |                                    |                                             |                 |                                         |                        |                    |                                        |                         |
|                       |                                    |                                             |                 |                                         |                        |                    |                                        |                         |
| _                     | 0.00                               | -                                           |                 | Total DSEs                              | 0.00                   |                    |                                        | Total DSEs              |
| _                     | 06,310.70                          | \$ 10                                       | d Group         | Gross Receipts Second                   | 7,671.89               | \$ 4,587           | oup                                    | Gross Receipts First Gr |
|                       | 0.00                               | \$                                          | d Group         | Base Rate Fee Second                    | 0.00                   | \$                 | oup                                    | Base Rate Fee First Gr  |
|                       | JP                                 | SUBSCRIBER GROU                             | EIGHTH          |                                         | UP                     | TH SUBSCRIBER GROU | SEVENTH                                | ;                       |
|                       |                                    | RIBER GROUP 8                               | COMMUNITY/ AREA |                                         | SCRIBER GROUP 7        | SUBSC              | COMMUNITY/ AREA                        |                         |
|                       | DSE                                | CALL SIGN                                   | DSE             | CALL SIGN                               | DSE                    | CALL SIGN          | DSE                                    | CALL SIGN               |
|                       |                                    |                                             |                 |                                         |                        |                    |                                        |                         |
|                       |                                    |                                             |                 |                                         |                        |                    |                                        |                         |
|                       |                                    |                                             |                 |                                         |                        |                    |                                        |                         |
|                       |                                    |                                             |                 |                                         |                        |                    |                                        |                         |
|                       |                                    |                                             |                 |                                         |                        |                    |                                        |                         |
|                       |                                    |                                             |                 |                                         |                        |                    |                                        |                         |
|                       |                                    |                                             |                 |                                         |                        |                    |                                        |                         |
|                       |                                    |                                             |                 |                                         |                        |                    |                                        |                         |
|                       |                                    |                                             |                 |                                         |                        |                    |                                        |                         |
|                       |                                    |                                             | <u> </u>        |                                         |                        |                    | <del></del>                            |                         |
|                       |                                    |                                             |                 |                                         |                        |                    |                                        |                         |
|                       |                                    |                                             | <b>-</b>        |                                         |                        |                    | <b>-</b>                               |                         |
|                       |                                    |                                             | +               |                                         |                        |                    | ······································ |                         |
|                       | 0.00                               | - <del> </del>                              |                 | Total DSEs                              | 0.00                   |                    | 1                                      | Total DSEs              |
|                       |                                    | Gross Receipts Fourth Group \$ 1,151,207.11 |                 | Gross Receipts Third Group \$ 27,487.46 |                        |                    |                                        |                         |
| -                     | •                                  | \$ 1,15                                     | Group           | Gross Receipts Fourth                   | 7,487.46               | \$ 27              | roup                                   | Gross Receipts Third G  |

Nonpermitted 3.75 Stations

| LEGAL NAME OF OWNER OF CABLE SYSTEM:  CEQUEL COMMUNICATIONS LLC  007258 |             |                                         |                        |                                           |              |            | Name   |                  |
|-------------------------------------------------------------------------|-------------|-----------------------------------------|------------------------|-------------------------------------------|--------------|------------|--------|------------------|
|                                                                         | BLOCK A:    | COMPUTATION                             | OF BASE RA             | TE FEES FOR EACH                          | SUBSCR       | IBER GROUP |        |                  |
| NINTH SUBSCRIBER GROUP                                                  |             |                                         | TENTH SUBSCRIBER GROUP |                                           |              | _          |        |                  |
| COMMUNITY/ AREA                                                         | SUBSC       | RIBER GROUP                             | 9                      | COMMUNITY/ AREA SUBSCRIBER GROUP 10       |              | )          | 9      |                  |
| CALL SIGN                                                               | DSE         | CALL SIGN                               | DSE                    | CALL SIGN                                 | DSE          | CALL SIGN  | DSE    | Computatio<br>of |
|                                                                         |             |                                         |                        |                                           |              |            |        | Base Rate Fe     |
|                                                                         |             |                                         |                        |                                           |              |            |        | and              |
|                                                                         | <u> </u>    |                                         | •••••                  |                                           |              |            |        | Syndicated       |
|                                                                         | ···         | H                                       | ·····                  |                                           |              |            | ······ |                  |
|                                                                         | ···         | H                                       | ·····                  |                                           | <u>.</u>     |            | ······ | Exclusivity      |
|                                                                         |             | <b>H</b>                                |                        |                                           |              |            |        | Surcharge        |
|                                                                         |             |                                         |                        |                                           |              |            |        | for              |
|                                                                         |             |                                         |                        |                                           |              |            |        | Partially        |
|                                                                         |             |                                         |                        |                                           |              |            |        | Distant          |
|                                                                         |             |                                         |                        |                                           |              |            |        | Stations         |
|                                                                         |             |                                         |                        |                                           |              |            |        |                  |
|                                                                         |             |                                         |                        |                                           |              |            |        |                  |
|                                                                         | <del></del> | H                                       |                        |                                           | <del>'</del> |            |        |                  |
|                                                                         | <del></del> | H                                       |                        |                                           | <del> </del> |            |        |                  |
|                                                                         |             |                                         |                        |                                           | <del>-</del> |            |        |                  |
|                                                                         |             |                                         |                        |                                           |              |            |        |                  |
|                                                                         |             |                                         |                        |                                           |              |            |        |                  |
| Total DSEs                                                              |             |                                         | 0.00                   | Total DSEs                                |              |            | 0.00   |                  |
| Gross Receipts First G                                                  | roup        | \$ 34                                   | 12,963.94              | Gross Receipts Second Group \$ 419,666.98 |              |            |        |                  |
|                                                                         |             |                                         |                        |                                           |              |            |        |                  |
| Base Rate Fee First G                                                   | roup        | \$                                      | 0.00                   | Base Rate Fee Second                      | d Group      | \$         | 0.00   |                  |
| ELEVENTH SUBSCRIBER GROUP                                               |             |                                         | OUP                    |                                           |              |            |        |                  |
| COMMUNITY/ AREA 0                                                       |             |                                         | 0                      | COMMUNITY/ AREA 0                         |              |            |        |                  |
| CALL SIGN                                                               | DSE         | CALL SIGN                               | DSE                    | CALL SIGN                                 | DSE          | CALL SIGN  | DSE    |                  |
|                                                                         |             |                                         |                        |                                           |              |            |        |                  |
|                                                                         |             |                                         |                        |                                           |              |            |        |                  |
|                                                                         |             | H                                       |                        |                                           |              |            |        |                  |
|                                                                         |             |                                         |                        |                                           |              |            |        |                  |
|                                                                         |             | <u> </u>                                |                        |                                           |              |            |        |                  |
|                                                                         |             |                                         |                        |                                           |              |            |        |                  |
|                                                                         |             |                                         |                        |                                           |              |            |        |                  |
|                                                                         |             |                                         |                        |                                           |              |            |        |                  |
|                                                                         |             |                                         |                        |                                           |              |            |        |                  |
|                                                                         |             |                                         |                        |                                           | 1            |            |        |                  |
|                                                                         | <del></del> | H                                       |                        |                                           | <del> </del> |            |        |                  |
|                                                                         | <b></b>     | H                                       |                        |                                           | <b></b>      |            |        |                  |
|                                                                         |             | H                                       |                        |                                           | <del>.</del> |            |        |                  |
|                                                                         |             |                                         |                        |                                           | <del>.</del> |            |        |                  |
|                                                                         |             |                                         |                        |                                           |              |            |        |                  |
|                                                                         |             | П                                       |                        |                                           |              | Щ          |        |                  |
| Total DSEs                                                              |             |                                         | 0.00                   | Total DSEs                                |              |            | 0.00   |                  |
| Gross Receipts Third G                                                  | iroup       | \$                                      | 0.00                   | Gross Receipts Fourth                     | Group        | \$         | 0.00   |                  |
| Door Data Fac Till 10                                                   |             | •                                       | 0.00                   | Been Bets 5: 5 "                          | C            |            | 0.00   |                  |
| base Kate Fee Third G                                                   | roup        | \$                                      | 0.00                   | Base Kate Fee Fourth                      | Group        | \$         | 0.00   |                  |
| Base Rate Fee Third G                                                   |             | \$ e fees for each subs pace L (page 7) | 0.00                   | Base Rate Fee Fourth                      |              | \$         | 0.00   |                  |

LEGAL NAME OF OWNER OF CABLE SYSTEM:

SYSTEM ID# 007258

### CEQUEL COMMUNICATIONS LLC

| _ |
|---|
| a |
| 3 |
| • |

Name

Computation
of
Base Rate Fee
and
Syndicated
Exclusivity
Surcharge
for

Partially

Distant

Stations

If your cable system is located within a top 100 television market and the station is not exempt in Part 7, you must also compute a Syndicated Exclusivity Surcharge. Indicate which major television market any portion of your cable system is located in as defined by section 76.5 of FCC rules in effect on June 24, 1981:

☐ First 50 major television market ☐ Second 50 major television market

### INSTRUCTIONS:

- Step 1: In line 1, give the total DSEs by subscriber group for commercial VHF Grade B contour stations listed in block A, part 9 of this schedule.
- Step 2: In line 2, give the total number of DSEs by subscriber group for the VHF Grade B contour stations that were classified as Exempt DSEs in block C, part 7 of this schedule. If none enter zero.
- Step 3: In line 3, subtract line 2 from line 1. This is the total number of DSEs used to compute the surcharge.
- **Step 4:** Compute the surcharge for each subscriber group using the formula outlined in block D, section 3 or 4 of part 7 of this schedule. In making this computation, use gross receipts figures applicable to the particular group. You do not need to show your actual calculations on this form.

| FIRST SUBSCRIBER GROUP                                                                                                    | SECOND SUBSCRIBER GROUP                                                                                                    |
|----------------------------------------------------------------------------------------------------|----------------------------------------------------------------------------------------------------|
| Line 1: Enter the VHF DSEs                                                                                                    | Line 1: Enter the VHF DSEs                                                                                                    |
| Line 2: Enter the Exempt DSEs                                                                                                    | Line 2: Enter the Exempt DSEs                                                                                                    |
| Line 3: Subtract line 2 from line 1 and enter here. This is the total number of DSEs for this subscriber group subject to the surcharge computation                                                | Line 3: Subtract line 2 from line 1 and enter here. This is the total number of DSEs for this subscriber group subject to the surcharge computation                                                |
| SYNDICATED EXCLUSIVITY SURCHARGE First Group                                                                                                    | SYNDICATED EXCLUSIVITY SURCHARGE Second Group                                                                                                    |
|                                                                                                    | FOLIPTIL OLIPOOPIRER OROLIR                                                                                                    |
| THIRD SUBSCRIBER GROUP                                                                                                    | FOURTH SUBSCRIBER GROUP                                                                                                    |
| Line 1: Enter the VHF DSEs                                                                                                    | Line 1: Enter the VHF DSEs                                                                                                    |
|                                                                                                    |                                                                                                    |
| Line 1: Enter the VHF DSEs  Line 2: Enter the Exempt DSEs  Line 3: Subtract line 2 from line 1 and enter here. This is the total number of DSEs for this subscriber group subject to the surcharge | Line 1: Enter the VHF DSEs  Line 2: Enter the Exempt DSEs  Line 3: Subtract line 2 from line 1 and enter here. This is the total number of DSEs for this subscriber group subject to the surcharge |

U.S. Copyright Office Form SA3E Long Form (Rev. 05-17)

ACCOUNTING PERIOD: 2023/1 FORM SA3E. PAGE 20. LEGAL NAME OF OWNER OF CABLE SYSTEM: SYSTEM ID# Name **CEQUEL COMMUNICATIONS LLC** 007258 BLOCK B: COMPUTATION OF SYNDICATED EXCLUSIVITY SURCHARGE FOR EACH SUBSCRIBER GROUP If your cable system is located within a top 100 television market and the station is not exempt in Part 7, you must also compute a 9 Syndicated Exclusivity Surcharge. Indicate which major television market any portion of your cable system is located in as defined by section 76.5 of FCC rules in effect on June 24, 1981: Computation First 50 major television market Second 50 major television market Base Rate Fee INSTRUCTIONS: and Step 1: In line 1, give the total DSEs by subscriber group for commercial VHF Grade B contour stations listed in block A, part 9 of Syndicated this schedule. Step 2: In line 2, give the total number of DSEs by subscriber group for the VHF Grade B contour stations that were classified as **Exclusivity** Surcharge Exempt DSEs in block C, part 7 of this schedule. If none enter zero. for Step 3: In line 3, subtract line 2 from line 1. This is the total number of DSEs used to compute the surcharge. Partially Step 4: Compute the surcharge for each subscriber group using the formula outlined in block D, section 3 or 4 of part 7 of this Distant schedule. In making this computation, use gross receipts figures applicable to the particular group. You do not need to show Stations your actual calculations on this form. FIFTH SUBSCRIBER GROUP SIXTH SUBSCRIBER GROUP Line 1: Enter the VHF DSEs . . . . . . . Line 1: Enter the VHF DSEs . . . . . . Line 2: Enter the Exempt DSEs . . . . . Line 2: Enter the Exempt DSEs . . . . . Line 3: Subtract line 2 from line 1 Line 3: Subtract line 2 from line 1 and enter here. This is the and enter here. This is the total number of DSEs for total number of DSEs for this subscriber group this subscriber group subject to the surcharge subject to the surcharge computation . . . . . . . . . . . . . . . . SYNDICATED EXCLUSIVITY SYNDICATED EXCLUSIVITY SURCHARGE SURCHARGE First Group . . . . . . . . . . . . . . . . SEVENTH SUBSCRIBER GROUP EIGHTH SUBSCRIBER GROUP Line 1: Enter the VHF DSEs . . . . Line 1: Enter the VHF DSEs . . . . Line 2: Enter the Exempt DSEs. . Line 2: Enter the Exempt DSEs. . Line 3: Subtract line 2 from line 1 Line 3: Subtract line 2 from line 1 and enter here. This is the and enter here. This is the total number of DSEs for total number of DSEs for this subscriber group this subscriber group subject to the surcharge subject to the surcharge computation . . . . . . . . . . . . . . . . computation . . . . . . . . . . . . . . . . SYNDICATED EXCLUSIVITY SYNDICATED EXCLUSIVITY SURCHARGE SURCHARGE Fourth Group . . . . . . . . . . . . . . . .

U.S. Copyright Office Form SA3E Long Form (Rev. 05-17)

SYNDICATED EXCLUSIVITY SURCHARGE: Add the surcharge for each subscriber group as shown 

TENTH SUBSCRIBER GROUP

LEGAL NAME OF OWNER OF CABLE SYSTEM:

Name **CEQUEL COMMUNICATIONS LLC**  SYSTEM ID# 007258

## BLOCK B: COMPUTATION OF SYNDICATED EXCLUSIVITY SURCHARGE FOR EACH SUBSCRIBER GROUP

| $\mathbf{a}$ |
|--------------|
| ч            |
| v            |

Computation Base Rate Fee and Syndicated Exclusivity Surcharge for Partially Distant

Stations

If your cable system is located within a top 100 television market and the station is not exempt in Part 7, you must also compute a Syndicated Exclusivity Surcharge. Indicate which major television market any portion of your cable system is located in as defined by section 76.5 of FCC rules in effect on June 24, 1981:

> First 50 major television market Second 50 major television market

### INSTRUCTIONS:

- Step 1: In line 1, give the total DSEs by subscriber group for commercial VHF Grade B contour stations listed in block A, part 9 of this schedule.
- Step 2: In line 2, give the total number of DSEs by subscriber group for the VHF Grade B contour stations that were classified as Exempt DSEs in block C, part 7 of this schedule. If none enter zero.
- Step 3: In line 3, subtract line 2 from line 1. This is the total number of DSEs used to compute the surcharge.

NINTH SUBSCRIBER GROUP

Step 4: Compute the surcharge for each subscriber group using the formula outlined in block D, section 3 or 4 of part 7 of this schedule. In making this computation, use gross receipts figures applicable to the particular group. You do not need to show your actual calculations on this form.

| Line 1: Enter the VHF DSEs                                                                                                    | Line 1: Enter the VHF DSEs                                                                                                    |
|----------------------------------------------------------------------------------------------------|----------------------------------------------------------------------------------------------------|
| Line 2: Enter the Exempt DSEs                                                                                                    | Line 2: Enter the Exempt DSEs                                                                                                    |
| Line 3: Subtract line 2 from line 1 and enter here. This is the total number of DSEs for this subscriber group subject to the surcharge computation | Line 3: Subtract line 2 from line 1 and enter here. This is the total number of DSEs for this subscriber group subject to the surcharge computation |
| SYNDICATED EXCLUSIVITY                                                                                                    | SYNDICATED EXCLUSIVITY SURCHARGE                                                                                                    |
| SURCHARGE First Group                                                                                                    | Second Group                                                                                                    |
| ELEVENTH SUBSCRIBER GROUP                                                                                                    | TWELVTH SUBSCRIBER GROUP                                                                                                    |
| Line 1: Enter the VHF DSEs  Line 2: Enter the Exempt DSEs                                                                                           | Line 1: Enter the VHF DSEs  Line 2: Enter the Exempt DSEs                                                                                           |
| Line 3: Subtract line 2 from line 1 and enter here. This is the                                                                                     | Line 3: Subtract line 2 from line 1 and enter here. This is the                                                                                     |
| total number of DSEs for this subscriber group subject to the surcharge computation                                                                 | total number of DSEs for this subscriber group subject to the surcharge computation                                                                 |

U.S. Copyright Office Form SA3E Long Form (Rev. 05-17)

SYNDICATED EXCLUSIVITY SURCHARGE: Add the surcharge for each subscriber group as shown 

| C                                   | Cable<br>Worksheet               | Total amount of remittance | Number of SAs rec'e                    | d Initials              |  |  |  |  |
|-------------------------------------|----------------------------------|----------------------------|----------------------------------------|-------------------------|--|--|--|--|
|                                     |                                  | Date of remittance         | - Check EFT                            | FILING FEES             |  |  |  |  |
| Cable ID #                          |                                  |                            |                                        | Amount Initials         |  |  |  |  |
| Examined by                         | Reviewed by                      | Date examination completed | Allocation number                      |                         |  |  |  |  |
| Space A<br>Accounting               |                                  | (enter four digit year and | /1 (for Jan-Jun period) or /2 (for Jul | -Dec period) No spaces) |  |  |  |  |
| Period                              | Letter sent Information received |                            |                                        |                         |  |  |  |  |
|                                     | Accepted                         | Phone call/Date/Contact    |                                        |                         |  |  |  |  |
| Space B<br>Owner                    |                                  |                            |                                        |                         |  |  |  |  |
|                                     | Letter sent                      |                            | Information received                   |                         |  |  |  |  |
|                                     | Accepted                         |                            | Phone call/Date/Contact                |                         |  |  |  |  |
| Space D<br>Area Served              |                                  |                            |                                        |                         |  |  |  |  |
|                                     | Letter sent                      |                            | Information received                   |                         |  |  |  |  |
|                                     | Accepted                         |                            | Phone call/Date/Contact                |                         |  |  |  |  |
| Space E<br>Secondary<br>Transission |                                  |                            |                                        |                         |  |  |  |  |
| Service<br>Subscribers:             | Letter sent                      |                            | Information received                   |                         |  |  |  |  |
| and Rates                           | Accepted                         |                            | Phone call/Date/Contact                |                         |  |  |  |  |
| Space G<br>Primary<br>Transmitters: |                                  |                            |                                        |                         |  |  |  |  |
| Television                          | Letter sent                      |                            | Information received                   |                         |  |  |  |  |
|                                     | Accepted                         |                            | Phone call/Date/Contact                |                         |  |  |  |  |
| Space H<br>Primary<br>Transmitters: |                                  |                            |                                        |                         |  |  |  |  |
| Radio                               | Accepted                         |                            | Phone call/Date/Contact                |                         |  |  |  |  |
|                                     |                                  |                            |                                        | Space I<br>Substitute   |  |  |  |  |

| Letter sent           | Information received      |                                                    |
|-----------------------|---------------------------|----------------------------------------------------|
| Accepted              | Phone call/Date/Contact   |                                                    |
| Letter sent           | ☐ Information received    | Space J<br>Part-time<br>Carriage Log<br>(SA3 only) |
| Accepted              | Phone call/Date/Contact   |                                                    |
|                       |                           | Space K<br>Gross Receipts                          |
| Letter sent           | ☐ Information received    |                                                    |
| Accepted              | Phone call/Date/Contact   |                                                    |
|                       |                           | Space L<br>Copyright Filing<br>and Royalty Fees    |
| Royalty Fee should be | Refund request to fiscal  |                                                    |
| Letter sent           | ☐ Information received    |                                                    |
| Accepted              | Phoe call/Date/Contact    |                                                    |
|                       |                           | Space M<br>Channels                                |
| Letter sent           | ☐ Information received    |                                                    |
| Accepted              | Phone call/Date/Contact   |                                                    |
|                       |                           | Space O<br>Certification                           |
| Letter sent           | ☐ Information received    |                                                    |
| Accepted              | Phone call/Date/Contact   |                                                    |
|                       |                           | Space P<br>Statement of<br>Gross Receipts          |
| Letter sent           | Information received      |                                                    |
| Accepted              | Phone call/Date/Contact   |                                                    |
|                       | -                         | Space Q<br>Interest<br>Assessment                  |
| Letter sent           | ☐ Info/add'l fee received |                                                    |
| Accepted              | Phone call/Date/Contact   |                                                    |